UNIVERSIDADE TECNOLÓGICA FEDERAL DO PARANÁ DEPARTAMENTO ACADÊMICO DE CONSTRUÇÃO CIVIL CURSO DE ENGENHARIA CIVIL

# EVANNDRO GUSTTAVO RESENDE MURILO DE MELLO SILVA

## **DIMENSIONAMENTO E DETALHAMENTO ESTRUTURAL DE EDIFÍCIO EM CONCRETO ARMADO.**

TRABALHO DE CONCLUSÃO DE CURSO

CAMPO MOURÃO 2016

## EVANNDRO GUSTTAVO RESENDE MURILO DE MELLO SILVA

## **DIMENSIONAMENTO E DETALHAMENTO ESTRUTURAL DE EDIFÍCIO EM CONCRETO ARMADO**

Trabalho de Conclusão de Curso de graduação, apresentado à disciplina de Trabalho de Conclusão de Curso 2, do curso superior de Engenharia Civil do Departamento Acadêmico de Construção Civil – da Universidade Tecnológica Federal do Paraná – UTFPR, como requisito parcial para obtenção do título de Bacharel em Engenharia Civil.

Orientador: Prof. Me. Angelo Giovanni Bonfim Corelhano.

CAMPO MOURÃO 2016

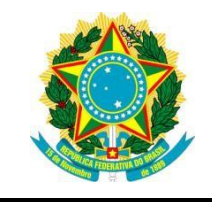

**Ministério da Educação Universidade Tecnológica Federal do Paraná Câmpus Campo Mourão Diretoria de Graduação e Educação Profissional Departamento Acadêmico de Construção Civil Coordenação de Engenharia Civil**

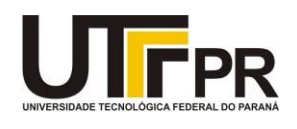

## **TERMO DE APROVAÇÃO**

**Trabalho de Conclusão de Curso**

### **DIMENSIONAMENTO E DETALHAMENTO DE EDIFÍCIO EM CONCRETO ARMADO**

**por**

## **Evanndro Gusttavo Resende e Murilo de Mello Silva**

Este Trabalho de Conclusão de Curso foi apresentado às 13h do dia 28 de novembro de 2016 como requisito parcial para a obtenção do título de ENGENHEIRO CIVIL, pela Universidade Tecnológica Federal do Paraná. Após deliberação, a Banca Examinadora considerou o trabalho aprovado.

**Prof. Msc. Angelo Giovanni Bonfim Corelhano**

**Prof. Dr. Jorge Luís Nunes de Góes**

( UTFPR )

( UTFPR )

*Orientador*

**Prof. Dr. Nery Knoner**

( UTFPR )

Responsável pelo TCC: **Prof. Me. Valdomiro Lubachevski Kurta**

Coordenador do Curso de Engenharia Civil:

**Prof. Dr. Ronaldo Rigobello**

*A Folha de Aprovação assinada encontra-se na Coordenação do Curso.*

Dedicamos este trabalho as nossas famílias e namoradas pelo apoio ao longo do caminho.

#### **AGRADECIMENTOS**

Agradeço a Deus por ter me dado força para superar as dificuldades.

A esta universidade, pela oportunidade de fazer o curso de Engenharia Civil.

A minha namorada Ana Paula, por todo incentivo e apoio nas horas difíceis.

Aos amigos que proporcionaram bons momentos durante os anos de formação.

Ao professor Angelo Giovanni pela oportunidade e apoio na elaboração deste trabalho.

A minha irmã e sobrinha, por sempre terem feito parte da minha vida trazendo alegrias.

E especialmente aos meus pais, Jaime e Beloni, que sempre fizeram tudo por mim.

Evanndro Gusttavo Resende

Agradeço primeiramente ao meu pai, Jumar e meu irmão Marcos, que sempre me apoiaram para que eu continuasse na luta durante essa etapa da minha vida.

A minha namorada Silvia Helena, por estar sempre comigo, nos melhores e piores momentos.

Ao orientador Angelo Giovanni, pelos ensinamentos e apoio nesse trabalho

Murilo de Mello Silva

*Não ande atrás de mim, talvez eu não saiba liderar. Não ande na minha frente, talvez eu não queira segui-lo. Ande ao meu lado, para podermos caminhar juntos.*

#### **RESUMO**

RESENDE, Evanndro Gusttavo; SILVA, Murilo de Mello. **Dimensionamento e detalhamento de edifício em concreto armado.** 2016. 131 p. Trabalho de Conclusão de Curso (Bacharelado em Engenharia Civil) – Universidade Tecnológica Federal do Paraná. Campo Mourão, 2016.

O trabalho executado se baseia na elaboração do projeto estrutural de um edifício residencial com 7 pavimentos composto de lajes maciças e localizado na cidade de Campo Mourão, Pr. A maioria dos cálculos foi realizado com auxílio do software *Ftool* em conjunto com planilhas criadas no Excel. Foram realizadas análises de estabilidade global, dimensionamento de lajes ao estado limite último, verificação do estado limite de serviço e dimensionamento de um pilar e de uma viga. Como resultado foi apresentado os detalhamentos dos elementos e os cálculos usados.

**Palavras-chave**: Dimensionamento. Edifício. Concreto armado.

## **ABSTRACT**

RESENDE, Evanndro Gusttavo; SILVA, Murilo de Mello. **Design and detailing of building in reinforced concrete.** 2016. 131 p. Trabalho de Conclusão de Curso (Bacharelado em Engenharia Civil) – Universidade Tecnológica Federal do Paraná. Campo Mourão, 2016.

The work performed is based on the preparation of the structural design of a residential building with 7 floors composed of massive slabs and located in the city of Campo Mourão, Pr. The majority of the calculations were performed with the help of the software *Ftool* and in conjunction with spreadsheets created in Excel. Analyzes were performed of global stability, scalability of slabs to the state limits last, checking the condition of service and sizing a pillar and a beam. As a result was presented details of the elements and the calculations used. **Keywords**: Design. Building. Reinforced concrete.

## **LISTA DE FIGURAS**

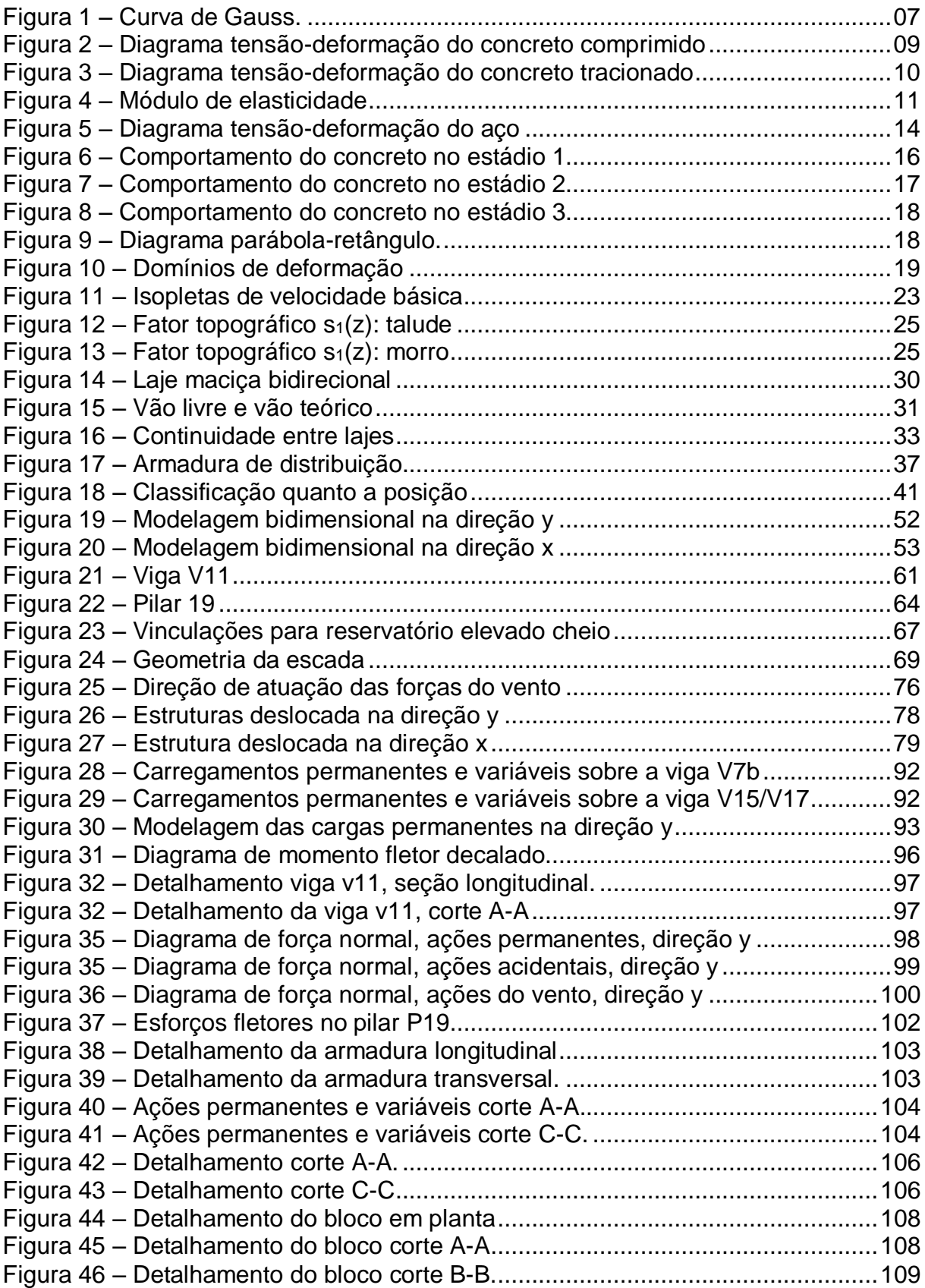

## **LISTA DE TABELAS**

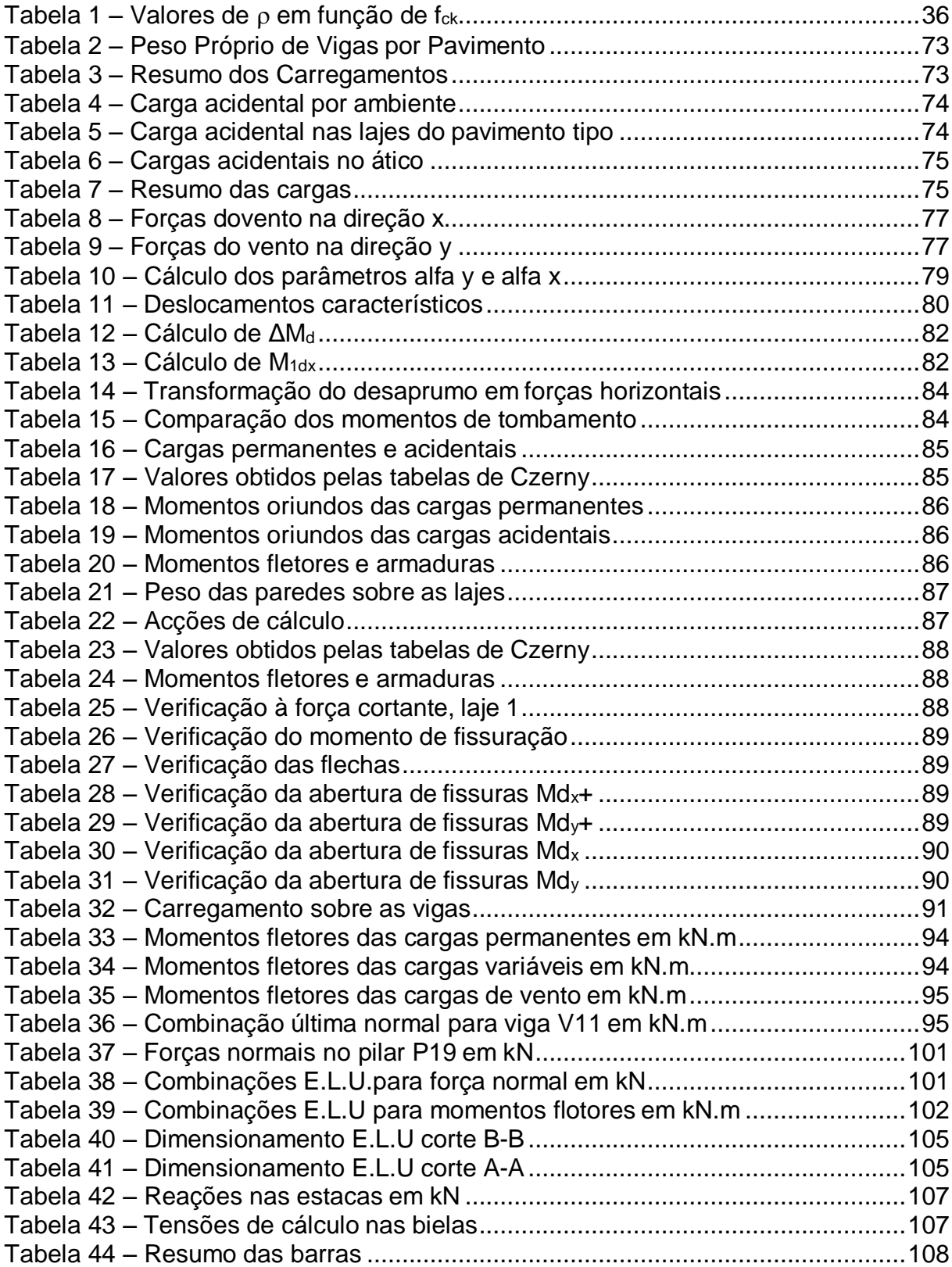

## **LISTA DE QUADROS**

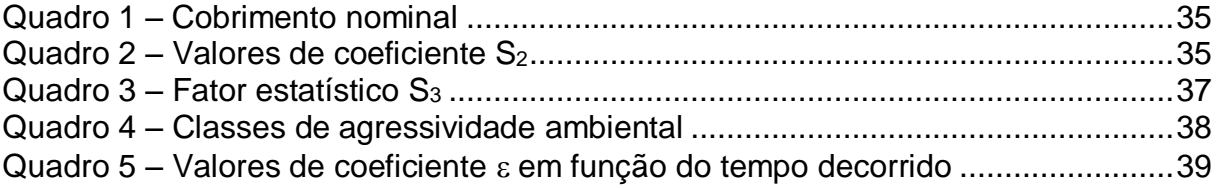

## **SUMÁRIO**

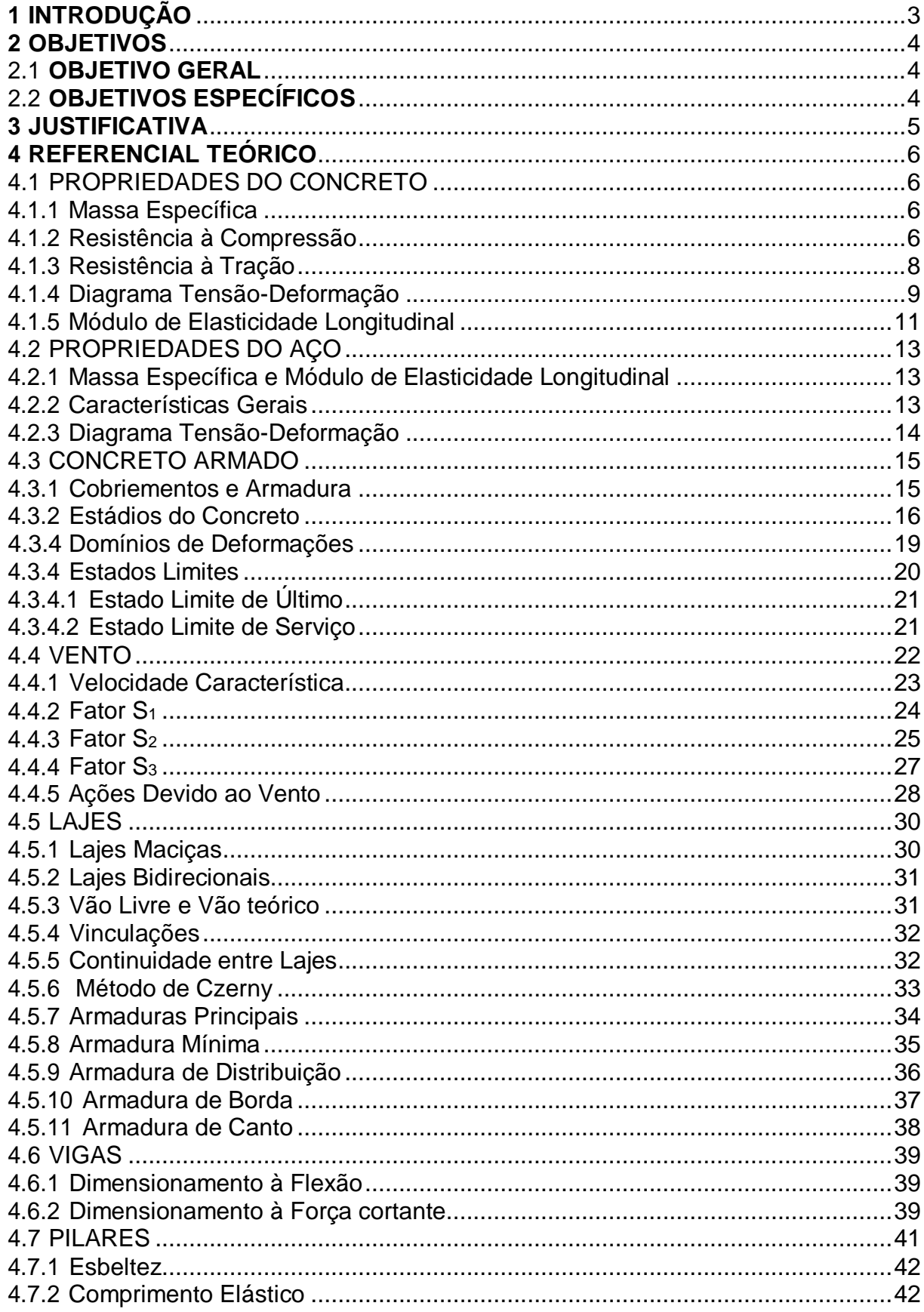

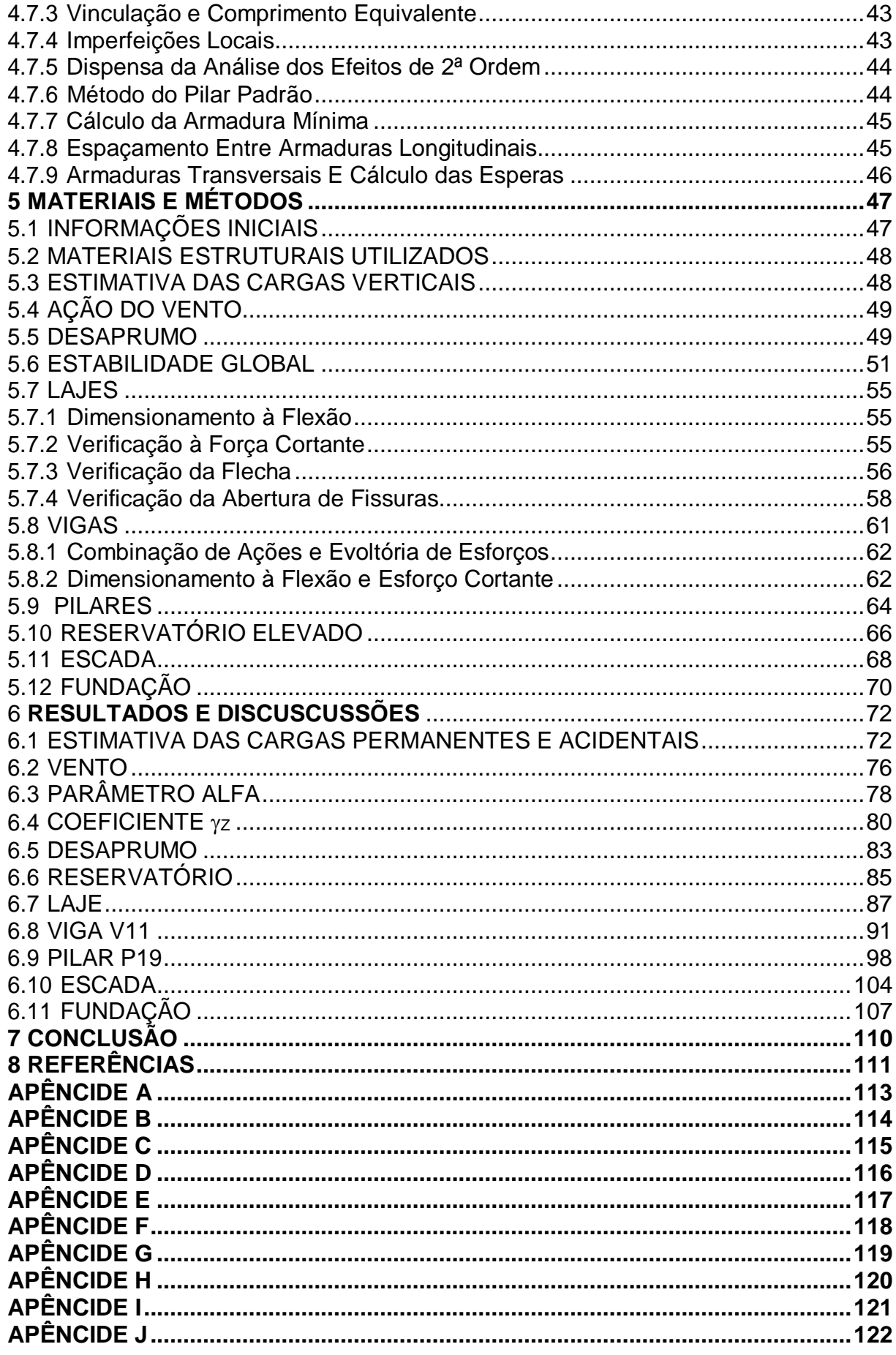

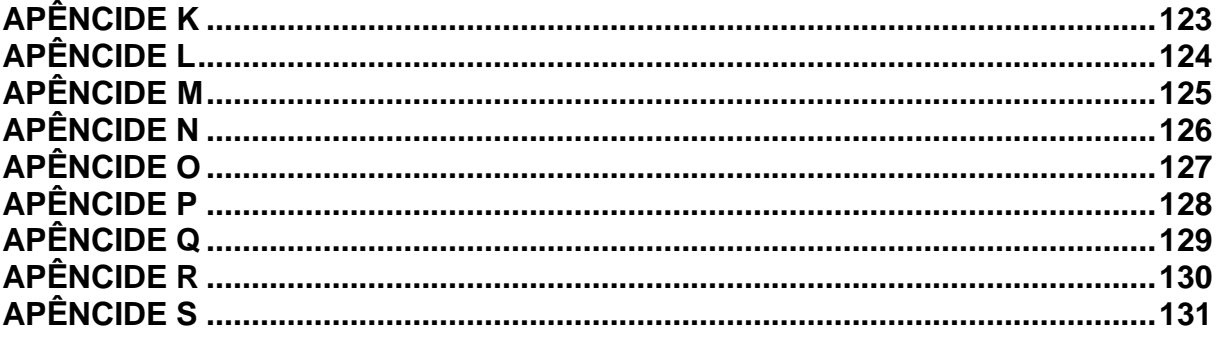

## **1 INTRODUÇÃO**

O concreto em sua natureza básica é um material plástico composto por uma mistura de água, cimento e agregados que após moldado ganha resistência entrando em processo de endurecimento. Possui alta resistência à compressão, porém, por se tratar de um material frágil tem baixa resistência à tração e não suporta grandes deformações.

O aço ao contrário do concreto possui boa resistência à tração e compressão, apresentando características de ductilidade, ou seja, é um material que suporta grandes deformações.

O concreto armado é o material de construção resultante da união do concreto simples e de barras de aço de modo que apresentem boa aderência para que resistam aos esforços a que forem submetidos.

Dentre as vantagens do concreto armado pode-se destacar a possibilidade de se moldar formas variadas, boa resistência à maioria dos tipos de solicitação, baixo custo dos materiais e mão de obra, processos construtivos conhecidos, facilidade e rapidez de execução, durabilidade, proteção da armadura contra agentes corrosivos, choque, vibrações, efeito térmico, atmosférico e desgastes mecânicos. Em contrapartida, possui baixa resistência à tração, fragilidade, fissuração e peso próprio elevado.

Este trabalho tem o objetivo de desenvolver um projeto estrutural comentado de uma edificação em concreto armado, apresentando etapas de dimensionamento e verificações com o auxílio de bibliográficas e normas técnicas.

#### **2 OBJETIVOS**

#### 2.1 OBJETIVO GERAL

Desenvolver um projeto estrutural comentado de uma edificação residencial.

## 2.2 OBJETIVOS ESPECÍFICOS

- Agrupar orientações relacionadas ao cálculo de estruturas em concreto armado fornecidas pela norma ABNT NBR (6118, 2014) e por bibliografias auxiliares;

- Elaborar um projeto estrutural através de cálculos manuais auxiliados por ferramentas computacionais;

- Demonstrar como se obter os esforços de cálculo para o dimensionamento estrutural;

- Demonstrar os resultados obtidos no dimensionamento de cada elemento estrutural através de detalhamentos;

#### **3 JUSTIFICATIVA**

O concreto armado perante a construção civil brasileira é o material mais utilizado, desde edificações de pequeno porte até altos edifícios, estações de tratamento de água, sistemas de esgoto, barragens, usinas hidrelétricas, pontes etc. A preferência pelo concreto armado é sustentada pela abundância de matéria-prima e mão de obra aliado as técnicas construtivas já difundidas ao longo de vários anos no país.

Apesar da baixa complexidade de execução o concreto armado apresenta procedimentos complexos para o cálculo estrutural que impõe ao engenheiro o conhecimento das propriedades do material, dos fundamentos de projeto e das normas técnicas nacionais e internacionais para que a edificação apresente segurança e qualidade.

Assim o presente trabalho visa a elaboração de um projeto estrutural para fins didáticos de uma edificação de 7 pavimentos, abordando de forma prática o conteúdo assimilado durante o curso de concreto armado.

#### **4 REFERENCIAL TEÓRICO**

#### 4.1 PROPRIEDADES DO CONCRETO

#### 4.1.1 Massa Específica

A ABNT NBR (6118, 2104) se aplica à concretos com massa específica compreendida entre 20*kN* / *m* 3 e 28*kN* / *m* <sup>3</sup>. Se a massa específica real não for conhecida, para efeito de cálculo adota-se 24*kN* / *m* 3 para concreto simples e 25*kN* / *m* <sup>3</sup>para o concreto armado.

#### 4.1.2 Resistência à Compressão

Quantificar a resistência à compressão *fc* do concreto é de extrema importância para o dimensionamento estrutural. Segundo ABNT NBR (5738, 2015), para estimar esse valor é necessário moldar e ensaiar corpos de prova cilíndricos ou prismáticos e seguir os procedimentos impostos pela ABNT NBR (5739, 2007).

Os corpos de prova cilíndricos são tomados como padrão no brasil e devem contemplar os seguintes requisitos: 15 cm de diâmetro, 30 cm de altura, e uma idade de 28 dias.

Após o ensaio de vários corpos de prova, deve-se elaborar um gráfico relacionando os valores obtidos de resistência 0, 5 *f<sup>c</sup>* com a quantidade de modelos ensaiados relativos a um determinado valor de resistência (densidade de frequência). O gráfico encontrado com esses valores recebe o nome de Curva de Gauss ou Curva de Distribuição.

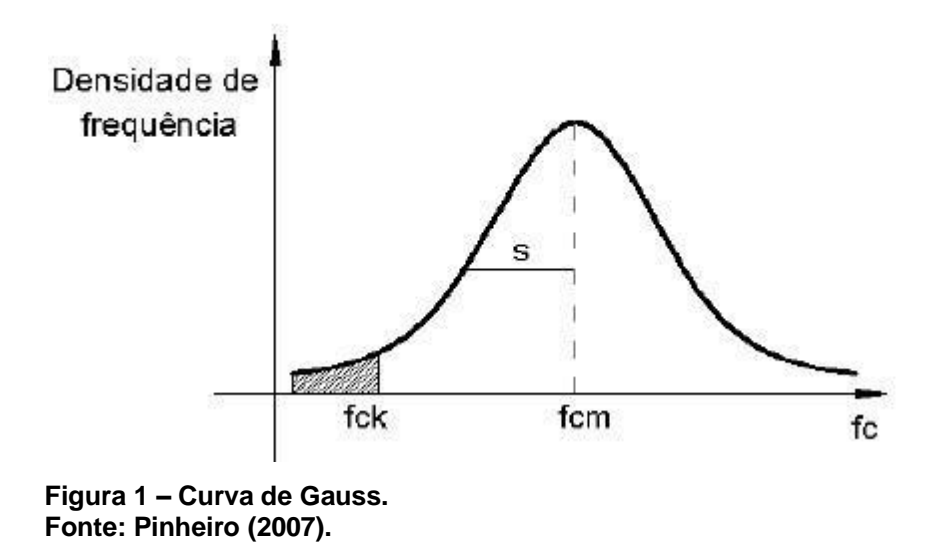

Analisando o gráfico, é possível obter a resistência média do concreto comprimido *f cm* e a resistência característica do concreto comprimido *fck* . O *fcm* é a média aritmética dos valores de resistência encontrados e o *f*  $f_{ck}$  é o valor correspondente a 5% de probabilidade de não ser alcançado a resistência pretendida. Outra forma para obter o valor de *fck* é por meio da expressão a seguir:

$$
fck = fcm - 1,65.s \tag{1}
$$

O desvio padrão *s* corresponde à distância entre a abscissa de *fcm* e o ponto de inflexão da curva. O valor 1,65 representa o valor de 5%, ou seja, apenas 5% dos corpos de prova possuem $f_c < f_{ck}$  , ou ainda, 95% dos corpos de prova possuem  $f_c \ge f_{ck}$  (PINHEIRO, 2007).

O valor de *fcd* segundo a ABNT NBR (6118, 2104) é dado pela expressão:

$$
f_{cd} = \frac{f_{ck}}{\gamma_c} \tag{2}
$$

Onde.

*f ck* : resistência característica à compressão *MPa* ;

 $f_{\scriptscriptstyle{cd}}$ : resistência de cálculo à compressão em  $\emph{MPa}$  ,

 $r_c$  coeficiente de ponderação da resistência do concreto;

#### 4.1.3 Resistência à Tração

Os conceitos relativos à resistência do concreto à tração direta  $f_{ct}$  são análogos aos conceitos da resistência à compressão. Tem-se a resistência média do concreto à tração *f ctm* como a média aritmética dos valores de resistência encontrados, e $f_{\scriptscriptstyle \alpha,k}$  a resistência característica do concreto à tração (PINHEIRO, 2007).

A resistência à tração indireta *fct* ,*sp* e a resistência à tração na flexão *fct* , *<sup>f</sup>* são obtidos através de ensaios realizados segundo ABNT NBR (7222, 2011) e ABNT NBR (12142, 2010). A resistência à tração direta  $f_{\scriptscriptstyle ct}$  pode ser relacionada da seguinte forma: 0,9 *f ct*,*sp* e 0, 7 *fct*, *f* . Nas situações em que não é possível a quantificação destes valores de resistência através de ensaios, para concretos até C50 podemos usar as seguintes equações para obter estes valores:

$$
f_{\rm c\it t\it m} = 0, \, 3. \, f_{\rm c\it k}^{\ 2/3} \tag{3}
$$

$$
f_{\scriptscriptstyle ctk\,,\rm inf} = 0, 7. f_{\scriptscriptstyle ctm} \tag{4}
$$

$$
f_{\text{ctk, sup}} = 1,3. f_{\text{ctm}} \tag{5}
$$

Onde.

*f ctm* : valor médio da resistência à tração em *MPa* ; *fctk* ,inf : valor inferior da resistência à compressão em *MPa* ; *fctk* ,sup : valor superior da resistência à compressão em *MPa* ;

#### 4.1.4 Diagrama Tensão-Deformação

O diagrama tensão-deformação é um instrumento para à análise estrutural, ele representa as relações entre a tensão  $\sigma$  e a deformação específica  $\varepsilon$  do concreto quando submetido à compressão.

De acordo com Carvalho (2012, p.36), o diagrama tensão-deformação do concreto comprimido mostrado na figura 2, é obtido através de ensaios em corpos de prova submetidos à compressão centrada. O autor também aborda que quando as tensões de compressão forem inferiores à 0, 5 *fcd* é possível assumir uma relação linear entre as tensões e deformações, já para a análise de estado limite último, deve ser usado o diagrama parábola-retângulo com um pico de tensão definido em  $0,85 f_{cd}$ .

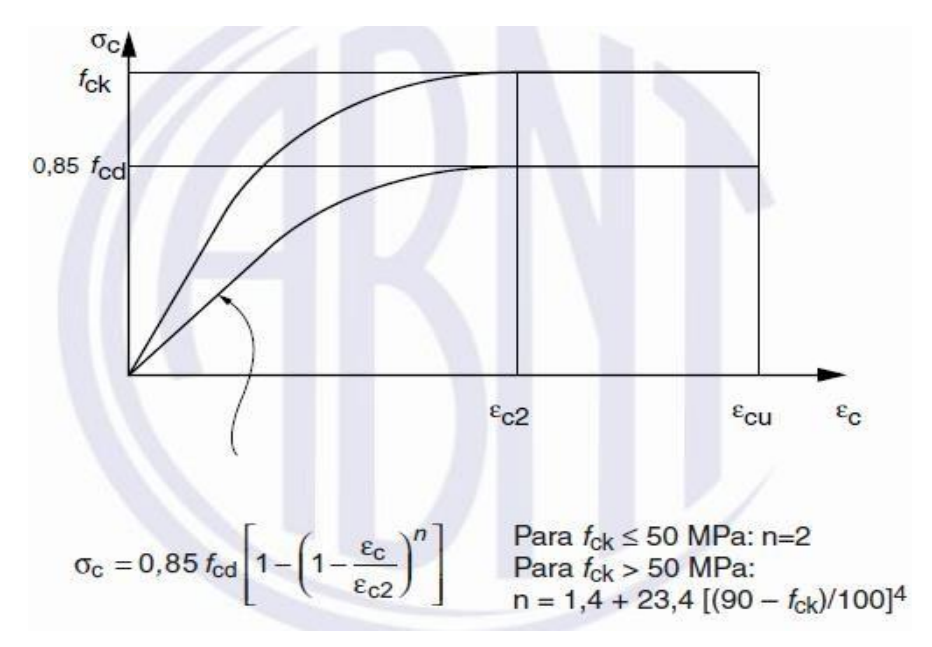

**Figura 2 – Diagrama Tensão-Deformação do concreto comprimido. Fonte: ABNT NBR (6118, 2014).**

Conforme ABNT NBR (6118, 2104) os valores para os parâmetros  $\varepsilon_{c2}$ (deformação especifica de encurtamento do concreto no início do patamar plástico) e  $\varepsilon_{\scriptscriptstyle{cu}}^{}$  (deformação especifica de encurtamento do concreto na ruptura) depende da classe do concreto:

Para concretos de classes até C50:

$$
\varepsilon_{c2} = 2\%0
$$

$$
\varepsilon_{cu} = 3, 5\%
$$

Para concretos de classes até C55 até C90:

$$
\varepsilon_{c2} = 2\% \cdot 0, \quad 085\% \cdot \left(\int c k - 50\right)^{0.53} \tag{6}
$$

$$
\varepsilon_{cu} = 2,6\% \cdot 35\% \cdot \left( \left(90 - f_{ck}\right) / 100\right)^4 \tag{7}
$$

Para o concreto não fissurado, quando submetido a tensão de tração, podemos adotar o diagrama ilustrado pela figura 3.

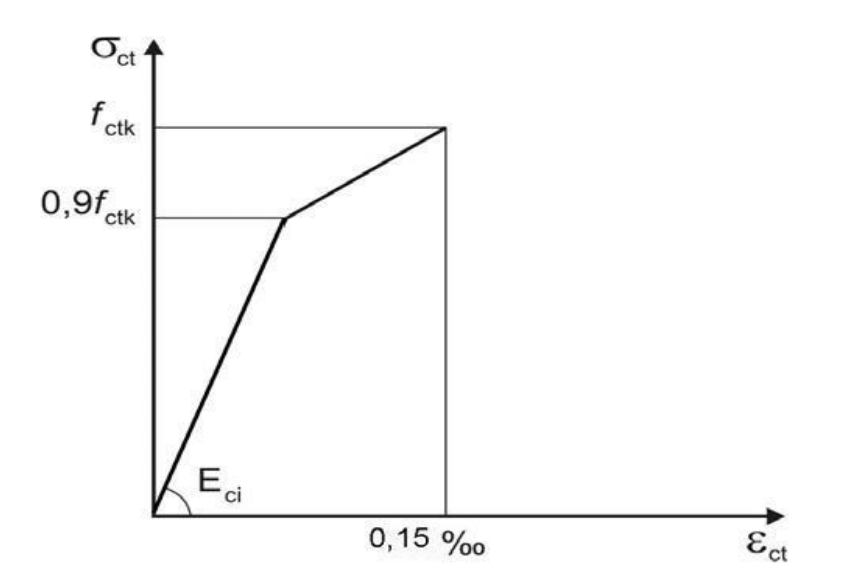

**Figura 3 – Diagrama tensão-deformação do concreto tracionado. Fonte: ABNT NBR (6118, 2014).**

#### 4.1.5 Módulo de Elasticidade Longitudinal

O módulo de elasticidade está entre as principais propriedades para o dimensionamento de uma estrutura. É uma grandeza que se relaciona com a rigidez do material e pode ser definido pelo quociente ente a tensão e a deformação (PINHEIRO, 2007).

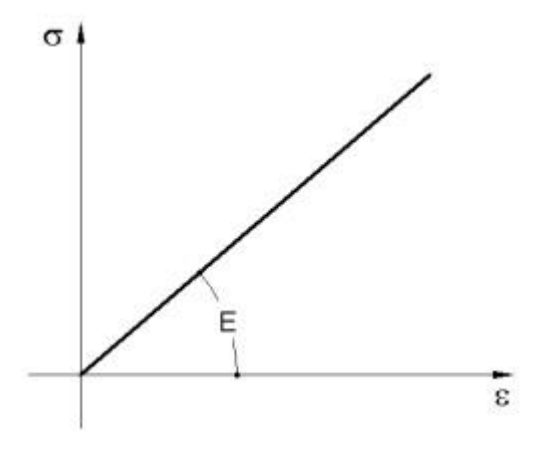

**Figura 4 – Módulo de elasticidade. Fonte: Pinheiro (2007).**

Analisando o diagrama de tensão-deformação ilustrado na figura 4, é possível definir algumas características e conceitos sobre o módulo de elasticidade:

O *Ecs* é obtido através da inclinação de uma reta tangente à curva no ponto desejado.

O Módulo de elasticidade inicial *Eci* é obtido através da inclinação de uma reta tangente à curva, porém neste caso na origem. Segundo a ABNT NBR (6118, 2014), o módulo de elasticidade inicial deve ser obtido aos 28 dias de acordo com o método de ensaio estabelecido na ABNT NBR (8522, 2008). Quando não forem realizados ensaios para a determinação desse valor, poderão ser usadas as expressões a seguir:

Para valores de *f ck* compreendidos entre 20*MPa* e 50*MPa* :

$$
E_{ci} = \alpha_e .5600 \sqrt{f_{ck}}
$$
 (8)

Para valores de *fck* compreendidos entre 55*MPa* e 90*MPa* :

$$
E_{ci} = 21, 3.103. \alpha_{e} \sqrt{\frac{f_{ck} + 1, 25}{10}}
$$
 (9)

Onde.

*e* parâmetro que depende da natureza do agregado;

O módulo de elasticidade secante *Ecs* tem valor variável de acordo com o ponto analisado. É obtido pela inclinação da reta que une o ponto em estudo até a origem do diagrama. De acordo com a ABNT NBR (6118, 2014), o módulo de elasticidade secante pode ser obtido de acordo com o ensaio descrito ABNT NBR (8522, 2008), ou pode ser estimado pela expressão a seguir:

$$
E_{cs} = \alpha_i.E_{ci} \tag{10}
$$

Sendo.

$$
\alpha = 0.8 + 0.2 \cdot \frac{f_{ck}}{80} \le 1.0 \tag{11}
$$

## <span id="page-24-1"></span>4.2 PROPRIEDADES DO AÇO

4.2.1 Massa Específica e Módulo de Elasticidade

7850 *kN* / *m* 3 . Conforme ABNT NBR (6118, 2014), o valor da massa específica do aço é de

Segundo a ABNT NBR (6118, 2014), nas situações onde há ausência de ensaios ou valores fornecidos pelo fabricante, pode-se admitir o módulo de elasticidade do aço igual a 210.000 *MPa*

<span id="page-24-0"></span>4.2.2 Características Gerais

A ABNT NBR (7480, 2007) define os diâmetros e seções transversais das barras e dos fios de aço, bem como as suas resistências características de escoamento. São divididas em: CA-25, CA-50 e CA-60 (CA indica concreto armado e o número indica a categoria, que é expressa em *kN* / *cm* 2 ).

De acordo com Carvalho (2012), a resistência característica de escoamento à tração *f yk* pode ser entendida como a máxima tensão que a barra ou fio pode absorver sem apresentar deformações plásticas, ou seja, é o início do patamar de escoamento, este é o caso dos aços (CA-25 e CA-50). Para o aço CA-60 que não apresenta patamar de escoamento definido, o valor de *f yk* representa a tensão correspondente a uma deformação específica permanente igual a 2‰.

## 4.2.3 Diagrama Tensão-Deformação

A ABNT NBR (6118, 2014) adota o diagrama simplificado da figura 5 para o cálculo do estado limite de serviço e estado limite último.

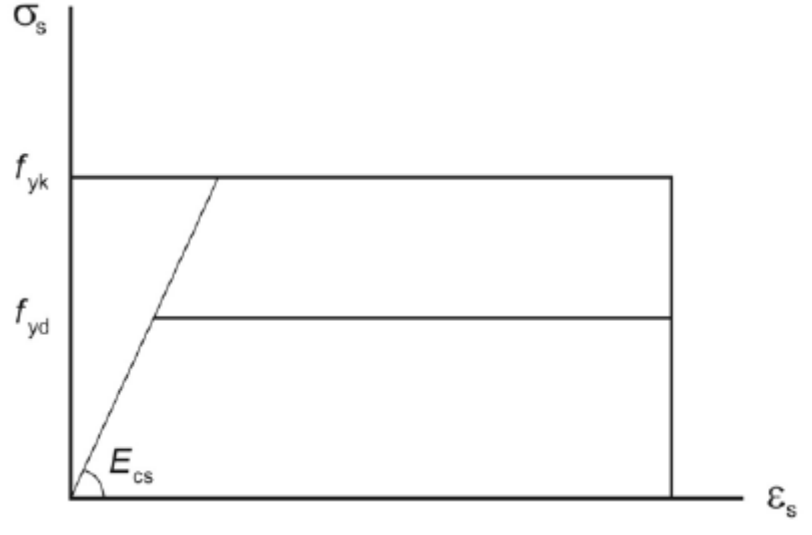

**Figura 5 – Diagrama tensão deformação do aço. Fonte: ABNT NBR (6118, 2014).**

A NBR 6118 (ABNT, 2014) estabelece que para aço classe A, os limites de deformações sejam fixados em 10‰ e 3,5‰ para o encurtamento especifico máximo.

Quando se deseja projetar uma estrutura, a primeira coisa que deve ser levado em conta é o tipo de material que será usado para que a mesma tenha qualidade e segurança. Ao analisar o concreto, notamos que este apresenta alta resistência a compressão e alta durabilidade, o que faz dele um bom material para ser empregado em situações em que haja somente compressão, mas, por outro lado, o concreto é um material frágil quando é submetido a tensões de tração. Para resolver esse problema, o aço é empregado em conjunto com o concreto e posicionado estrategicamente na peça para que possa resistir as tensões nas quais o concreto não consegue resistir. Este conjunto formado pelo concreto comprimido e o aço tracionado da origem ao Concreto Armado.

Entre as principais vantagens desses materiais podemos destacar no concreto: o baixo custo, durabilidade e alta resistência à compressão. Para o aço: a ductilidade, resistência a tração e resistência a compressão. Outra vantagem do aço é que ele se mantém protegido pelo concreto que o circunda, evitando assim o contato com o oxigênio que causa a corrosão (BASTOS, 2014).

O concreto armado deve apresentar aderência para funcionar de uma forma eficaz, esse fenômeno é essencial pois não basta a união dos dois materiais, ambos devem trabalhar juntos para que exista o material Concreto Armado (BASTOS, 2006).

<span id="page-26-0"></span>4.3.1 Cobrimentos da Armadura

A ABNT NBR (6118, 2014) estabelece um tamanho mínimo para o cobrimento das armaduras. O quadro 1 ilustra os valores de cobrimento em função da classe de agressividade ambiental e do tipo de elemento estrutural.

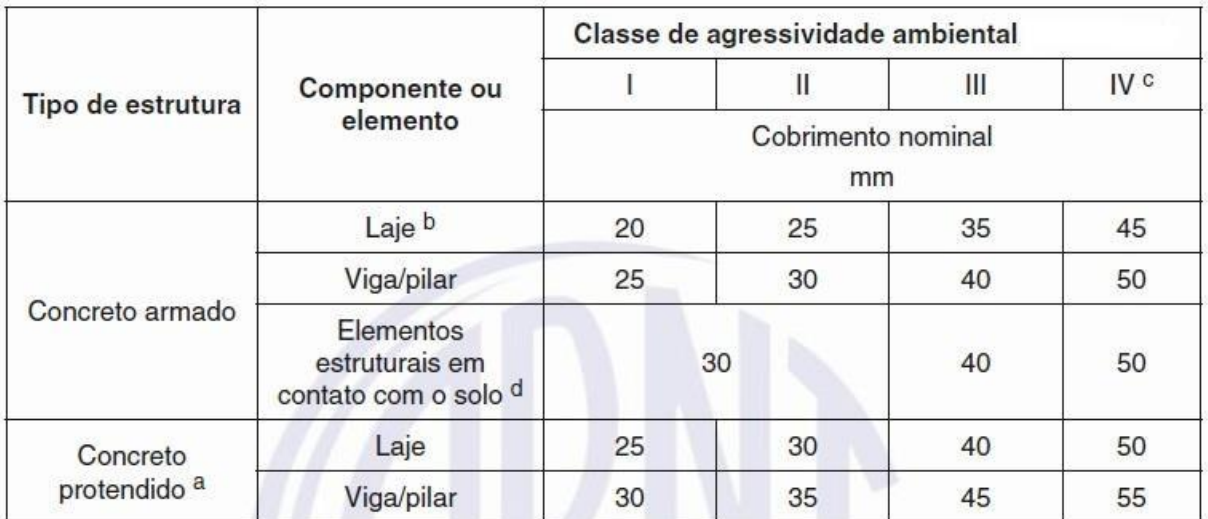

**Quadro 1 – Cobrimento nominal. Fonte: ABNT NBR (6118, 2014).**

#### 4.3.2 Estádios do Concreto

Os estádios têm a função de caracterizar o comportamento de uma seção de concreto armado conforme a peça sofre variações no seu carregamento.

Segundo Pinheiro (2007, p.6.9), para se caracterizar o comportamento de uma seção de concreto armado deve-se aplicar um carregamento a partir do 0 até a sua ruptura e com isso analisar as diversas fases pelas quais a peça passa. Existem basicamente três fases: estádio I, estádio II e estádio III.

O estádio 1 se dá a partir do início do carregamento. Nesta fase o concreto ainda resiste a tensões de tração, não acontece fissuração e é válida a lei de Hooke.

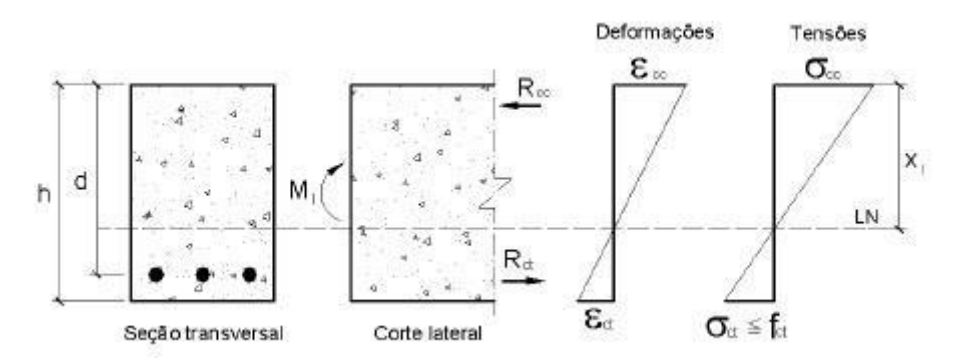

**Figura 6 – Comportamento do concreto estádio 1. Fonte: Pinheiro (2007).**

Conforme o carregamento aumenta na seção a linha neutra vai de encontro à borda mais tracionada e as fissuras no concreto tendem a aparecer. Neste ponto a zona tracionada da peça já se encontra fissurada e o concreto não consegue resistir a tração como acontecia no estádio 1, portanto desconsideramos a parcela resistente do concreto tracionado.

Segundo Pinheiro (2007, p.6.10), o estádio 2 serve basicamente para o cálculo da peça em serviço como por exemplo o cálculo do estado limite de abertura de fissuras e o estado limite de deformação excessiva. O estádio 2 termina quando o concreto começa a plastificar como ilustrado na figura 8.

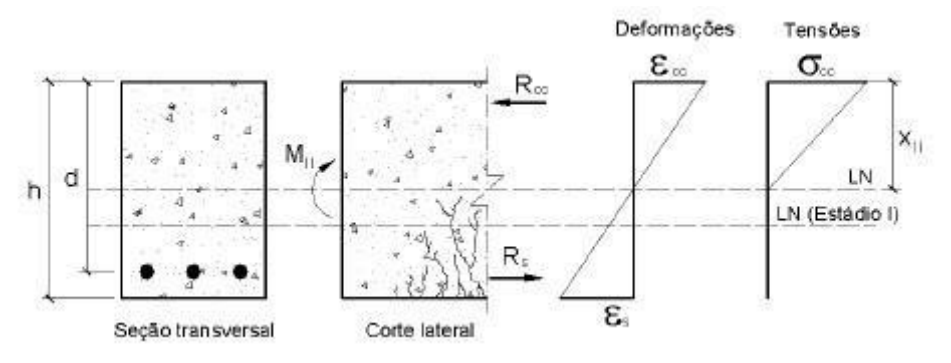

**Figura 7 – Comportamento do concreto estádio 2. Fonte: Pinheiro (2007).**

No estádio 3 é feito o dimensionamento. Nessa etapa as fissuras estão acima da linha neutra e o diagrama de tensões que até então obedecia a lei de Hooke agora está na forma de parábola-retângulo. Pinheiro (2007, p.6.11) ressalta que o concreto na região comprimida se encontra totalmente plastificado e na iminência da ruptura.

Para simplificar os cálculos a ABNT NBR (6118, 2014) nos permite aproximar o diagrama de tensões para um retângulo com a mesma área, no entanto para que isso seja possível devemos multiplicar o valor de x por 80% e a tensão no concreto deve assumir o valor de 0,85*fcd* (Para seções retangulares).

<span id="page-29-0"></span>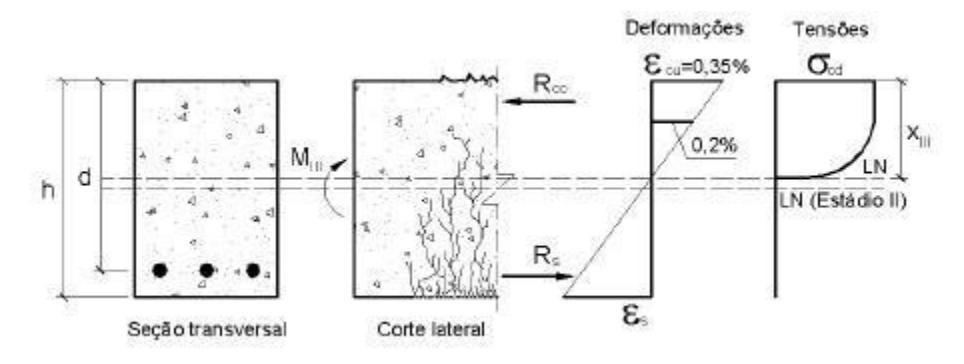

**Figura 8 – Comportamento do concreto no estádio 3. Fonte: Pinheiro (2007).**

Para simplificar os cálculos a ABNT NBR (6118, 2014) nos permite aproximar o diagrama de tensões para um retângulo com a mesma área, no entanto para que isso seja possível devemos multiplicar o valor de x por 80% e a tensão no concreto deve assumir o valor de 0,85 *fcd* (Para seções retangulares).

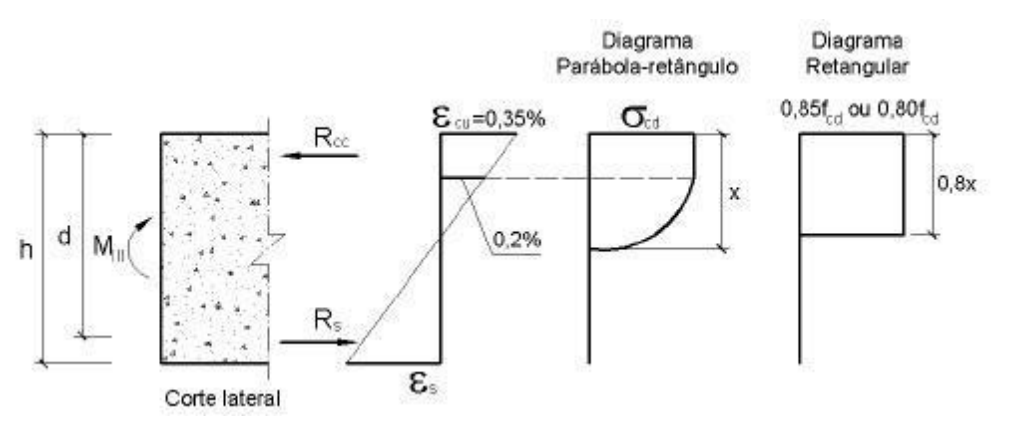

**Figura 9 – Diagrama parábola-retângulo. Fonte: Pinheiro (2007).**

O estudo do diagrama de domínios é essencial para o entendimento e dimensionamento de uma estrutura em concreto armado, é uma situação em que o aço ou o concreto trabalham em seu limite máximo de deformação. Para que o aço atinja seu alongamento máximo é necessário que a peça seja solicitada por tensões que causem esforços de tração ou flexão, este valor de deformação máxima corresponde a 0,1%. No caso do concreto vamos admitir que seu encurtamento máximo seja de 0,35%.

A partir destas premissas é possível traçar um diagrama relacionando a deformação na peça com a profundidade da linha neutra e com isso retirar informações importantes para o estudo da estrutura.

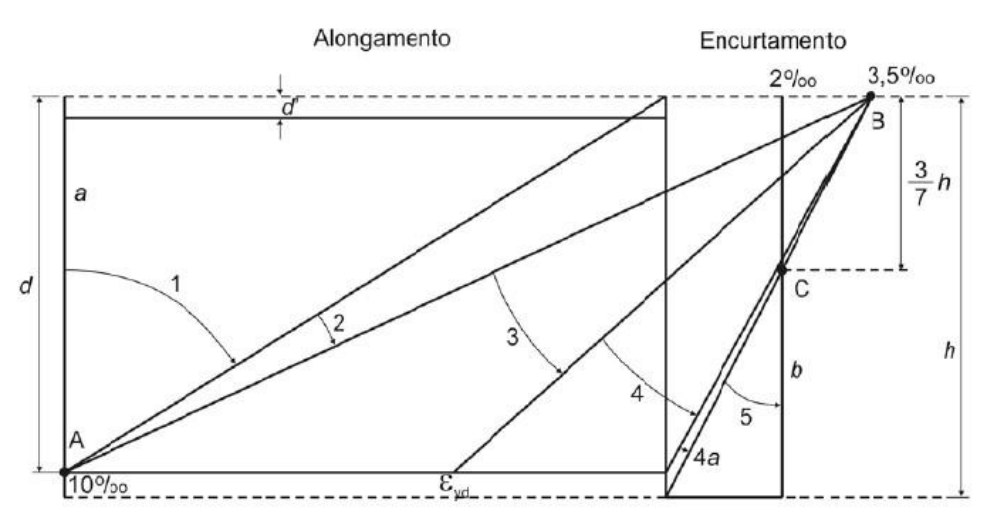

**Figura 10 – Domínios de deformação. Fonte: Fusco (1981).**

Reta a: Tração uniforme. O estado limite último é atingido por deformação plástica excessiva da armadura. Toda a seção está sujeita à mesma deformação;

Domínio 1: Tração não uniforme. Toda seção esta tracionada. O estado limite último é atingido por deformação plástica excessiva da armadura  $\|\varepsilon_{\rm \scriptscriptstyle sd}$ = 10‰. A linha neutra está fora da seção transversal;

Domínio 2: Flexão simples ou composta sem ruptura do concreto a compressão e com máximo alongamento permitido na armadura *sd* = 10‰. A linha neutra corta a seção transversal;

Domínio 3: Flexão simples ou composta com ruptura do concreto a compressão *<sup>c</sup>*= 3,5‰ e escoamento da armadura. A linha neutra corta a seção transversal;

Domínio 4: Flexão simples ou composta com ruptura do concreto a compressão *<sup>c</sup>*= 3,5‰ e o aço tracionado sem atingir a tensão de escoamento. A linha neutra corta a seção transversal;

Domínio 4a: Flexão composta com armaduras comprimidas e pequena região do concreto tracionada. A linha neutra corta a seção transversal na região do cobrimento da armadura menos comprimida;

Domínio 5: Flexo-compressão. Compressão não uniforme com toda a seção de concreto comprimida. A linha neutra não corta a seção transversal;

Reta b: Compressão uniforme. Toda a seção está sujeita ao mesmo encurtamento. A linha neutra não corta a seção transversal;

#### <span id="page-31-0"></span>4.3.4 Estados Limites

As estruturas de concreto armado devem ser projetadas visando a segurança de seus usuários, essa segurança está relacionada à verificação dos estados limites, que são situações onde o desempenho das estruturas não está de acordo com a finalidade a qual foram projetadas. Os estados limites são classificados em estado limite último, relacionado com a ruina e estado limite de serviço que avalia o comportamento da estrutura (PINHEIRO, 2007).

Segundo Carvalho (2012, p. 47) o estado limite último pode ser definido como colapso ou qualquer forma de ruina estrutural que indique a paralisação total ou parcial do uso da estrutura.

De acordo com o item 10.3 da ABNT NBR (6118, 2014), a segurança das estruturas de concreto armado deve ser sempre verificada em relação aos seguintes estados limite últimos: perda de equilíbrio como corpo rígido (tombamento, escorregamento ou levantamento) ou ruptura do concreto, ou seja, o esgotamento da capacidade resistente da estrutura (solicitações normais e tangenciais, efeitos de segunda ordem, solicitações dinâmicas, colapso progressivo).

4.3.4.2. Estado limite de serviço

Conforme o item 10.4 da ABNT NBR (6118, 2014), estado limite de serviço é aquele que relaciona a durabilidade, aparência e a boa utilização das estruturas, seja em relação aos usuários ou em relação aos equipamentos suportados. De acordo com o item 3.3.3 da ABNT NBR (6118, 2014) para que haja segurança nas estruturas de concreto armado, são necessárias as verificações dos seguintes estados limites de serviço:

Estado limite de formação de fissuras (ELS-F): estado em que se inicia a formação de fissuras. Admite-se que este estado limite é atingido quando a tensão de tração máxima na seção transversal for igual a  $~f_{_{ct,f}}~$  (ver 13.4.2 e 17.3.4).

Abertura de fissuras (ELS-W): estado em que as fissuras apresentam aberturas com valores iguais ao limite definido no item 13.4.2 da norma.

Deformação excessiva (ELS-DEF): Estado em que as deformações atingem os limites estabelecidos para a utilização normal dados em 13.3 (ver 17.3.2).

Vibração excessiva (ELS-VE): Estado em que as vibrações atingem os limites estabelecidos para a utilização normal da construção.

Casos especiais: em construções especiais, pode haver casos onde será necessário verificar a segurança em relação a outros estados limites de serviço (NBR 6118, 2014, p.5).

Conforme o item 11.8.3 da ABNT NBR (6118, 2014) o estado limite de serviço pode ser analisado a partir de três combinações:

Combinações quase permanentes: podem atuar durante grande parte do período de vida útil da estrutura, e sua consideração pode ser necessária para a verificação do estado limite de deformações excessivas.

Combinações frequentes: repetem-se muitas vezes durante o período de vida útil da estrutura, e sua consideração pode ser necessária para a verificação dos estados limites de formação de fissuras, de abertura de fissuras e de vibrações excessivas. Podem também ser consideradas para a verificações de estados limites de deformação excessivas decorrentes de vento ou temperatura que podem comprometer as vedações.

Combinações raras: ocorrem algumas vezes durante o período de vida útil da estrutura, e sua consideração pode ser necessária na verificação do estado limite de formação de fissuras.

4.4 Vento

Na ABNT NBR (6123, 1988), é estipulado que a velocidade básica do vento  $v<sub>0</sub>$ , é a velocidade de uma rajada de 3 segundos que pode ser excedida a cada 50 anos a 10m acima do terreno e em campo aberto plano. A partir de um gráfico de isopletas foi possível obter esse valor  $v_0$  como é mostrado na figura 11.

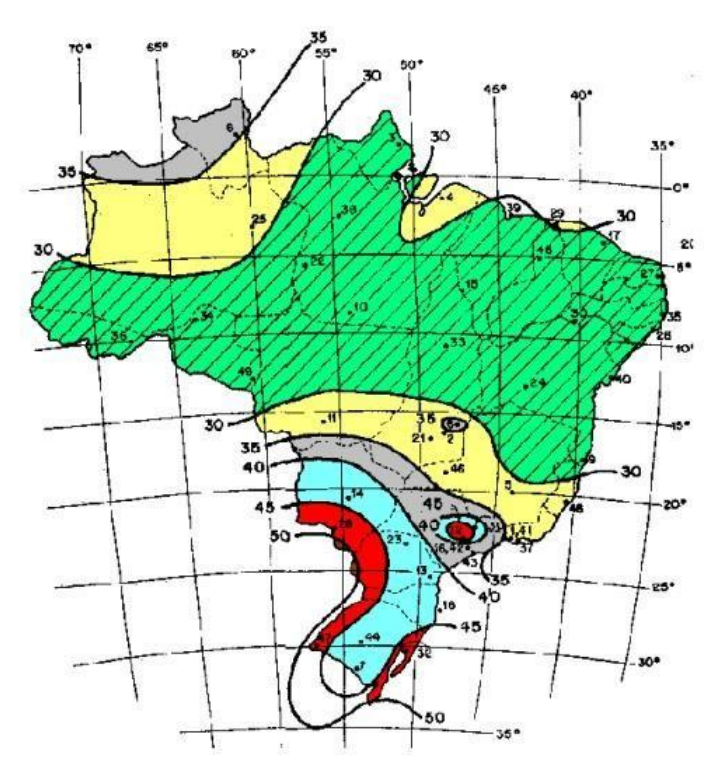

**Figura 11 – Isopletas da velocidade básica. Fonte: Adaptado da ABNT NBR (6123, 1988).**

### 4.4.1 Velocidade Característica

A velocidade característica é calculada pela expressão:

$$
v_k = S_1.S_2.S_3.v_0 \tag{12}
$$

Onde.

*v*0 : velocidade básica em *m* / *s* ;

*S*<sub>1</sub>: fator topográfico;

*S*2 : fator de rugosidade e regime;

*S*<sub>3</sub>: fator estatístico;

4.4.2 Fator *S*<sub>1</sub>

O fator *S*<sup>1</sup> leva em consideração as características e variações do terreno e pode determinado da seguinte forma:

Terreno plano ou fracamente acidentado:  $S_1 = 1.0$ 

Taludes e morros alongados nos quais podem ser admitidos um fluxo de ar soprando no sentido indicado nas figuras 2.8 e 2.9, no ponto A (morros) e nos pontos A e C (taludes):  $S_1 = 1.0$ 

No ponto B, S1 é uma função de  $S_1(z)$ :

$$
\Theta \le 3^0 : \zeta = 1 \tag{13}
$$

$$
6^{\circ} \leq \theta \leq 17^{\circ} : S_1(z) = 1, 0 + \binom{z}{2, 5 - \frac{z}{d}} \cdot tg(\theta - 3) \geq 1 \tag{14}
$$

$$
3^0 \ge 45^0 : S_1(z) = 1, 0 + \left(2, 5 - \frac{z}{d}\right), 0, 31 \ge 1
$$
 (15)

**Onde** 

*z* : altura do ponto considerado medida a partir da superfície do terreno;

- *d* : diferença de nível entre a base e o topo do talude ou morro;
- $\theta$ : ângulo da inclinação média do talude ou morro;

Obs.

- 1) interpolar linearmente para  $3^{\circ} < \theta < 6^{\circ}$  e  $17^{\circ} < \theta < 45^{\circ}$ .
- 2) interpolar linearmente para obter S1 entre os pontos A, B e C.
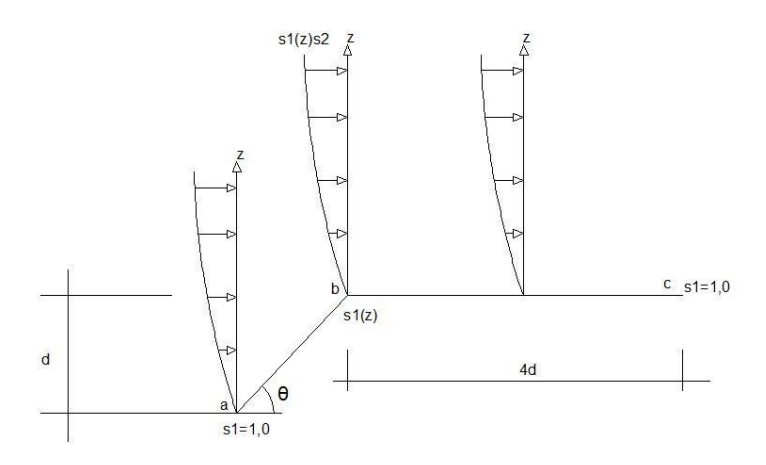

**Figura 12 – Fator topográfico s1(z): Talude. Fonte: Adaptado da NBR (6123, 1988).**

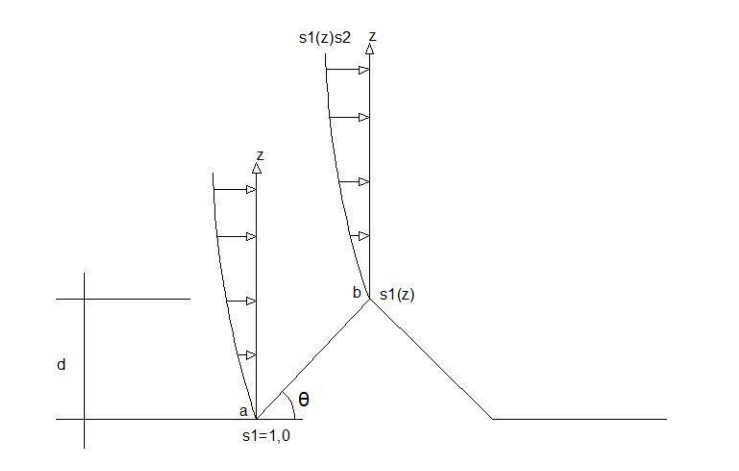

**Figura 13 – Fator topográfico s1(z): Morro. Fonte: Adaptado da NBR 6123:1988, p.7.**

4.4.3 Fator *S*<sub>2</sub>

De acordo com a ABNT NBR (6123, 1988, p.8), "O fator S2 considera o efeito combinado da rugosidade do terreno, da variação da velocidade do vento com a altura acima do terreno e das dimensões da edificação ou parte da edificação em consideração".

A categoria do terreno é escolhida em função da rugosidade:

- Categoria I: superfícies lisas de grandes dimensões, mais de 5 km na direção e sentido do vento incidente.
- Categoria II: terreno aberto em nível com poucos obstáculos isolados, como árvores ou pequenas construções.
- Categoria III: terrenos planos com obstáculos como muros, edificações baixas e esparsas.
- Categoria IV: terreno com obstáculos numerosos e pouco espaçados em zonas florestal, industrial e urbanizada.
- Categoria V: terreno com obstáculos numerosos, altos e pouco espaçados, como centro de grandes cidades.

A classe de uma edificação é definida pela sua maior dimensão, e guarda relação com o intervalo de cálculo de sua velocidade média de rajada. São utilizados intervalos de 3, 5 e 10 s, respectivamente:

- Classe A: edificações com maior dimensão menor que 20 m.
- Classe B: edificações com maior dimensão entre 20 e 50 m.
- Classe C: edificações com maior dimensão maior que 50 m.

O quadro 2 apresenta os principais valores do coeficiente *S*<sub>2</sub> para edifícios correntes:

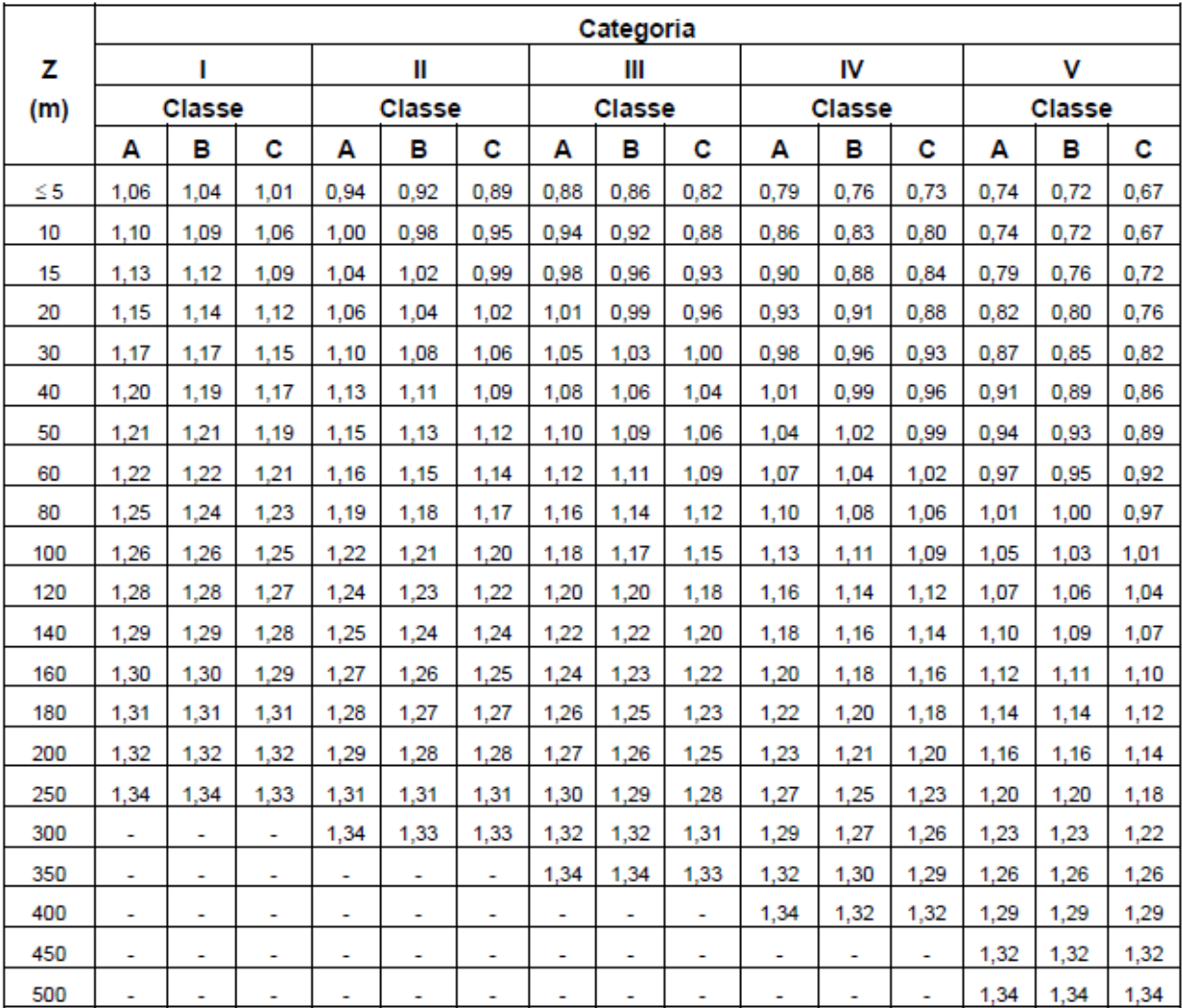

**Quadro 2 – Valores de coeficientes**  $S_2$ . **Fonte: ABNT NBR (6123, 1988).**

4.4.4 Fator *S*<sub>3</sub>

O fator estatístico *S*<sub>3</sub> considera o grau de segurança requerido e a vida útil da edificação, ou seja, é um fator que tende a reduzir a velocidade característica para edificações provisórias ou baixo fator de ocupação e aumentá-la para o caso de edificações importantes em caso de catástrofes naturais. A tabela abaixo apresenta os valores recomendados:

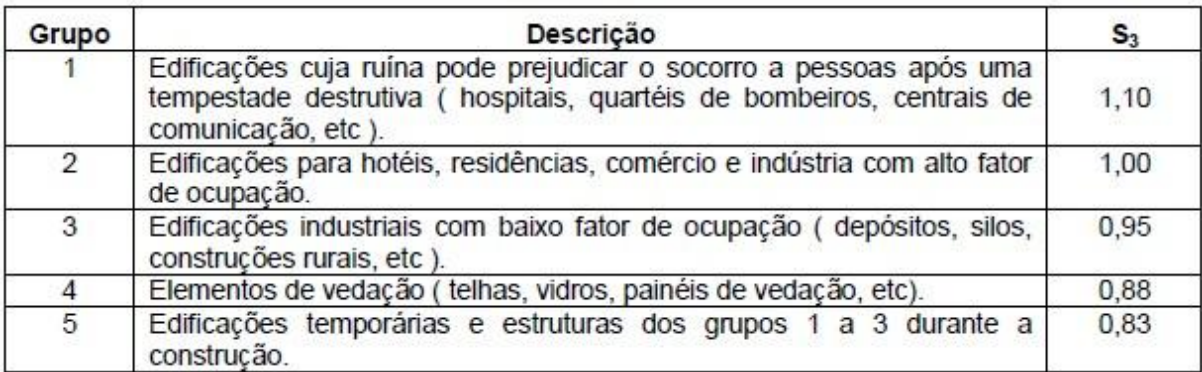

**Quadro 3 – Fator estatístico**  $S_3$ . **Fonte: ABNT NBR (6123, 1988).**

4.4.5 Ações Devido ao Vento

A pressão de obstrução é calculada pela expressão:

$$
q = 0, 613. v_k^2 \tag{16}
$$

Onde.

*q* : pressão de obstrução *N* / *m* 2 ;

: velocidade básica em *m* / *s* ;;

A força de arrasto calculada para cada direção é dada pela expressão:

$$
F = C_a . q . A_e \tag{17}
$$

Onde.

*q* : pressão de obstrução em *N* / *m* 2 ;

*Ae* : área da superfície onde o vento atua;

*F* : força de arrasto;

*Ca* : coeficiente de arrasto;

O coeficiente de arrasto Ca depende da direção e do regime do vento. Para vento de baixa turbulência, deve-se utilizar o ábaco do apêndice Q, caso se trate de vento de alta turbulência o ábaco usado está no apêndice R. Uma edificação pode ser considerada em vento de alta turbulência quando a sua altura não excede duas vezes a altura média das edificações da vizinhança estendendo-se estas, na direção e sentido do vento incidente, a uma distância mínima de:

- 500 m para edificações de até 40 m de altura.
- 1000 m para edificações de até 55 m de altura.
- 2000 m para edificações de até 70 m de altura.
- 3000 m para edificações de até 80 m de altura

De acordo com Pinheiro (2007, p.7), lajes são placas que recebem cargas permanentes e ações de uso, e as transmitem para os apoios, também tem a função de travarem os pilares e fazer a distribuição das ações horizontais entre os elementos de contraventamento.

Segundo Bastos (2005, p.28), as lajes são elementos bidimensionais onde o comprimento e a largura são da mesma grandeza, porém muito maiores que a espessura.

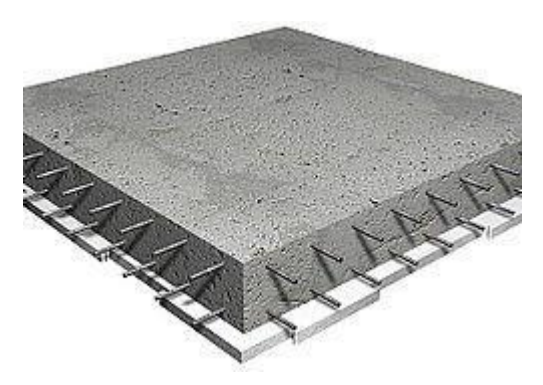

**Figura 14 – Laje maciça bidirecional. Fonte: UFSC (2015).**

4.5.1 Laje Maciça

.

A laje maciça ou moldada in loco, é feita no local da obra usando formas (geralmente de madeira), dentro delas são posicionadas as armaduras e após isso é feita a concretagem. Toda a espessura (ou altura) da laje é composta por concreto, que envolve as armaduras longitudinais de flexão e eventualmente outras armaduras, como as transversais para os esforços cortantes. As lajes maciças podem ser de concreto armado ou de concreto protendido. (BASTOS, 2005, p.28)

Segundo Bastos (2005, p.28), a laje maciça tem espessuras variando entre 7cm a 15cm e são usadas em vários tipos de construção, tais como: Escolas, industriais, edifícios residenciais e comerciais, escadas, reservatórios, pontes, etc. Geralmente não são usadas em construções residenciais e obras de pequeno porte

pois nesses tipos de obras as lajes nervuradas pré-fabricadas apresentam vantagem no custo e na facilidade de construção.

4.5.2 Lajes Bidirecionais

Segundo Bastos (2015, p.2), nas lajes armadas em duas direções os esforços se distribuem em ambas as direções. Uma laje é considerada bidirecional quando a relação entre os lados *lx* e *ly* for menor que 2. Para este tipo de laje podemos usar as tabelas de Czerny para o dimensionamento ao ELU.

$$
\lambda = \frac{ly}{lx} \le 2\tag{18}
$$

4.5.3 Vão Livre e Vão Teórico

Para projetar uma laje o primeiro passo a ser considerado é a determinação dos vãos livres *L*0 e vãos teóricos *L* . O vão livre é a distância entre as faces dos apoios, para casos de lajes em balanço é a distância da extremidade livre até a face do apoio.

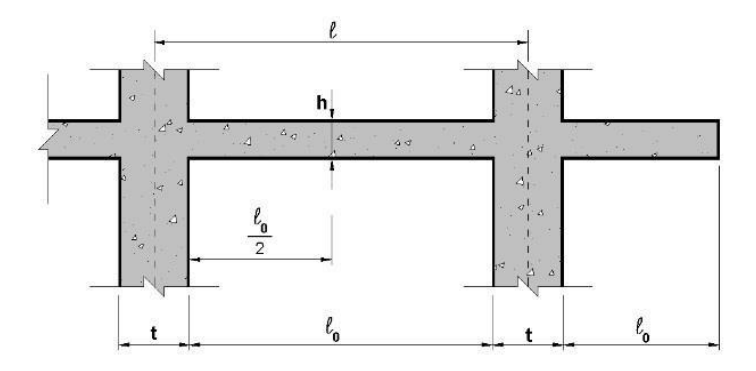

**Figura 15 – Vão livre e vão teórico. Fonte: PINHEIRO (2007).**

No dimensionamento das lajes maciças é importante a identificação do tipo de vinculação que se encontram as bordas. Existem basicamente três tipos: Borda apoiada, borda engastada ou borda livre.

> A borda livre caracteriza-se pela ausência de apoio, apresentando, portanto, deslocamentos verticais. Nos outros dois tipos de vinculação, não há deslocamentos verticais. Nas bordas engastadas, também as rotações são impedidas. Este é o caso, por exemplo, de lajes que apresentam continuidade, sendo o engasgamento promovido pela laje adjacente. Uma diferença significativa entre as espessuras de duas lajes adjacentes pode limitar a consideração de borda engastada somente para a laje com menor espessura, admitindo-se simplesmente apoiada a laje com maior espessura. É claro que cuidados devem ser tomados na consideração dessas vinculações, devendo-se ainda analisar a diferença entre os momentos atuantes nas bordas das lajes, quando consideradas engastadas. (PINHEIRO, 2007, p.11.3)

4.5.5 Continuidade Entre Lajes

Para a análise das vinculações entre lajes continuas é necessário estabelecer alguns parâmetros para facilitar a identificação das bordas engastadas. É necessário que ambas as condições a seguir sejam satisfeitas para a borda ser engastada.

Para que laje 1 seja engastada em laje 2:

$$
L2x \ge \frac{1}{4} L1x \quad \text{e} \quad L2y \ge \frac{2}{3} L1y \tag{19}
$$

Para que laje 1 seja engastada em laje 2:

$$
L2x \ge \frac{1}{4} L1x \quad \text{e} \quad L2y \ge \frac{2}{3} L1y \tag{20}
$$

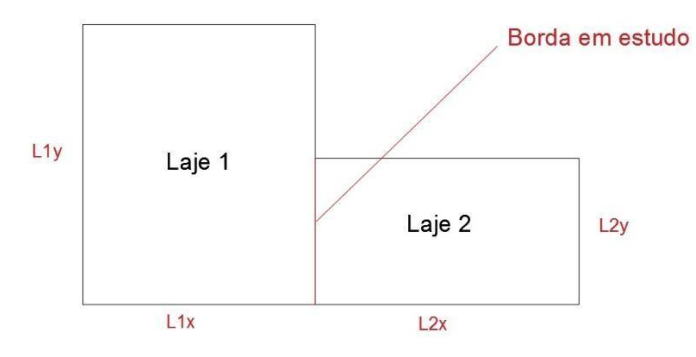

**Figura 16 – Continuidade entre lajes.**

4.5.6 Método de Czerny

Os momentos fletores atuantes podem ser encontrados através do uso das tabelas de Czerny. O primeiro passo é analisar as vinculações das lajes para escolher a tabela correta a ser utilizada, a seguir devem ser usadas as seguintes equações para o cálculo dos momentos fletores:

$$
m = \frac{p.l^2}{\alpha_x} \tag{21}
$$

$$
m = \frac{p.l^2}{\alpha_y} \tag{22}
$$

$$
m'_{x} = \frac{p.l^{2}}{\beta_{y}^{x}}
$$
 (23)

$$
m'_{y} = \frac{p.l^2}{\beta_{y}^x} \tag{24}
$$

Onde.

*mx* : maior momento positivo no menor vão;

*my* : maior momento positivo no maior vão;

*m* ' *<sup>x</sup>*: maior momento positivo no maior vão

*m* ' *<sup>y</sup>*: maior momento positivo no maior vão

*p* : Acréscimo de momentos devido ao deslocamento horizontal

Os valores de *<sup>x</sup>* , *<sup>y</sup>*, *<sup>y</sup>* , *<sup>y</sup>* são obtidos através das tabelas de Czerny.

## 4.5.7 Armaduras Principais

A altura útil da seção para as duas direções é calculada pelas expressões a seguir:

$$
dx = h - c - \frac{\phi_x}{2} \tag{25}
$$

$$
dy = h - c - \phi_x - \frac{\phi_y}{2}
$$
 (26)

Onde.

*dx* : altura útil na direção x;

*dy* : altura útil na direção y

- *h* : altura da seção;
- *c* : cobrimento,
- *x* : diâmetro da barra na direção x;
- *y* : diâmetro da barra na direção y;

Após o cálculo dos parâmetros *dx* e *dy* é usado a equação abaixo para o cálculo da profundidade da linha neutra:

$$
x = 1, 25.d.\left[1 - \sqrt{1 - \frac{md}{0, 245.bw.d^2.fcd}}\right]
$$
 (27)

Onde.

*x* : profundidade da linha neutra;

*d* : altura útil da seção;

*bw*: largura da seção transversal unitária;

*md* : momento fleto de cálculo;

O cálculo da armadura principal é realizado admitindo-se que a laje seja uma viga de largura unitária e armadura simples:

$$
As = \frac{md}{(d-0,4.x).fyd}
$$
\n(28)

Onde.

*As* : altura útil da seção;

*d* : Altura útil da seção;

*x* : profundidade da linha neutra;

*fyd* : profundidade da linha neutra;

4.5.8 Armaduras Mínimas

Em algumas situações as armaduras principais calculadas não são suficientes para combater os esforços atuantes nas lajes, sendo assim se faz necessário o cálculo e comparação com os valores de armaduras mínimas adotando-se o maior entre ambos. Segundo ABNT NBR (6118, 2014, p.158), o cálculo das armaduras mínimas é feito de acordo com a equação abaixo:

$$
As, \, m \acute{i}n = \rho_s \, A_c \tag{29}
$$

Onde.

*As*, *mím* : armadura mínima;

*s* : taxa de armadura;

*Ac* : área de concreto;

Para armaduras negativas:

$$
\rho_s \ge \rho_{\text{min}} \tag{30}
$$

Para armaduras positivas em lajes bidirecionais:

$$
\rho_s \geq 0, 67. \rho_{\text{min}} \tag{31}
$$

**Tabela 1 – Valos de** *mim* **em função de** *fck*

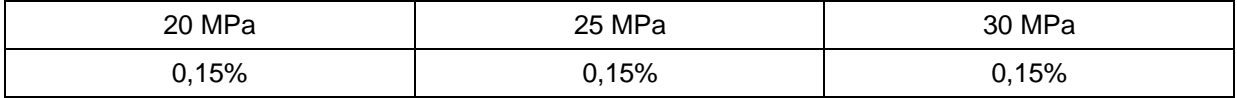

**Fonte: ABNT NBR 6118:2014**

4.5.9. Armadura de Distribuição

A armadura de distribuição é uma armadura auxiliar que é posicionada transversalmente às armaduras negativas e tem a função de distribuir as tensões e controlar a fissuração na região. O espaçamento máximo admitido *S* entre as barras é de 33cm

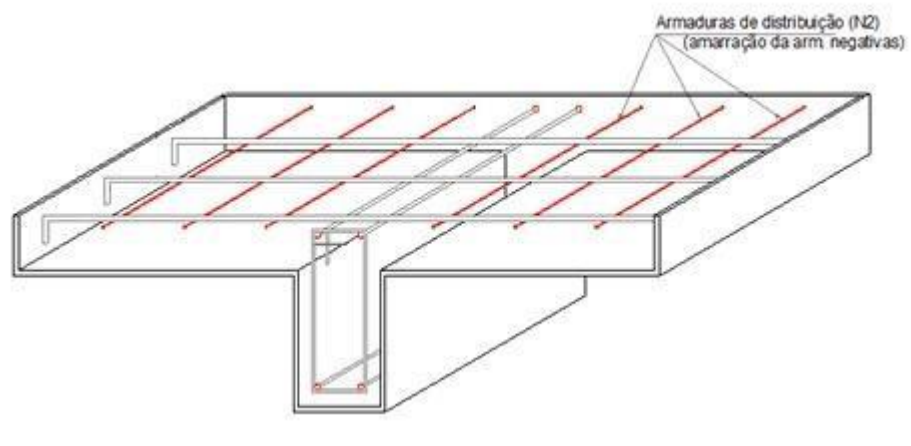

**Figura 17 – Armadura de distribuição. Fonte: [www.altoqi.com.br.](http://www.altoqi.com.br/)**

De acordo com a ABNT NBR (6118, 2014, p.158), para o cálculo da armadura de distribuição é usado o maior valor entre as três expressões abaixo:

$$
\rho_s \geq 0, 5.\rho_{\text{mim}}.A_c \tag{32}
$$

$$
0, 2.As, principal \tag{33}
$$

$$
0, 9cm^2/m \tag{34}
$$

4.5.10. Armadura de Borda

A armadura de borda tem a função de resistir aos momentos negativos e é posicionada nas bordas sem continuidades das lajes. A ABNT NBR (6118, 2014, p158) diz que a armadura de borda é calculada pela expressão:

$$
As, borda \ge 0, 67. \rho_{\min} A_c \tag{35}
$$

$$
S \leq 33cm \tag{36}
$$

Esta armadura tem a função de resistir aos momentos volventes atuantes na laje. É usada apenas em lajes armadas em duas direções com o menor vão maior que 3 metros.

$$
As, canto \ge 0, 75. Asx \tag{37}
$$

$$
S \leq 33cm \tag{38}
$$

Onde

*Asx* : armadura principal na direção do menor vão;

Segundo a ABNT NBR (6118, 2014, p 83), vigas podem ser definidas como elementos lineares em que a flexão é preponderante ou, elementos em que o comprimento longitudinal supera em pelo menos três vezes a maior dimensão da seção transversal.

4.6.1 Dimensionamento à Flexão

O dimensionamento à flexão pode ser realizado com armadura simples ou amadura dupla, que depende das características geométricas da seção, dos materiais e da intensidade do momento fletor.

Embora a seção transversal das vigas possa ter qualquer forma, na maioria dos casos a seção adotada é a retangular ou em forma de T.

De maneira análoga às lajes, o cálculo da profundidade da linha neutra é feito usando equação (27), e o cálculo da armadura de tração usando a equação (28)

4.6.2 Dimensionamento à Força Cortante

Conforme a ABNT NBR (6118, 2014, p 133), os elementos lineares admitem dois modelos de cálculo baseados na hipótese do modelo de treliça, que é constituída de banzos paralelos ao eixo da viga associados a mecanismos resistentes complementares desenvolvidos no interior do elemento estrutural, representados por uma componente adicional *Vc* . As condições do elemento estrutural em estudo são satisfatórias quanto à segurança quando verificados os estados limites últimos através das seguintes equações:

$$
V_{sd} \le V_{Rd2} \tag{39}
$$

$$
V_{sd} \le V_{Rd3} = V_c + V_{sw} \tag{40}
$$

Onde.

*Vsd* : força cortante de cálculo;

comprimidas; *V*<sub> $R_{dd 2}$ </sub>: força cortante resistente de cálculo, relativa à ruina das diagonais

diagonal; *VRd* 3 : força cortante resistente de cálculo, relativa à ruina por tração

*V<sub>c</sub>* : : parcela da força cortante absorvida por mecanismos complementares ao de treliça;

*Vsw* : parcela da força cortante absorvida pela armadura transversal;

De acordo com Pinheiro (2007, p16.1), os pilares são elementos estruturais lineares dispostos verticalmente que tem como principal função receber as ações dos diversos pavimentos e conduzi-las até as fundações. Aliado com as vigas, os pilares formam os pórticos que são responsáveis por garantir a estabilidade global da estrutura e resistir às ações verticais e horizontais, tais como o vento, desaprumo e os sismos.

Podemos citar 3 configurações básicas quanto a posição dos pilares: Pilar de canto, borda e interno:

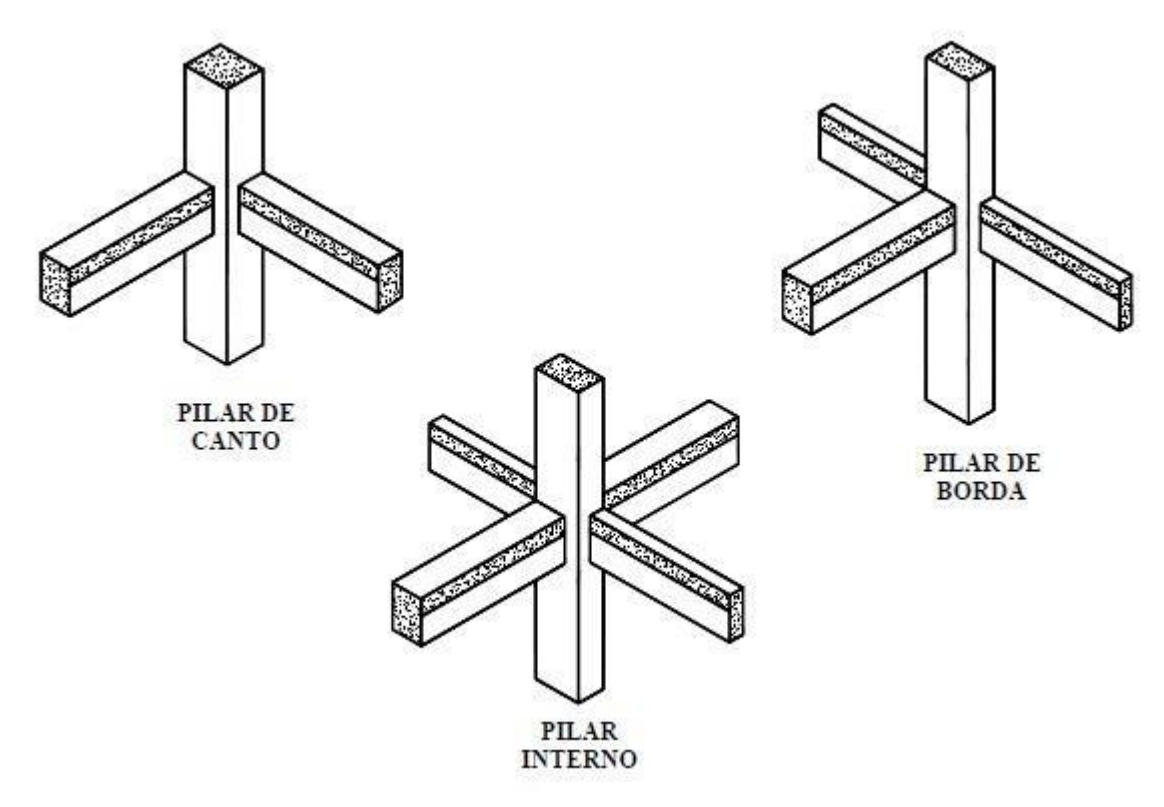

**Figura 18 – Classificação quanto a posição. Fonte: PINHEIRO (2007).**

Definir o índice de esbeltez de um pilar é importante para conhecer o método de cálculo a ser usado para o dimensionamento do mesmo. Nesse trabalho estudaremos apenas os pilares com o índice de esbeltez menor que 90. A relação usada para quantificar esse valor em seções retangulares é a seguinte:

$$
\lambda = \frac{3, 46. l}{h} \tag{41}
$$

Onde.

h: Altura da seção transversal do elemento tomada sempre perpendicularmente ao eixo em estudo;

4.7.2 Comprimento Elástico

De acordo com a ABNT NBR (6118, 2014, p.105), o comprimento elástico *l*<sub>*e*</sub> deve ser o menor valor entre os seguintes valores:

$$
l_e = l_0 + h \tag{42}
$$

$$
l_e = l_1 \tag{43}
$$

Onde

- *l*<sub>0</sub>: distância entre as faces internas dos elementos estruturais que vinculam o Pilar;
- *h* : altura da seção transversal tomada perpendicularmente ao eixo em estudo;
- *l*<sub>1</sub>: distância entre os eixos dos elementos estruturais aos quais o pilar está vinculado;

4.7.3 Vinculação e Comprimento Equivalente

A norma ABNT NBR (6118, 2014) contempla apenas duas situações para a vinculação dos pilares: biapoiados ou engastados. Para pilares considerados biapoiados o parâmetro de flambagem *K* é considerado igual a 1,0 e para os pilares engastados esse parâmetro assume o valor de 2,0

A partir dessas informações é possível calcular o comprimento equivalente *l eq* através da expressão:

$$
l_{eq} = k.l_e \tag{44}
$$

Onde

*k* : coeficiente de flambagem;

#### 4.7.4 Imperfeições Locais

No processo de execução dos pilares, as imperfeições na montagem das formas precisam ser analisadas. É notório que essas estruturas são passivas de erros, e a partir disso, deve ser levado em consideração o momento fletor gerado pelas excentricidades criadas devido a esses erros de execução. Desta forma foi criado uma ferramenta para compensar esse acréscimo de momento fletor nos pilares, chamado de momento mínimo. É calculado de acordo com a fórmula a seguir:

$$
M_{d, n \text{at}} = N_d (0, 015 + 0, 03.h) \tag{45}
$$

**Onde** 

*N<sub>d</sub>*: normal com seu valor de cálculo;

*h* : altura da seção transversal tomada perpendicularmente ao eixo em estudo;

### 4.7.5 Dispensa da Análise dos Efeitos de 2ª Ordem

Segundo a ABNT NBR (6118, 2014, p 107), os esforços locais de 2ª ordem em elementos isolados podem ser desprezados quando o índice de esbeltez  $\lambda$  for menor que o valor limite  $\lambda_1$ . O índice de esbeltez  $\lambda$  pode ser calculado pela expressão 41.

O valor de λ1 depende de diversos fatores, mas os preponderantes são: a excentricidade relativa de 1<sup>a</sup> ordem  $e_1 / h$ , a vinculação nas extremidades da coluna isolada e a forma do diagrama de 1ª ordem. Este valor pode ser determinado pela expressão:

$$
\lambda_1 = \frac{25 + 12, 5 \cdot \left(\frac{e_1}{h}\right)}{\alpha_b} \tag{46}
$$

4.7.6 Método do Pilar Padrão

O Método do pilar-padrão com curvatura aproximada pode ser empregado apenas no cálculo de pilares com λ ≤ 90, seção constante e armadura simétrica e constante ao longo do seu eixo. A não-linearidade geométrica é considerada de forma aproximada, supondo-se que a deformação da barra seja senoidal, e a nãolinearidade física é levada em conta por meio de uma expressão aproximada da curvatura na seção crítica.

O momento máximo do pilar deve ser calculado pela expressão:

$$
M_{d,tot} = \alpha_b.M_{1d,A} + N_d \cdot \frac{l_e^2}{10} \cdot \frac{1}{r} \ge M_{1d,A}
$$
 (47)

Sendo 1/r a curvatura na seção crítica, que pode ser avaliada pela expressão aproximada:

$$
\frac{1}{r} = \frac{0.005}{h(r + 0.5)} \le \frac{0.005}{h}
$$
 (48)

Com.

$$
V = \frac{N_d}{A_c \cdot f_{cd}}
$$
 (49)

Onde

- *h* : altura da seção na direção considerada;
- $v$ : força normal adimensional;

4.7.7 Cálculo da Armadura Mínima

De acordo com a ABNT NBR (6118, 2014), a armadura longitudinal mínima deve ser o maior valor entre  $0,15.N_d / f_{yd}$  e 0, 004 *AC*.

Onde.

*AC* : área de concreto da seção transversal do pilar;

4.7.8 Espaçamento entre Armaduras Longitudinais

De acordo com a ABNT NBR (6118, 2014), os limites aceitos para o espaçamento das armaduras longitudinais devem estar compreendidos entre o maior valor de 20mm,  $\phi l$  e 1, 2.*d* max é o menor valor de 40*cm* e 2.*b*.

## 4.7.9 Armaduras Transversais e Cálculo das Esperas

Segundo a ABNT NBR (6118, 2014)a função das armaduras transversais no pilar é impedir a flambagem das armaduras longitudinais, garantir a costura das emendas das barras longitudinais e garantir o confinamento do concreto. O diâmetro da armadura deve ser o maior entre  $\phi t \in \phi l/4$ . Quanto ao espaçamento máximo das armaduras transversais, estas devem obedecer o maior valor entre 20*cm* , *b* e  $l2\phi l$ 

Para o cálculo das esperas dos pilares, se as barras forem todas comprimidas, esse valor é igual ao maior valor de 0, 6.*lb* , 15 e 20*cm*

# **5 MATERIAIS E MÉTODOS**

A primeira fase do projeto consiste em fazer um levantamento de informações iniciais, tais como: O local onde será executada a obra, imediações, classe de agressividade da região, topografia do terreno e estudo do vento.

Para este projeto não foi realizado um pré-dimensionamento da estrutura, visto que a planta de formas e as dimensões dos elementos estruturais já eram conhecidas. A visualização em 3 dimensões do edifício e a planta de formas estão disponíveis no apêndice A e B, respectivamente.

5.1 Informações Iniciais

O edifício residencial em estudo tem o caráter didático, entretanto para efeito de cálculo foi levado em consideração um local para a execução da obra.

O local escolhido localiza-se no Centro da cidade de Campo Mourão, Paraná. A classe de agressividade ambiental a ser considerada de acordo com a ABNT NBR (6118, 2014), será moderada, como mostrado no quadro 1.

O Terreno é essencialmente plano. No Local existem poucos obstáculos altos e são bem espaçados entre si.

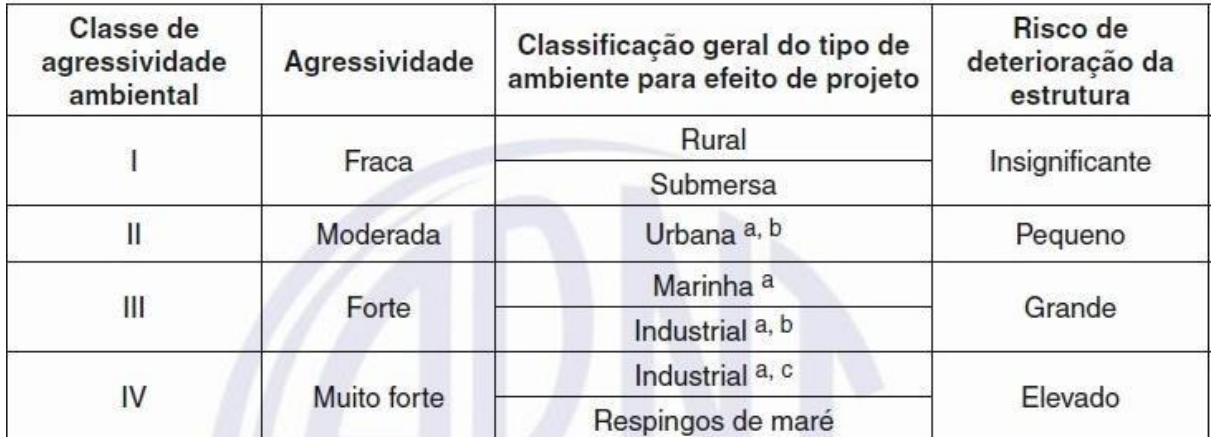

**Quadro 4 – Classes de agressividade ambiental. Fonte: ABNT NBR (6118, 2014).** 5.2 Materiais Estruturais Utilizados

A Norma ABNT NBR (6118, 2014) recomenda que seja usado em estruturas de concreto armado um concreto com resistência característica a compressão *fck*  acima de 20*MPa* . Levando em consideração que este é um projeto para fins didáticos e não será analisado a economia que diferentes concretos podem gerar, foi considerado um concreto com *fck* de 25*MPa* . O Aço usado foi o CA50A.

5.3 Estimativa das Cargas Verticais

As cargas verticais devido ao peso próprio de cada pavimento da estrutura foram obtidas a partir da expressão:

$$
P_{\text{pav}} = V C_{\text{pav}} \cdot \gamma_{\text{CA}} \tag{50}
$$

Com.

$$
VC_{\text{pav}} = V_{\text{vigas}} + V_{\text{lajes}} + V_{\text{pilares}} \tag{51}
$$

Onde.

 $P_{\textit{pav}}$  : peso de um pavimento  $kN$ ;

*VCpav* : volume de concreto do pavimento;

 $\gamma_{CA}$ : peso específico do concreto armado;

Para o cálculo da ação do vento na edificação, se fez necessário a quantificação da velocidade característica *v<sup>k</sup>* através da equação (12), desta forma foram definidos osparâmetros  $S_1, S_2$  e  $S_3$  de acordo com a ABNT NBR (6123, 1998).

O valor da pressão de obstrução *q* varia em função da cota *z* que distribui esta pressão em intervalos de altura correspondestes ao fator S<sub>2</sub>.

A pressão de obstrução *q* foi calculada segundo equação (16).

De posse dos valores da pressão de obstrução *q* foi calculado a força do vento correspondente aos intervalos de altura z para realizar a distribuição da força do vento nas lajes do pavimento, que são responsáveis por redistribuir tal força para os painéis de contraventamento

Após a quantificação de *F* através da equação (17), foram calculados os momentos de tombamento provenientes da ação do vento nas duas direções.

#### 5.5 Desaprumo

Para o projeto em estudo foi utilizado a seguinte fórmula para o cálculo do ângulo de desaprumo no eixo da estrutura:

$$
\theta_{1} = \frac{1}{100\sqrt{H}}\tag{52}
$$

Onde.

*H* : altura tomada da base do edifício até o topo da torre;

De posse do valor de fez-se o cálculo do parâmetro *a* , como mostradona equação a seguir:

$$
\theta_a = \theta_1 \sqrt{\frac{1+1/n}{2}} \tag{53}
$$

Onde.

*n* : número de prumadas;

Após obtido o valor de  $\theta_a$ , ele foi comparado aos limites pré-estabelecidos para nós fixos, móveis e o limite máximo.

A próxima etapa foi transformar a ação do desaprumo em uma força horizontal equivalente, para isso usamos a equação mostrada a seguir:

$$
fd = \theta_a \Delta p \tag{54}
$$

Onde.

 $\Delta p$  : Peso total de cada pavimento;

Com todos os parâmetros acima calculados, foram comparados os momentos de tombamentos gerados pelas forças do vento com os momentos de tombamento das forças horizontais oriundas do desaprumo.

5.6 Estabilidade Global

Nesse ponto do projeto se fez necessário identificar o grau de deslocabilidade da estrutura para, caso necessário, fosse feito ajustes na rigidez dos elementos.

A primeira ferramenta usada foi o parâmetro  $\alpha$ . Com ele quantificado foi possível identificar se a estrutura é de nós fixos ou de nós móveis através dos limites citados abaixo:

- Somente painéis pórtico:  $\alpha_1 = 0, 5$
- $\cdot \alpha_{x} < \alpha_{1}$ : Estrutura de nós fixos
- $\cdot \alpha_{y} < \alpha_{1}$ : Estrutura de nós fixos

Obs.: Em estruturas de nós fixos, é possível desprezar os efeitos de segunda ordem.

Para o cálculo do parâmetro  $\alpha$  foi usada a equação abaixo:

$$
\alpha = H \sqrt{\frac{P}{EI_{eq}}} \tag{55}
$$

Onde.

*EI eq* : Rigidez equivalente sem penalização do edifício

*P* : Peso total característico do edifício

Entretanto, para ser obtido o valor da rigidez equivalente do edifício, foi necessário usar a seguinte equação:

$$
EI_{eq} = \frac{FH^3}{3f}
$$
 (56)

Onde.

*F* : Valor de força aplicada em kN no topo da torre do edifício;

*f* : Flecha obtida através da aplicação da força *F* ;

Como o problema em estudo apresenta dificuldade para ser resolvido de forma manual e o edifício é simétrico, foi possível fazer uma modelagem bidimensional simplificada em um software de pórticos planos para obter-se a flecha usada na equação.

Segue abaixo imagens das modelagens nas direções x e y feitas no *Ftool.*

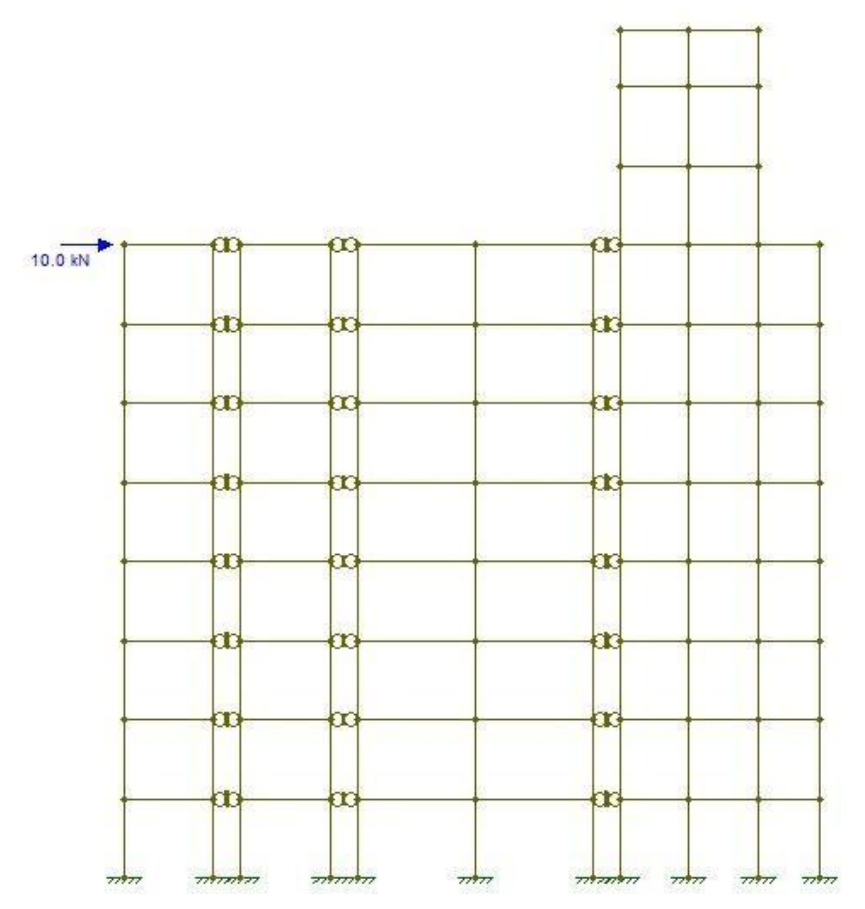

**Figura 19 – Modelagem bidimensional na direção y.**

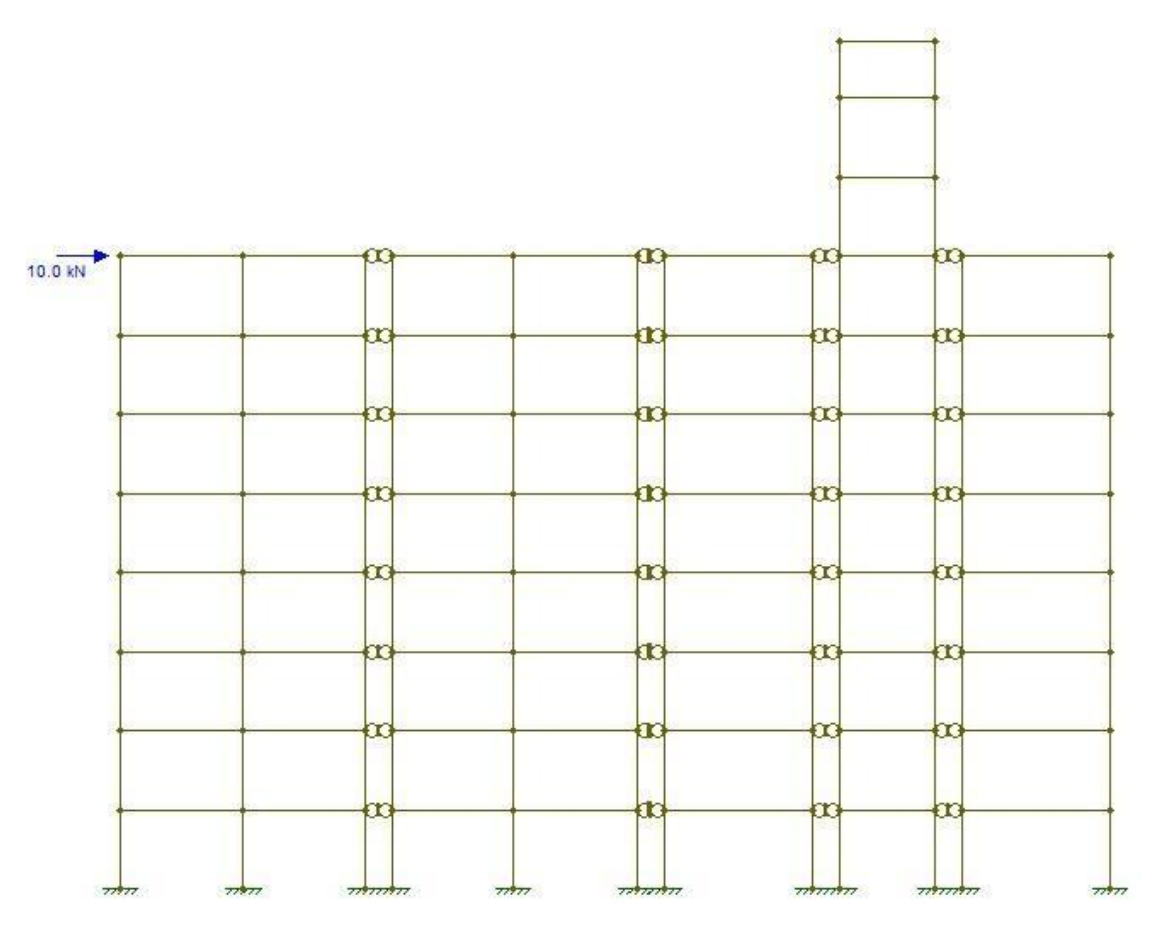

**Figura 20 – Modelagem bidimensional na direção x.**

Outro parâmetro utilizado para a identificação da deslocabilidade na estrutura foi o coeficiente *<sup>Z</sup>*:

$$
Y_z = \frac{1}{\frac{\Delta M}{1 - \frac{d}{M_{1d}}}}
$$
(57)

Onde.

Δ*M<sub>d</sub>*: Acréscimo de momentos devido ao deslocamento horizontal *M*<sub>1d</sub>: Momento de tombamento de primeira ordem

O Acréscimo de momentos  $\Delta M_d$  foi calculado multiplicando o valor das cargas verticais de cada pavimento, pelo deslocamento gerado pelas cargas do vento. Já o parâmetro  $\,M_{_{1d}}\,$  foi obtido pela multiplicação das forças do vento em cada

pavimento pelas suas respectivas cotas. De forma análoga ao parâmetro  $\alpha$ , estes deslocamentos foram calculados através de uma modelagem bidimensional utilizando valores de rigidez penalizada e todas as ações com seu valor de cálculo.

O dimensionamento das lajes do edifício foi feito através do método de Czerny. Foram realizadas também a verificação ao esforço cortante através do método das charneiras plásticas e a verificação quanto ao estado limite de serviço para flecha e abertura de fissuras.

Todas as 14 lajes do edifício e também as lajes do reservatório foram calculadas com o auxílio de planilhas criadas no Excel.

5.7.1 Dimensionamento à Flexão.

Após coletar as medidas das lajes e ser feito a análise de suas vinculações, foi usada a equação (18) para identificar os dados de entrada nas tabelas de Czerny para que fosse possível calcular os momentos atuantes. De posse desses valores calculou-se as armaduras necessárias usando a equação (28) e as armaduras mínimas com a equação (29).

### 5.7.2 Verificação à Força Cortante

A primeira etapa para verificação da força cortante nas lajes é o cálculo das reações em cada borda da laje, isto é, do  $V_{sd}$ . Para isso foi usado a fórmula a seguir:

$$
V_{sd} = \frac{Pd.A}{L} \tag{58}
$$

Onde.

*Pd* : ações com seu valor de cálculo

*A* : área de influência calculada através do método das charneiras

*L* : comprimento da borda em estudo

O próximo passo foi calcular a resistência à força cortante em cada borda da laje e compararmos com o valor de  $V_{sd}$ :

$$
V_{rd1} = \tau_{rd1}.k.(1,2+40,\rho_1).bw.d
$$
\n(59)

Com.

$$
\tau_{rd1} = 0, 25. f_{cd}
$$

$$
k = |1, 6 - d|
$$

$$
\rho = \frac{As}{Bw - d}
$$

5.7.3 Verificação da Flecha

Foram seguidas uma série de etapas para chegar ao valor final da flecha em cada laje, abaixo está listado as principais etapas com suas respectivas explicações:

- 1. Cálculo do módulo de elasticidade.
- 2. Cálculo do momento de fissuração.
- 3. Cálculo da inércia equivalente de Branson.
- 4. Cálculo do carregamento com combinação quase permanente.
- 5.Cálculo da flecha imediata.
- 6.Cálculo da flecha diferida.
- 7.Cálculo da flecha total.

No item 1, o módulo de elasticidade usado é o *Ecs* (Ver equação 10), em seguida o momento de fissuração foi calculado usando a fórmula abaixo:

$$
M_r = \frac{\alpha. F \quad J}{Y_t} \tag{60}
$$

Onde.

*Yt* : distância do cg da seção transversal até a fibra mais tracionada;

Com.

 $\alpha = 1.5$  para seções retangulares;

Seguindo o roteiro, no item 3, quando verificado que a seção está fissurada, se faz necessário o cálculo de uma nova inércia para peça através da equação de inércia equivalente de Branson:

$$
Ieq = \left(\frac{Mr}{Ma}\right)^3 \cdot I_c + \left[1 - \left(\frac{Mr}{Ma}\right)^3\right] \cdot I_2 \tag{61}
$$

Onde.

*M*<sub>a</sub>: maior momento negativo em lajes em balanço ou maior momento positivo em lajes contínuas ou bi apoiadas, com combinação quase permanente.

Com.

$$
I2 = \frac{bw.x^3}{3} + \alpha e.As(d - x)^2
$$
 (62)

$$
\frac{bw}{2}x^2 + As. \alpha e.x - As. \alpha e.d = 0
$$
\n(63)

$$
M_a = M_{g} + \varphi_2 \, M_q \tag{64}
$$

Na próxima etapa calculou-se o carregamento *Pd* com a combinação quase permanente para ser usado na formula abaixo que calcula a flecha imediata:

$$
F = \frac{Bw.Pd.Lx^4}{12.E_{cs}.I.\alpha_2}
$$
 (65)

A flecha total que acontece em uma laje é a soma da flecha imediata com a flecha diferida *Af*

$$
Af = F \Delta \varepsilon \tag{66}
$$

Com.

$$
\varDelta\varepsilon=\varepsilon\left(t\right)-\varepsilon\left(t_{0}\right)
$$

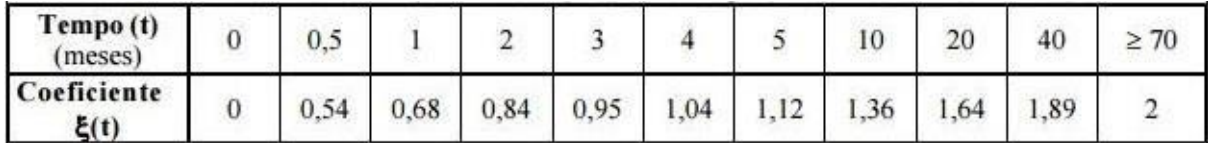

**Quadro 5 – Valores do coeficiente em função do tempo decorrido. Fonte: ABNT NBR (6118, 2014).**

5.7.4 Verificação da Abertura de Fissuras.

Foram seguidas algumas etapas para encontrar os valores da abertura de fissuras em cada laje, abaixo está listado as principais etapas com suas respectivas explicações:

- 1. Calculo do momento de fissuração.
- 2. Verificação da formação de fissuras.
- 3. Cálculo da profundidade da linha neutra.
- 4. Calculo da tensão no estádio 2.
- 5. Calculo de  $\rho_{\text{cri}}$ .
- 6.Valores de abertura de fissuras.

No item 1, o momento de fissuração foi calculado usando a fórmula abaixo:

$$
M_r = \frac{\alpha F}{Y_t} \frac{I}{N_t}
$$
 (67)

Onde.

*Yt* : distância do cg da seção transversal até a fibra mais tracionada

Com.

 $\alpha = 1.5$  para seções retangulares

Seguindo o roteiro, no item 2, foi constatado que a formação de fissuras acontece onde o momento de fissuração é maior que os momentos de cálculo oriundos da combinação rara.

O cálculo da profundidade da linha neutra foi colhido pela equação:

$$
\frac{bw}{2} \cdot x^2 + As.\alpha \cdot x + As.\alpha \cdot d
$$
 (68)

Onde.

$$
\alpha_e = \frac{E_s}{E_{cs}} \tag{69}
$$

O próximo passo foi calcular a tensão no estádio 2 ( *si* ):

$$
\sigma_{si} = \frac{md}{0, 8. d.A.s}
$$
\n(70)

Com.

$$
Md = M_g + \varphi_2.M_q \tag{71}
$$

O cálculo de  $\rho_{\text{cri}}$  foi feito através da equação:

$$
\rho_{\text{cri}} = \frac{As_{\phi}}{A_{\text{cri}}} \tag{72}
$$

*As* : área da barra;

*Acri* : área crítica;

Os valores de abertura de fissuras são verificados de acordo com as seguintes equações:

$$
W_k \leq \frac{\phi_i}{12, 5 \cdot \eta_1} \cdot \frac{\sigma_{si}}{E_{si}} \cdot \frac{\sigma_{si}}{f_{ctm}}
$$
\n
$$
\tag{73}
$$

$$
W_k \leq \frac{\phi_i}{12, 5 \cdot \eta_1} \cdot \frac{\sigma_{si}}{E_{si}} \cdot \left(\frac{4}{\rho_{ci}} + 45\right)
$$
 (74)

Com

$$
W_k \le 0, 3mm \tag{75}
$$

Onde.

*i* : diâmetro da barra considerada;

*si* : tensão no estádio 2;

*Esi* : módulo de elasticidade da barra considerada;

 $\eta_1$ : coeficiente de conformação superficial da armadura considerada;

*Wk* : valor da abertura de fissuras;
Para o dimensionamento à flexão e a força cortante foi escolhido a viga V11 de dimensões (15x60x326) cm, localizada entre o pilar 21 e o pilar 22, tal como mostrado na figura 23:

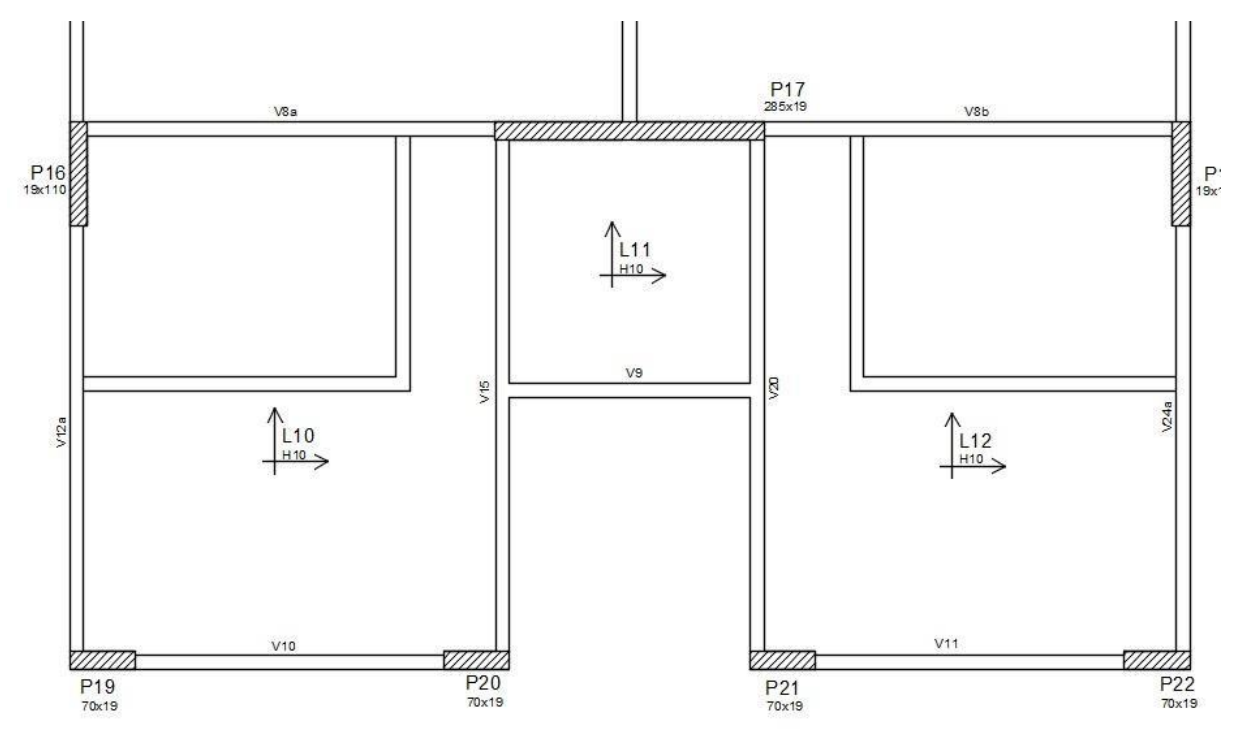

**Figura 21 – Viga V11.**

O primeiro passo para o início do dimensionamento foi a determinação das cargas atuantes na viga. Foram consideradas o peso próprio, reação da L12, o revestimento, o peso de alvenaria e as cargas acidentais. A partir desse ponto, com as cargas separadas entre acidentais (verticais e horizontais) e permanentes, mais uma vez foi usada a modelagem bidimensional para se obter os diagramas de momento fletor e força cortante.

#### 5.8.1 Combinação de Ações e Envoltória de Esforços

Em posse dos diagramas de momento fletor e força cortante, a viga foi dividida em 11 partes iguais, e atribuído a cada ponto de cada pavimento o esforço colhido através da modelagem bidimensional de modo a criar uma envoltória de esforços. Através dos valores críticos encontrados na envoltória de esforços, foi possível utilizar a combinação última normal, criando assim dois diagramas combinados de cálculo, segue a equação usada na combinação última normal:

$$
F_d = Y_g F_{gk} + Y_q (F_{q1k} + \sum \psi_{0j} F_{qjk})
$$
\n(76)

### 5.8.2 Dimensionamento à Flexão e Esforço Cortante

Com os diagramas de cálculo traçados obtivemos os valores máximos de momento fletor e força cortante. Para o cálculo da armadura longitudinal foram considerados o máximo momento fletor positivo e negativo, e com base nesses valores foi possível usar a equação (28) para se obter a área necessária de aço.

Com as áreas de aço calculadas e o número de barras escolhido, foi feito a decalagem das barras de modo a gerar economia.

Para o dimensionamento ao esforço cortante foi usado o método baseado no modelo de treliça. A ABNT NBR (6118, 2014) prevê dois modelos de cálculo para esta situação, no projeto em questão foi adotado o modelo 1 que consiste no uso das seguintes equações para o dimensionamento:

Verificação da compressão diagonal do concreto  $V_{rd}$ :

$$
V_{rd2} = 0, 27. \alpha_{v2}. f_{cd}. bw.d
$$
 (77)

63

Com.

$$
\alpha_{v2} = 1 - \frac{f_{ck}}{250} (MPa)
$$
 (78)

Cálculo da armadura transversal:

$$
V_{sd} = V_{rd3} = V_c + V_{sw}
$$
 (79)

### O pilar escolhido para o dimensionado foi o P19:

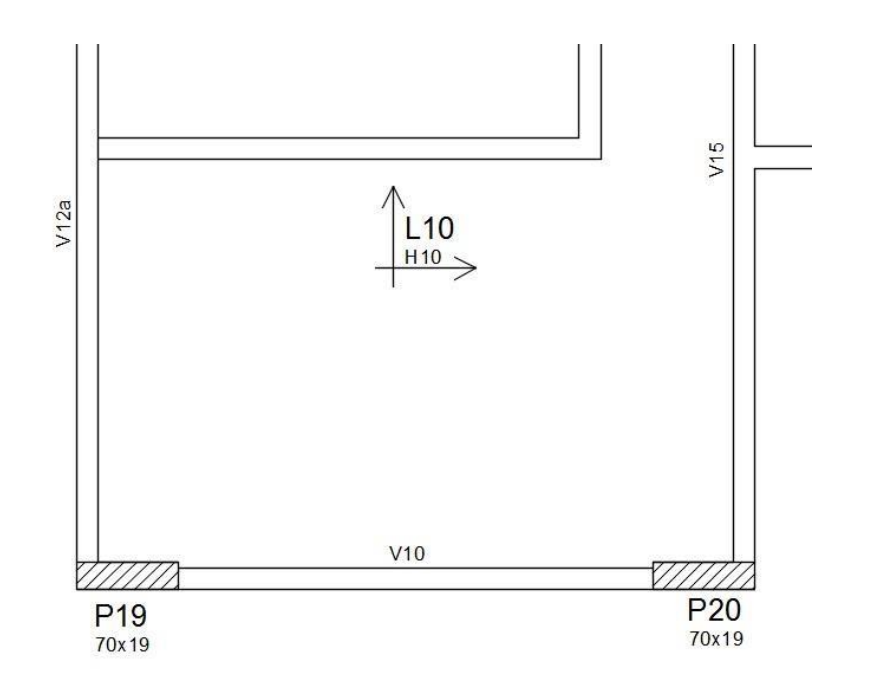

**Figura 22 – Pilar 19.**

Este pilar recebe as cargas provenientes da viga V10 e V12a resultando em oito diferentes combinações ultimas normais para o valor de *Nd* .

De maneira análoga às vigas, os diagramas de momentos fletores foram obtidos através de uma envoltória de esforços considerando todos os pavimentos, porém desta vez, como o pilar receber cargas em duas direções diferentes, foi obtido o dobro de combinações, resultando em três combinações de momentos críticas, uma na direção y e outras duas na direção x.

A rigor, o dimensionamento do pilar deve contemplar todas as situações possíveis e como o cálculo envolve três combinações diferentes de momentos fletores e oito normais de cálculo, se faz necessário dimensionar o pilar combinando todas estas situações, uma no topo do pilar, no meio e outra na base. Aquela que retornar a maior armadura será considerada situação crítica.

Levando em consideração que este é um projeto de cunho acadêmico e tem caráter didático, das 48 combinações de dimensionamento possíveis, foi escolhida a que apresentou o maior valor de *Nd* para ser apresentada.

Após escolhidos os esforços críticos na seção, foram realizadas 13 etapas distintas até o dimensionamento final das armaduras longitudinais e transversais. São elas:

- 1. Cálculo do comprimento elástico (item 4.7.2).
- 2. Cálculo da esbeltez (equação 41).
- 3. Diagramas de momentos mínimos (item 4.7.4).
- 4. Diagramas oriundos da análise estrutural.
- 5. Avaliação da necessidade de análise de segunda ordem (item 4.7.5).
- 6. Cálculos dos momentos de segunda ordem (equação 47).
- 7.Cálculo de *As* utilizando ábacos de flexão composta e oblíqua.
- 8. Verificação dos espaçamentos da armadura longitudinal (item 4.7.8.
- 9. Calculo da armadura mínima (item 4.7.7).
- 10.Dimensionamento dos estribos (item 4.7.9).
- 11.Cálculos dos estribos suplementares.
- 12.Cálculos das esperas (item 4.7.9).
- 13.Detalhamento Final.

### 5.10 Reservatório Elevado

Para o dimensionamento à flexão do reservatório foi necessário inicialmente a determinação das ações permanentes (peso próprio) e ações Variáveis (Empuxo d'água e sobrecarga) nas lajes do reservatório que foram determinadas de acordo com as expressões:

$$
P_p = \gamma_c.h \tag{80}
$$

$$
E_a = \gamma_a \cdot h \tag{81}
$$

Onde.

 $P_p$ : peso próprio  $kN$ ;

3 *c* : peso específico do concreto armado 25*kN* / *m* ;

 $\gamma$   $_{a}$  : peso específico da água10*kN / m* $^{3}\!$ ;

*<sup>a</sup>*: altura da lâmina d'água em metros;

Foi considerada uma sobrecarga na tampa de 2*kN* / *m* 2 .

Quanto à situação de vinculação das lajes que compõem o reservatório, deve-se considerar, em cada caso, a direção das forças resultantes (R1, R2 e R3), as ações que atuam na tampa, fundo e nas parede, e as rotações que elas produzem nas arestas.

Na figura 25 é analisado o caso de reservatório elevado cheio:

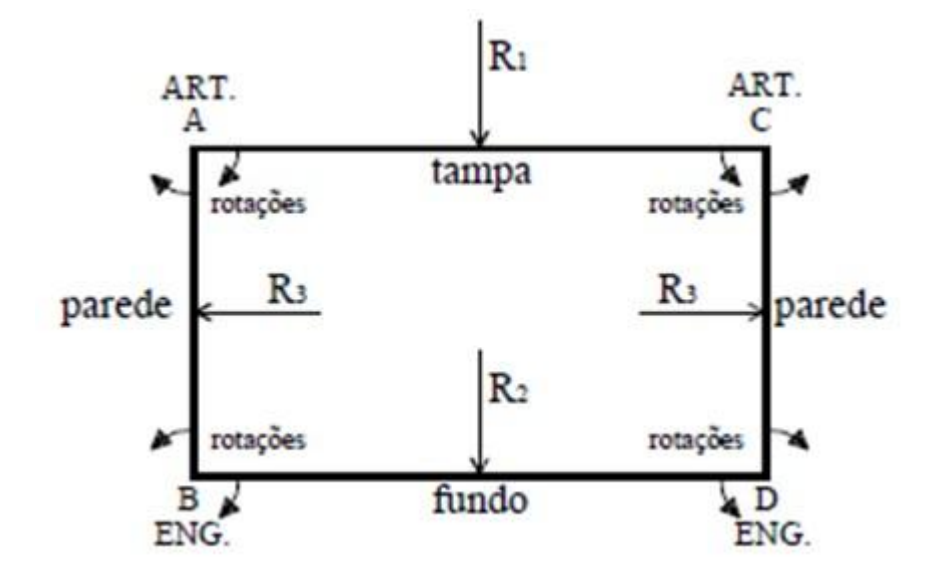

**Figura 23 – Vinculações para reservatório elevado cheio. Fonte: MAIOLA (2007).**

Após a quantificação das ações e a natureza das vinculações, foi possível obter (de acordo com o método de Czerny) os momentos fletores (item 5.5.6) e as armaduras principais item 4.5.7.

Para se obter uma escada confortável é necessário que a relação "S + 2*e*" seja compreendida entre os valores de 60 à 64*cm* (figura 26), onde *s* representa o valor do "passo" e *e* representa o "espelho'', ou seja, a altura do degrau. Impõe-se ainda que a altura livre *l<sup>h</sup>* seja no mínimo igual a 2,10 *m* .

tem-se: Sendo *l<sup>v</sup>* o desnível a ser vencido com a escada e n o número de degraus,

$$
e = \frac{l_v}{n} \tag{82}
$$

$$
l_h = s.(n-1) \tag{83}
$$

$$
tg\alpha = \frac{e}{s} \tag{84}
$$

$$
h_{1} = \frac{h}{\cos \alpha} \tag{85}
$$

$$
h = h + \frac{e}{2} \tag{86}
$$

$$
n = \frac{l_{\nu}}{e}
$$
 (87)

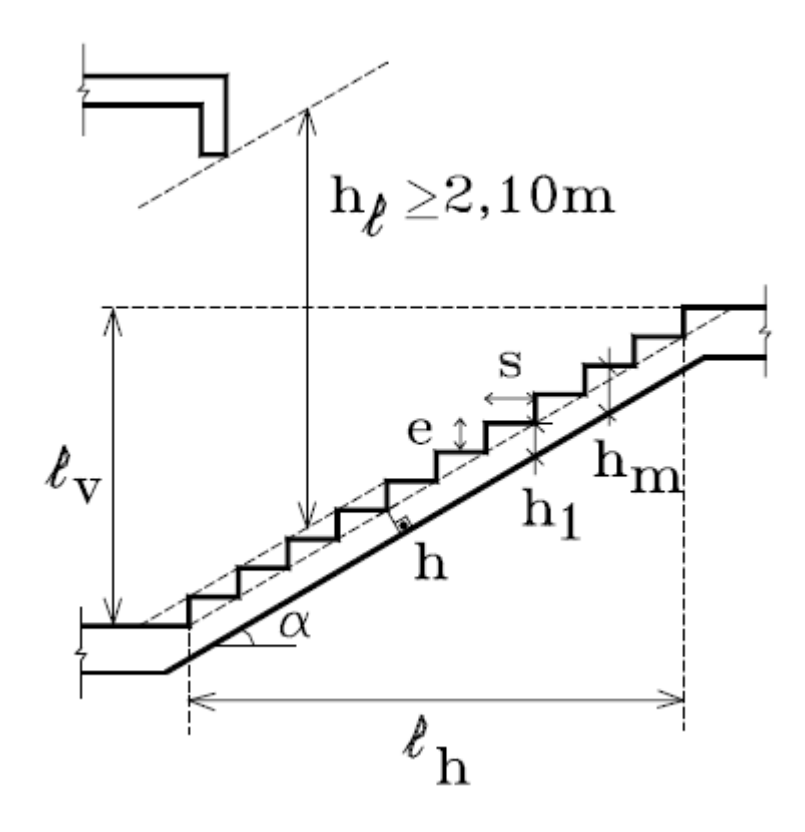

**Figura 24 – Geometria da escada. Fonte: PINHEIRO (1997).**

Devido ao solo presente no local da edificação, o tipo de fundação escolhida foi a profunda, composta por um bloco de 4 estacas sob o pilar P19.

O cálculo foi realizado com o auxílio de uma planilha do Excel e as seguintes etapas foram seguidas até o cálculo da armadura principal:

1. Cálculo do estaqueamento vertical:

De acordo com Alonso (1989), o cálculo das reações nas estacas pode ser feito usando o método de Schiel:

$$
R_{k,i} = \frac{N_k + M_{y_i}x_i}{n} - \frac{M_{x_i}y_i}{\sum y_i^2}
$$
 (88)

2. Geometria do bloco

O bloco deve permitir a correta ancoragem das armaduras do pilar, assim foi usado a fórmula do comprimento de ancoragem básico para estipular a altura mínima do bloco:

$$
d \ge 0, 7.Lb. \frac{As, calc}{As, efe tivo}
$$
 (89)

Com.

$$
Lb=38\phi
$$

3. Verificação das tensões nas bielas (junto ao pilar)

 $-$ 

$$
\sigma_{est,d} = \frac{N_d.n}{A_p sen^2 \alpha} \tag{90}
$$

*n* : número de estacas;

*Ap* : área da seção transversal do pilar;

- $\alpha$ : ângulo de inclinação da biela
- 4. Verificação das tensões nas bielas (junto à estaca):

$$
\sigma_{\text{est},d} = \frac{N_d}{A_{\text{est}} \cdot \text{sech}^2 \alpha} \tag{91}
$$

Onde.

*Aest* : área da seção transversal da estaca;

5. Cálculo da força no tirante

$$
T_d = \frac{R_{\text{e},u}1.4}{tg\theta} \tag{92}
$$

Onde.

Re *st* : reação na estaca mais solicitada;

6. Cálculo da armadura principal

$$
As = \frac{T_d}{0.8f_{yd}}
$$
 (93)

## **6 RESULTADOS E DISCUSSÕES**

Os resultados das modelagens bidimensionais feitas através do *Ftool,* os coeficientes encontrados na análise de estabilidade global, o peso do edifício, os diagramas e todos os detalhamentos finais, são demonstrados nos itens subsequentes:

6.1 Estimativa das Cargas Permanentes e Acidentais

Com o auxílio da ferramenta computacional Excel em conjunto com as orientações da seção 5.4, foi possível estimar o peso total da edificação somando o peso dos elementos estruturais (vigas, pilar, laje, reservatório)

A seguir a tabela do cálculo das cargas permanentes das vigas correspondentes ao pavimento tipo:

| Concreto                        |                       |           | Revestimento de argamassa |                          |           |  |
|---------------------------------|-----------------------|-----------|---------------------------|--------------------------|-----------|--|
| Viga                            | $V$ (m <sup>3</sup> ) | Peso (kN) | Espessura                 | Volume (m <sup>3</sup> ) | Peso (kN) |  |
| V <sub>1</sub>                  | 0,29                  | 7,34      | 0,05                      | 0, 10                    | 1,86      |  |
| V <sub>2</sub>                  | 0,29                  | 7,34      | 0,05                      | 0, 10                    | 1,86      |  |
| V <sub>3</sub>                  | 0,23                  | 5,72      | 0,00                      | 0,00                     | 0,00      |  |
| V <sub>4</sub>                  | 0,78                  | 19,42     | 0,00                      | 0,00                     | 0,00      |  |
| V <sub>5</sub>                  | 0,65                  | 16,34     | 0,05                      | 0,22                     | 4,14      |  |
| V <sub>6</sub>                  | 0,13                  | 3,33      | 0,00                      | 0,00                     | 0,00      |  |
| V7                              | 0,65                  | 16,34     | 0,05                      | 0,22                     | 4,14      |  |
| V <sub>8</sub>                  | 0,78                  | 19,42     | 0,00                      | 0,00                     | 0,00      |  |
| V9                              | 0,23                  | 5,72      | 0,00                      | 0,00                     | 0,00      |  |
| V10                             | 0,29                  | 7,34      | 0,05                      | 0, 10                    | 1,86      |  |
| V11                             | 0,29                  | 7,34      | 0,05                      | 0,10                     | 1,86      |  |
| V12                             | 0,81                  | 20,21     | 0,05                      | 0,27                     | 5,12      |  |
| V13                             | 0,81                  | 20,21     | 0,05                      | 0,27                     | 5,12      |  |
| V14                             | 0,31                  | 7,83      | 0,05                      | 0, 10                    | 1,98      |  |
| V15                             | 0,49                  | 12,22     | 0,05                      | 0, 16                    | 3,10      |  |
| V16                             | 0,32                  | 7,97      | 0,00                      | 0,00                     | 0,00      |  |
| V17                             | 0,49                  | 12,22     | 0,05                      | 0, 16                    | 3,10      |  |
| V18                             | 0,41                  | 10,13     | 0,05                      | 0,14                     | 2,57      |  |
| V19                             | 0,41                  | 10,13     | 0,05                      | 0,14                     | 2,57      |  |
| V20                             | 0,49                  | 12,22     | 0,05                      | 0, 16                    | 3,10      |  |
| V <sub>21</sub>                 | 0,32                  | 7,97      | 0,00                      | 0,00                     | 0,00      |  |
| V <sub>22</sub>                 | 0,49                  | 12,22     | 0,05                      | 0,16                     | 3,10      |  |
| V23                             | 0,32                  | 7,97      | 0,05                      | 0,11                     | 2,02      |  |
| V24                             | 1,94                  | 48,38     | 0,05                      | 0,65                     | 12,26     |  |
|                                 | Total                 | 305,24    | Total                     | 59,71                    |           |  |
| Total (concreto + revestimento) |                       |           |                           |                          | 364,95    |  |

**Tabela 2 – Peso próprio de vigas por pavimento.**

Para melhor visualização dos dados segue abaixo a planilha com o resumo dos carregamentos relativos ao peso próprio do pavimento tipo:

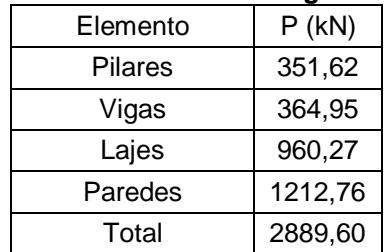

### **Tabela 3 – Resumo dos carregamentos.**

As cargas acidentais foram obtidas através da ABNT NBR (6120, 1980):

| Ambiente     | $Q$ (kN/m <sup>2</sup> ) | Área<br>(m <sup>2</sup> ) |
|--------------|--------------------------|---------------------------|
| Quarto 1     | 1,50                     | 11,83                     |
| Quarto 2     | 1,50                     | 8,45                      |
| Circulação 1 | 2,00                     | 2,48                      |
| Circulação 2 | 2,00                     | 1,66                      |
| Circulação 3 | 2,00                     | 2,40                      |
| Bwc          | 1,50                     | 3,12                      |
| Cozinha      | 1,50                     | 5,15                      |
| A. serviço   | 2,00                     | 2,61                      |
| Hall         | 2,00                     | 7,00                      |
| Sala estar   | 1,50                     | 14,76                     |

**Tabela 4 – Carga acidental por ambiente.**

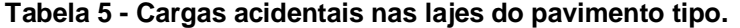

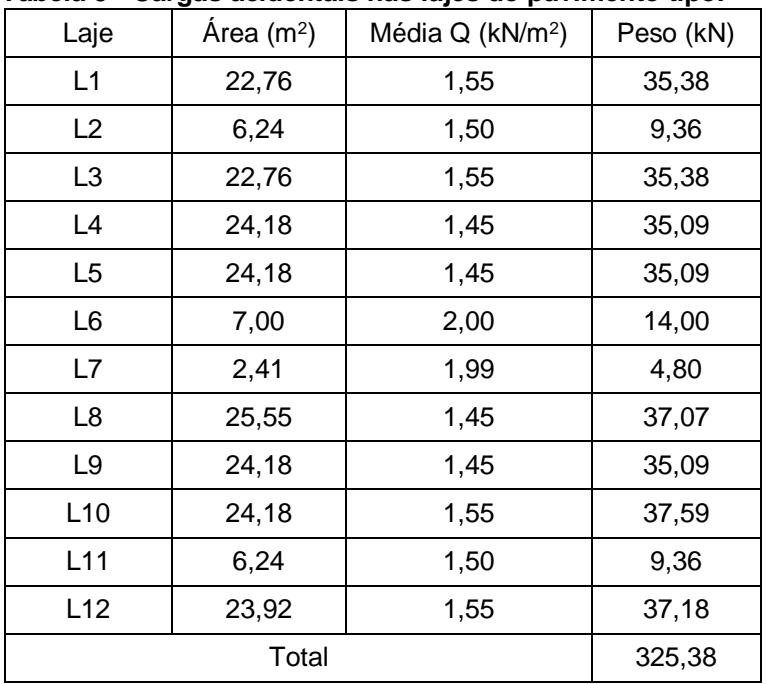

**Tabela 6 – Cargas Acidentais no ático.**

| Laje         | Área $(m2)$ | Vol. Água (m <sup>3</sup> ) | $Q$ (kN/m <sup>2</sup> ) | Peso (kN) |
|--------------|-------------|-----------------------------|--------------------------|-----------|
| Reservatório | 16,02       | 25,63                       | 0,00                     | 256,32    |
| Casa Maq.    | 27,33       |                             | 7.50                     | 204,97    |
| Cobertura    | 11,11       |                             | 7,50                     | 83,31     |
|              | 544,60      |                             |                          |           |

## **Tabela 7 – Resumo das cargas.**

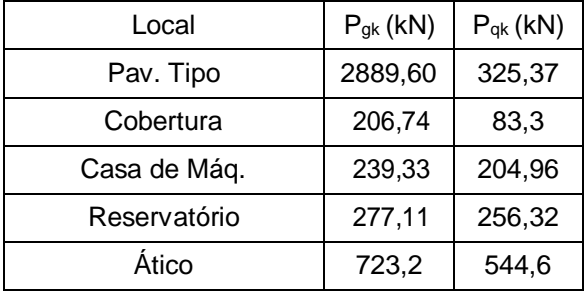

Consultando o mapa de isopletas da figura 11, foi possível quantificar a velocidade básica do vento em  $v_0 = 45m / s$ .

A edificação residencial localiza-se na região central de Campo Mourão que possui terreno plano e com poucos obstáculos, desta forma:  $s_1 = 1, 0 \text{ } \text{ } e \text{ } S_3 = 1$ 

O cálculo das forças do vento que incidem nas lajes do pavimento nas direções x e y:

Para simplificar o cálculo foi considerado que o edifício é um retangular

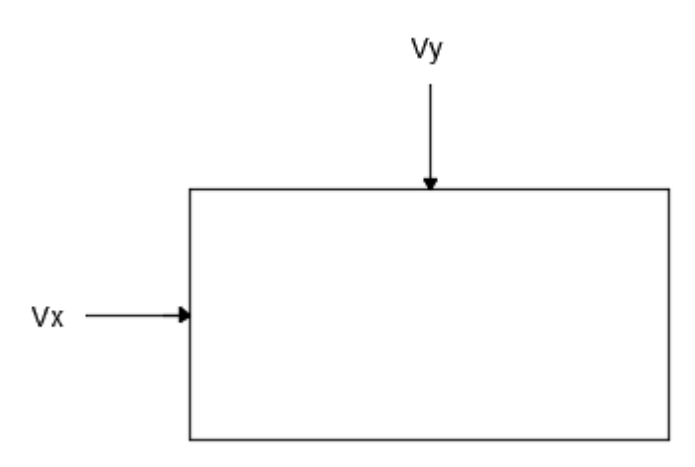

**Figura 25 – Direção de atuação das forças do vento.**

| z            | S <sub>2</sub> | Vk    | $q_k$ (kN/m2) | $A_e$ (m <sup>2</sup> /m) | $C_{ax}$ | $F_x(kN/m)$ |
|--------------|----------------|-------|---------------|---------------------------|----------|-------------|
| 5            | 0,76           | 34,20 | 0,54          | 12,00                     | 0,93     | 6,08        |
| 10           | 0,83           | 37,35 | 0,71          | 12,00                     | 0,93     | 7,92        |
| 15           | 0,88           | 39,60 | 0,85          | 12,00                     | 0,93     | 9,44        |
| 20           | 0,91           | 40,95 | 0,94          | 12,00                     | 0,93     | 10,44       |
| 30           | 0,96           | 43,20 | 1,10          | 12,00                     | 0,93     | 12,26       |
| Cobertura    | 0,96           | 43,20 | 1,10          | 3,86                      | 0,97     | 4,11        |
| Casa de Maq. | 0,96           | 43,20 | 1,10          | 3,86                      | 0,97     | 4,11        |
| Cob. Res.    | 0,99           | 44,55 | 1,20          | 3,86                      | 0,97     | 4,51        |

**Tabela 8 – Forças do vento na direção x.**

**Tabela 9 – Forças do vento na direção y.**

| z            | s2   | $V_{k}$ | $q_k$ (kN/m2) | $A_e$ (m <sup>2</sup> /m) | $C_{\text{av}}$ | $F_x(kN/m)$ |
|--------------|------|---------|---------------|---------------------------|-----------------|-------------|
| 5            | 0,76 | 34,20   | 0,54          | 24,90                     | 1,27            | 17,23       |
| 10           | 0,83 | 37,35   | 0,71          | 24,90                     | 1,27            | 22,45       |
| 15           | 0,88 | 39,60   | 0,85          | 24,90                     | 1,27            | 26,75       |
| 20           | 0,91 | 40,95   | 0,94          | 24,90                     | 1,27            | 29,58       |
| 30           | 0,96 | 43,20   | 1,10          | 24,90                     | 1,27            | 34,73       |
| Cobertura    | 0,96 | 43,20   | 1,10          | 8,91                      | 1,42            | 13,90       |
| Casa de Maq. | 0,96 | 43,20   | 1,10          | 8,91                      | 1,42            | 13,90       |
| Cob. Res.    | 0,99 | 44,55   | 1,20          | 8,91                      | 1,42            | 15,24       |

Conforme demonstrado no item (5.6), após ser aplicado uma força de 10*kN* no topo da torre os seguintes deslocamentos foram obtidos:

 $\delta y = 0$ , 000406*m* **e**  $\delta x = 0$ , 000853*m* 

Segue abaixo a configuração deslocada nas direções y e x com fator de deslocabilidade no *Ftool* fixado em 5000.

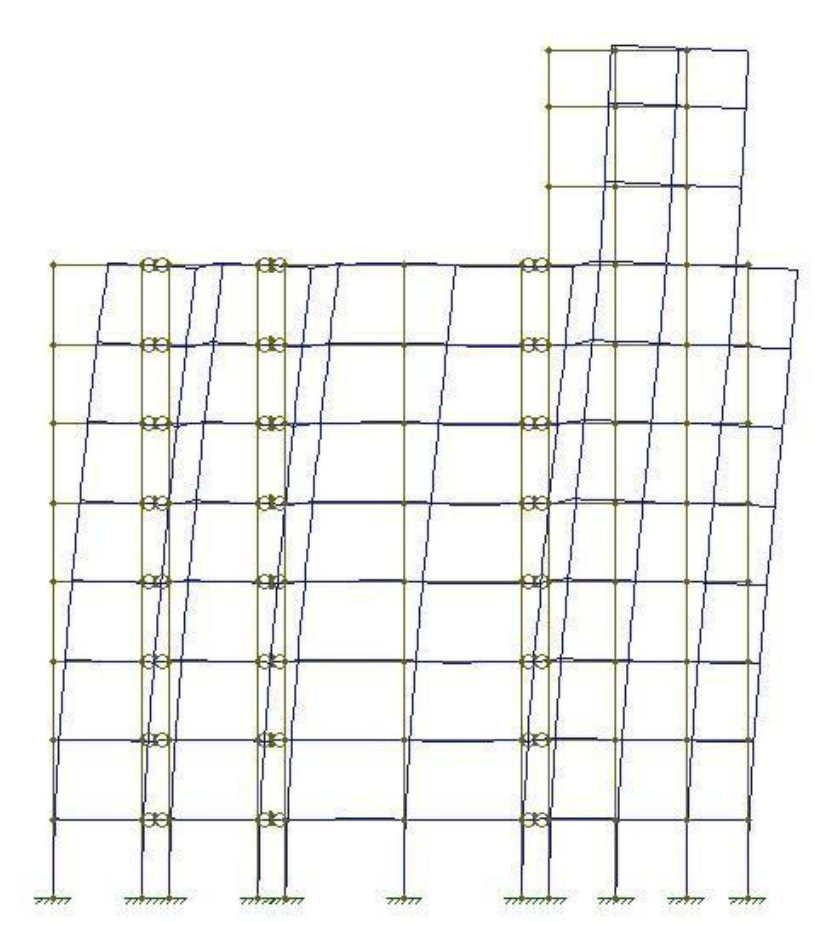

**Figura 26 – Estrutura deslocada na direção y.**

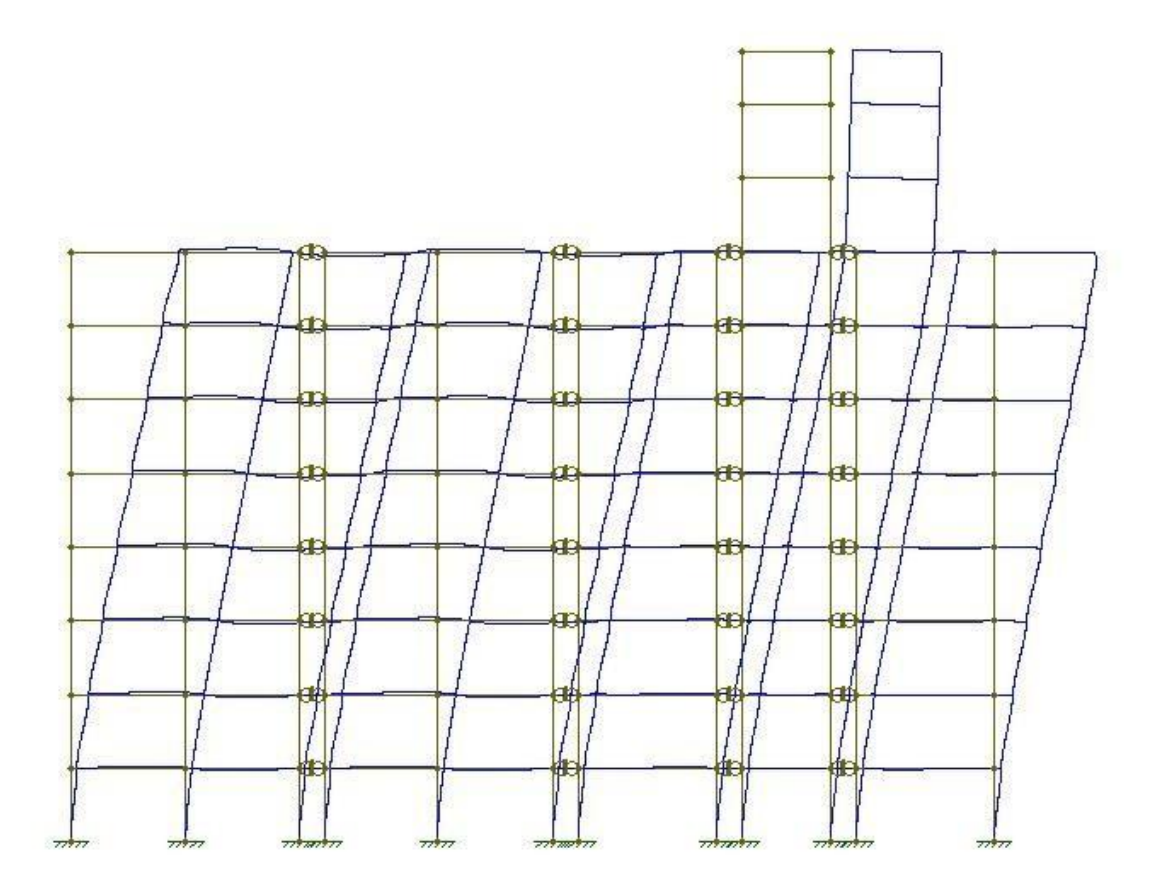

**Figura 27 – Estrutura deslocada na direção x.**

Com os deslocamento obtidos, usando a equação (23), pode-se fazer o cálculo da rigidez equivalente do edifício.

| $F$ (kN)                                                   | 10       | $F$ (kN)                                   | 10          |
|------------------------------------------------------------|----------|--------------------------------------------|-------------|
| Deslocamento y(m)                                          | 0,000406 | Deslocamento x(m)                          | 0,000853    |
| Altura edifício(m)                                         | 23,2     | Altura edifício (m)                        | 23,2        |
| Peso total edifício(kN)                                    | 26987,04 | Peso total edifício(kN)                    | 26987,04    |
| Rigidez<br>102521904,76<br>equivalente(kN.m <sup>2</sup> ) |          | Rigidez<br>equivalente(kN.m <sup>2</sup> ) | 48797061,35 |
| Alfa y<br>0,38                                             |          | Alfa x                                     | 0.55        |

**Tabela 10 – Cálculo dos parâmetros alfa y e alfa x.**

Analisando os valores calculados de Alfa y e Alfa x, e de acordo com a ABNT NBR (6118, 2014), item 15.5.2, o edifício em estudo que é composto apenas por painéis pórticos pode ser considerado de nós fixos caso seu parâmetro alfa seja menor que 0, 5 , o que não acontece na direção x. A solução seria aumentar a rigidez (aumentar a seção do pilar).

*6.4* Coeficiente *<sup>z</sup>*

Ao iniciar a análise do coeficiente  $\gamma$ , é necessário se obter os deslocamentos característicos em cada andar devido as forças do vento com a rigidez penalizada dos elementos. As forças do vento foram admitidas com metade de sua intensidade, visto que a estrutura é simétrica e foi modelada pela metade.

| $0,5Fx$ (kN) | Dx(m)  | $0,5Fy$ (kN) | Dy(m)  |
|--------------|--------|--------------|--------|
| 8,82         | 0,0009 | 24,99        | 0,0008 |
| 10,89        | 0,0026 | 30,85        | 0,0022 |
| 11,60        | 0,0044 | 32,87        | 0,0040 |
| 13,69        | 0,0061 | 38,79        | 0,0061 |
| 14,16        | 0,0076 | 40,13        | 0,0081 |
| 15,14        | 0,0089 | 42,89        | 0,0101 |
| 16,73        | 0,0099 | 47,40        | 0,0119 |
| 8,89         | 0,0106 | 25,18        | 0,0134 |
| 8,74         | 0,0123 | 30,22        | 0,0148 |
| 5,15         | 0,0133 | 17,40        | 0,0161 |
| 2,37         | 0,0137 | 8,00         | 0,0167 |

**Tabela 11 – Deslocamentos característicos.**

Seguindo com a análise foram consideradas 4 diferentes combinações com o objetivo de se descobrir o multiplicador de cada ação para o posterior uso:

Combinação 1 (Ação acidental como variável principal e *V<sup>x</sup>* secundária):

$$
F_d = 1, 4. P_{gk} + 1, 4(P_{qk} + 0, 6V_{xk})
$$
\n(94)

Combinação 2 (Ação acidental como variável principal e *V<sup>y</sup>* secundária):

$$
F_d = 1, 4. P_{gk} + 1, 4(P_{qk} + 0, 6V_{yk})
$$
\n(95)

Combinação 3 (*V<sup>x</sup>* como variável principal e ação acidental secundária):

$$
F_d = 1, 4. P_{gk} + 1, 4(V_{xk} + 0.5P_{qk})
$$
\n(96)

Combinação 4 (*V<sup>y</sup>* como variável principal e ação acidental secundária):

$$
F_d = 1, 4.P_{gk} + 1, 4(V_{yk} + 0, 5P_{qk})
$$
\n(97)

Após o estudo das combinações acima, pode-se concluir que as combinações 3 e 4 são as críticas, visto que no deslocamento horizontal do edifício as cargas de vento são preponderantes, assim admitisse um multiplicador de 1, 4 para *Pgk* e *Pqk* e 0,70 para os valores de *Vk* . Com base nisso pode-se ser feito o cálculo de  $\Delta m_d$  e  $m_{1d}$  conforme descrito no item 5.6

|                    |             | Direção X |                | Direção Y   |           |                |  |
|--------------------|-------------|-----------|----------------|-------------|-----------|----------------|--|
|                    | $\Sigma$ pi | Ei        | $\Sigma$ pi.ei | $\Sigma$ pi | Ei        | $\Sigma$ pi.ei |  |
| 1° Pavimento       | 4500,97     | 0,0008820 | 3,969858       | 4500,9728   | 0,0007530 | 3,3892325      |  |
| 2° Pavimento       | 4500,97     | 0,0025550 | 11,49999       | 4500,9728   | 0,0022160 | 9,9741558      |  |
| 3° Pavimento       | 4500,97     | 0,0043880 | 19,75027       | 4500,9728   | 0,0040480 | 18,219938      |  |
| 4° Pavimento       | 4500,97     | 0,0061250 | 27,56846       | 4500,9728   | 0,0060670 | 27,307402      |  |
| 5° Pavimento       | 4500,97     | 0,0076440 | 34,40544       | 4500,9728   | 0,0081210 | 36,5524        |  |
| 6° Pavimento       | 4500,97     | 0,0089100 | 40,10367       | 4500,9728   | 0,0101140 | 45,522839      |  |
| 7° Pavimento       | 4500,97     | 0,0099030 | 44,57313       | 4500,9728   | 0,0119370 | 53,728112      |  |
| Cobertura          | 744,98      | 0,0106060 | 7,901242       | 744,97853   | 0,0134050 | 9,9864372      |  |
| Casa Maq.          | 622,02      | 0,0122640 | 7,628455       | 622,02014   | 0,0148000 | 9,2058981      |  |
| Reservatório       | 746,81      | 0,0133397 | 9,962156       | 746,80508   | 0,0160700 | 12,001158      |  |
| Cob Res.           | 215,60      | 0,0137420 | 2,962775       | 215,6       | 0,0167050 | 3,601598       |  |
| $\Delta$ md (kN.m) |             |           | 210,3254       |             |           | 229,48917      |  |

**Tabela 12 – Cálculo de Δmd.**

### **Tabela 13 – Cálculo de m1dx.**

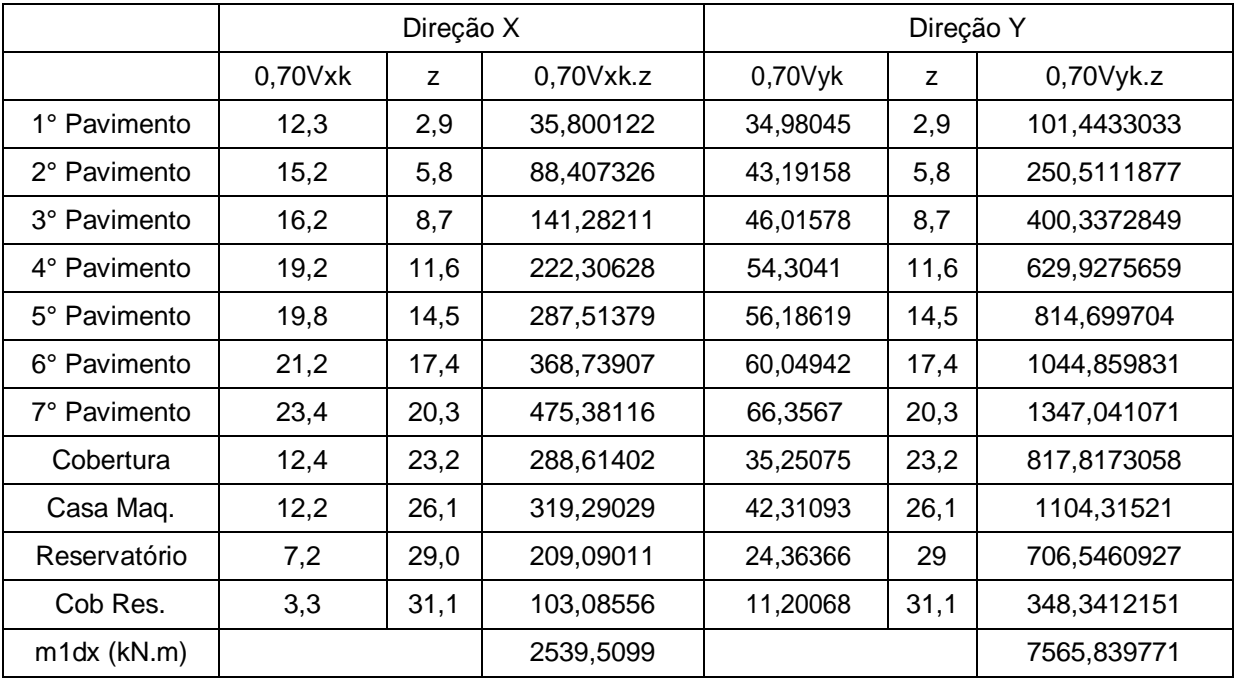

Usando a equação (56), os valores para o coeficiente *<sup>z</sup>* na direção x e y são respectivamente 1,09 e 1,03.

Sendo assim, de acordo com a ABNT NBR (6118. 2014), item 15.5.3, como na direção x e y temos  $\gamma_z \leq 1, 1$ , podemos considerar a estrutura como de nós fixos.

Através da equação (20) e (21) o valor calculado para o ângulo de desaprumo no eixo da estrutura e do parâmetro  $\theta$  é respectivamente 0,0020806 e 0, 0016988 radianos. Porém, devemos comparar esses valores com os seguintes limites mínimos estabelecidos:

$$
\theta_1 \text{ min} = \frac{1}{400} \text{ (Nós fixos)} \tag{98}
$$

$$
\theta_1 \text{ min} = \frac{1}{300} \text{ (Nós móveis)} \tag{99}
$$

Como o valor de  $\theta_1$  não está entre o intervalo acima demonstrado, devemos adotar o valor mínimo para prosseguir com os cálculos.

Através da equação (22), será calculado a transformação das forças do desaprumo em forças horizontais equivalentes para o pavimento tipo, casa de máquinas, cobertura e cobertura do reservatório.

| Pavimento Tipo                   |                  |            |      |  |  |  |
|----------------------------------|------------------|------------|------|--|--|--|
| Nós fixos $\theta$ <sub>a</sub>  | 0,00204          | $F_d(kN)$  | 6,56 |  |  |  |
| Nós móveis $\theta$ <sub>a</sub> | 0,00272          | $F_d(kN)$  | 8,75 |  |  |  |
|                                  | Cobertura        |            |      |  |  |  |
| Nós fixos $\theta$ <sub>a</sub>  | 0,00204          | $F_d(kN)$  | 0,59 |  |  |  |
| Nós móveis $\theta$ <sub>a</sub> | 0,00272          | $F_d(kN)$  | 0,79 |  |  |  |
|                                  | Casa de máquinas |            |      |  |  |  |
| Nós fixos $\theta$ <sub>a</sub>  | 0,00204          | $F_d(kN)$  | 0,91 |  |  |  |
| Nós móveis $\theta$ <sub>a</sub> | 0,00272          | $F_d$ (kN) | 1,21 |  |  |  |
| Reservatório                     |                  |            |      |  |  |  |
| Nós fixos $\theta$ <sub>a</sub>  | 0,00204          | $F_d(kN)$  | 1,09 |  |  |  |
| Nós móveis $\theta$ <sub>a</sub> | 0,00272          | $F_d(kN)$  | 1,45 |  |  |  |

**Tabela 14 – Transformação do desaprumo em forças horizontais.**

A partir das forças horizontais equivalentes do desaprumo é possível comparar o momento de tombamento gerado por essas forças com o momento de tombamento gerado pelas forças de vento, e assim, concluir se é possível desprezar as ações do desaprumo.

**Tabela 15 – Comparação dos momentos de tombamento.**

| Momento Tombamento Vx    | 3627,87  | %     |
|--------------------------|----------|-------|
| M. Tombamento nós fixos  | 601,86   | 16,59 |
| M. Tombamento nós móveis | 802,48   | 22,12 |
| Momento Tombamento Vy    | 10808,34 | %     |
| M. Tombamento nós fixos  | 601,86   | 5,57  |
| M. Tombamento nós móveis | 802,48   | 7,42  |

Como as ações do desaprumo são menores que 30% das ações do vento, podemos desprezar as ações do desaprumo

O dimensionamento foi realizado para o caso de reservatório cheio, por ser a situação crítica de carregamento na condição de reservatório elevado, por simplicidade adotou-se a altura da lâmina d'água igual a distância entre os eixos da laje tampa e laje fundo.

As vinculações das lajes do reservatório foram determinadas de acordo com a figura 25 e estão disponíveis no apêndice F, já as plantas de formas do reservatório encontram-se disponível no apêndice D

Após a determinação da ação do empuxo nas paredes foi necessário multiplicar a carga acidental por 0,633, afim de transformar a carga triangular proveniente do empuxo nas paredes em uma carga uniforme distribuída.

**Tabela 16 – Cargas permanentes e acidentais.**

| Carga                    | Tampa | Fundo | D <sub>1</sub> | P2    | P4    | P5    |
|--------------------------|-------|-------|----------------|-------|-------|-------|
| $g$ (kN/m <sup>2</sup> ) | 2,50  | 3,75  | 0,00           | 0,00  | 0,00  | 0,00  |
| q ( $kN/m^2$ )           | 2,00  | 21,00 | 13,29          | 13,29 | 13,29 | 13,29 |

| Laje           | Lх   | Ly   | Λ    | $\alpha_{x}$ | $\alpha_{y}$ | $\beta_x$ | $\beta_{y}$ |
|----------------|------|------|------|--------------|--------------|-----------|-------------|
| Tampa          | 3,71 | 4,38 | 1,18 | 22,00        | 23,80        | ۰         | 10, 10      |
| Fundo          | 3,71 | 4,38 | 1,18 | 35,20        | 49,30        | 15,50     | 17,90       |
| P <sub>1</sub> | 2,13 | 4,38 | 2,06 | 14,20        | 48,60        | 8,00      | 12,00       |
| P <sub>2</sub> | 2,13 | 4,38 | 2,06 | 14,20        | 48,60        | 8,00      | 12,00       |
| P <sub>3</sub> | 2,13 | 3,71 | 1,75 | 20,00        | 43,80        | 9,50      | 12,40       |
| P <sub>4</sub> | 2,13 | 3,71 | 1,75 | 20,00        | 43,80        | 8,00      | 12,40       |
| P <sub>5</sub> | 2,13 | 3,71 | 1,75 | 20,00        | 43,80        | 8,00      | 12,40       |

**Tabela 17 – Valores obtidos pelas tabelas de Czerny.**

Os momentos fletores foram obtidos através do item 4.5.6

| Laje           | g    | m <sub>x</sub> | m <sub>y</sub> | $m_{x'}$ | $m_{y}$ |
|----------------|------|----------------|----------------|----------|---------|
| Tampa          | 2,50 | 1,56           | 1,45           |          | 3,41    |
| Fundo          | 3,75 | 1,47           | 1,05           | 3,33     | 2,88    |
| P <sub>1</sub> | 0,00 | 0,00           | 0,00           | 0,00     | 0,00    |
| P <sub>2</sub> | 0,00 | 0,00           | 0,00           | 0,00     | 0,00    |
| P <sub>3</sub> | 0,00 | 0,00           | 0,00           | 0,00     | 0,00    |
| P <sub>4</sub> | 0,00 | 0,00           | 0,00           | 0,00     | 0,00    |
| P <sub>5</sub> | 0,00 | 0,00           | 0,00           | 0,00     | 0,00    |

**Tabela 18 – Momentos oriundos das cargas permanentes.**

**Tabela 19 – Momentos oriundos das cargas acidentais.**

| Laje           | q     | $\overline{\phantom{0}}$<br>m <sub>x</sub> | m <sub>y</sub> | $m_{x}$ | $m_{y}$ |
|----------------|-------|--------------------------------------------|----------------|---------|---------|
| Tampa          | 2,00  | 1,25                                       | 1,16           | 0,00    | 2,73    |
| Fundo          | 21,00 | 8,21                                       | 5,86           | 18,65   | 16,15   |
| P <sub>1</sub> | 13,29 | 4,23                                       | 1,24           | 7,50    | 5,00    |
| P <sub>2</sub> | 13,29 | 4,23                                       | 1,24           | 7,50    | 5,00    |
| P <sub>3</sub> | 13,29 | 3,00                                       | 1,37           | 6,32    | 4,84    |
| P <sub>4</sub> | 13,29 | 3,00                                       | 1,37           | 7,50    | 4,84    |
| P <sub>5</sub> | 13,29 | 3,00                                       | 1,37           | 7,50    | 4,84    |

O dimensionamento para estado limite último foi realizado segundo o item 4.5.7 e as armaduras abiscoitadas foram majoradas em 20% afim de considerar os efeitos de tração nas paredes do reservatório, os diagramas de momentos fletores e os diagramas compatibilizados estão disponíveis no apêndice G. Os detalhamentos das armaduras finais estão disponíveis nos apêndices H, I e J

| Laje           | m <sub>x</sub> | $m_v$ | $m_{x}$ | $m_{v}$ | $1,2A_{sx}$ | 1,2 A <sub>sy</sub> | $1,2A$ sx' | $1,2$ $Asy'$ |
|----------------|----------------|-------|---------|---------|-------------|---------------------|------------|--------------|
| Tampa          | 3,94           | 3,64  | 0,00    | 8,59    | 1,63        | 2,00                | 0,00       | 3,68         |
| Fundo          | 13,55          | 9,67  | 30,77   | 26,64   | 3,26        | 3,65                | 7,76       | 6,64         |
| P <sub>1</sub> | 5,92           | 1,73  | 10,50   | 7,00    | 1,40        | 1,56                | 2,50       | 1,66         |
| P <sub>2</sub> | 5,92           | 1,73  | 10,50   | 7,00    | 1,40        | 1,56                | 2,50       | 1,66         |
| P <sub>3</sub> | 4,20           | 1,92  | 8,85    | 6,78    | 0.99        | 1,10                | 2,10       | 1,60         |
| P <sub>4</sub> | 4,20           | 1,92  | 10,50   | 6,78    | 0,99        | 1,10                | 2,50       | 1,60         |
| P <sub>5</sub> | 4,20           | 1,92  | 10,50   | 6,78    | 0,99        | 1,10                | 2,50       | 1,60         |

**Tabela 20 – Momentos fletores e armaduras.**

O primeiro passo para o dimensionamento das lajes foi a quantificação do peso das paredes que estão sobre elas:

| $1$ GNV $10$ and $-1$ |               |            |                           |           |             |                          |
|-----------------------|---------------|------------|---------------------------|-----------|-------------|--------------------------|
| Laje                  | $Comp.$ $(m)$ | Pé dir.(m) | Peso (kN/m <sup>2</sup> ) | Peso (kN) | Area $(m2)$ | $g$ (kN/m <sup>2</sup> ) |
| $L1 = L3 = L9 = L12$  | 6.15          | 2,9        | 2,96                      | 52,7916   | 25,5266     | 2,06810151               |
| $L2=L11$              | 2.58          | 2,9        | 2,96                      | 22,14672  | 7.3437      | 3,015744107              |
| L4=L5=L6=L8=L10       | 8,52          | 2,9        | 2,96                      | 73,13568  | 26,7216     | 2,736949883              |
| ∟7                    |               | 2,9        | 2,96                      | 0         | 2,9177      |                          |

**Tabela 21 – Peso das paredes sobre as lajes.**

Após a determinação do peso próprio das lajes (concreto + revestimentos) somado ao peso de paredes sobre elas e realizado as combinações com as cargas acidentais abiscoitadas da norma ABNT NBR (6120,1980), foram determinadas as cargas *Pd* :

| Lajes          | $P_d$ (kN/m <sup>2</sup> ) |
|----------------|----------------------------|
| L <sub>1</sub> | 10,45                      |
| L <sub>2</sub> | 11,38                      |
| L3             | 10.45                      |
| $L_4$          | 11,05                      |
| L <sub>5</sub> | 11,05                      |
| L6             | 8,90                       |
| L7             | 8,90                       |

**Tabela 22 – Ações de cálculo.**

As plantas de forma com a geometria das lajes encontram-se disponível no apêndice B.

Os momentos fletores foram calculados de acordo com o item 4.5.6, o dimensionamento à flexão foi realizado segundo item 4.5.7.

| Laje           | $L_{\rm X}$ | Ly   | λ    | $\alpha_{x}$ | $\alpha_{\rm V}$ | βx    | $\beta_{y}$ |
|----------------|-------------|------|------|--------------|------------------|-------|-------------|
| L <sub>1</sub> | 4,51        | 5,67 | 1,26 | 20,20        | 23,60            | 0,00  | 9,80        |
| L <sub>2</sub> | 2,69        | 2,73 | 1,01 | 38,10        | 44,60            | 16,20 | 18,30       |
| $L_3$          | 4,51        | 5,67 | 1,26 | 20,20        | 23,60            | 0,00  | 9,80        |
| L <sub>4</sub> | 4,65        | 5,86 | 1,26 | 24,90        | 34,40            | 11,10 | 12,90       |
| L <sub>5</sub> | 4,65        | 5,86 | 1,26 | 24,90        | 34,40            | 11,10 | 12,90       |
| L <sub>6</sub> | 2,15        | 3,69 | 1,72 | 14,70        | 24,30            | 0,00  | 8,90        |
| L7             | 1,63        | 1,79 | 1,10 | 33,70        | 45,70            | 14,80 | 17,70       |

**Tabela 23 – Valores obtidos pelas tabelas de Czerny.**

**Tabela 24 – Momentos fletores e armaduras.**

|                | $d_{x}$ | $d_y$ | $m_{x}$ | $m_v$ | $m_{x}$ | $m_{v}$ | $A_{sx}$ | $A_{sy}$ | $A_{sx}$ | $A_{sy}$ |
|----------------|---------|-------|---------|-------|---------|---------|----------|----------|----------|----------|
| L1             | 6,88    | 5,63  | 10,52   | 9,07  | 0,00    | 21,69   | 3,82     | 4,15     | 0,00     | 8,91     |
| L2             | 6,88    | 5,63  | 2,16    | 0,35  | 5,08    | 4,50    | 0,73     | 0.14     | 1,77     | 1,56     |
| L <sub>3</sub> | 6,88    | 5,63  | 10,52   | 9,07  | 0,00    | 21,69   | 3,82     | 4,15     | 0,00     | 8,91     |
| L4             | 6,88    | 5,63  | 9,48    | 5,96  | 21,26   | 18,29   | 3,41     | 2,61     | 8,68     | 7,20     |
| L <sub>5</sub> | 6,88    | 5,63  | 9,48    | 5,96  | 21,26   | 18,29   | 3,41     | 2,61     | 8,68     | 7,20     |
| L <sub>6</sub> | 6,88    | 5,63  | 2,80    | 0,53  | 0,00    | 4,62    | 0,96     | 0,22     | 0,00     | 1,60     |
| L7             | 6,88    | 5,63  | 0,70    | 0,04  | 1,60    | 1,34    | 0,24     | 0,02     | 0,54     | 0,45     |

Os detalhamentos finais das armaduras estão disponíveis nos apêndices L,M,N,O e P .

A força cortante foi calculada através do método das charneiras, a planta baixa contendo as áreas e vinculações está disponível no apêndice S.

|                |                 | .    |          |                  |
|----------------|-----------------|------|----------|------------------|
| Reação         | $V_{sd}$ (kN/m) |      | $\rho_1$ | $v_{rd1}$ (kN/m) |
| R <sub>1</sub> | 11,67           | 1,54 | 0,01     | 41,59            |
| R <sub>2</sub> | 20,20           | 1,53 | 0,01     | 60,24            |
| R <sub>3</sub> | 10,81           | 1,53 | 0,01     | 48,61            |
| R <sub>4</sub> | 10,81           | 1,53 | 0,00     | 44,18            |

**Tabela 25 – Verificação à força cortante, laje 1.**

As verificações do estado limite de deformação excessiva e abertura de fissuras foram realizadas através dos roteiros da seções 5.7.3 e 5.7.4

respectivamente e, baseadas nas orientações da norma ABNT NBR (6118, 2014), item 4.3.4.2.

| Laje           | As   | pg   | mg   | mq   | $Mr$ (kN.m) | $Md$ ( $kN.m$ ) | Resultado   |
|----------------|------|------|------|------|-------------|-----------------|-------------|
| L1             | 3,82 | 5,91 | 5,95 | 1,56 | 6,41        | 7,52            | Fissura     |
| L <sub>2</sub> | 1,00 | 6,63 | 1,26 | 0,28 | 6,41        | 1,54            | Não fissura |
| L <sub>3</sub> | 3,82 | 5,91 | 5,95 | 1,56 | 6,41        | 7,52            | Fissura     |
| L4             | 3,41 | 6,34 | 5.51 | 1,35 | 6,41        | 6,86            | Fissura     |
| L <sub>5</sub> | 3.41 | 6,34 | 5,51 | 1,35 | 6,41        | 6,86            | Fissura     |

**Tabela 26 – Verificação do momento de fissuração.**

**Tabela 27 – Verificação das flechas.**

| Laje           | Ma   | $I_2$ (cm <sup>4</sup> ) | $I_{eq}$ | $1$ (cm <sup>4</sup> ) | Pd $(kN/m2)$ | $a_i$ (cm) |      | $a_f$ (cm)   $a_t$ (cm) |      | <b>NBR LIMITE</b> |
|----------------|------|--------------------------|----------|------------------------|--------------|------------|------|-------------------------|------|-------------------|
| L1             | 6.42 | 906,51                   | 8298,24  | 8298,24                | 6,38         | 0.49       | 0,71 | 1,20                    | 1,80 | ok                |
| L <sub>2</sub> | 1,34 | $\overline{a}$           |          | 8333,33                | 7,08         | 0,02       | 0,03 | 0,06                    | 1,08 | οk                |
| L <sub>3</sub> | 6,42 | 906,51                   | 8298,24  | 8298,24                | 6,38         | 0,49       | 0,71 | 1,20                    | 1,80 | ok                |
| L4             | 5,91 | 825,38                   | 10399,28 | 8333,33                | 6,81         | 0,39       | 0,57 | 0,96                    | 1,86 | ok                |
| L5             | 5,91 | 825,38                   | 10399,28 | 8333,33                | 6,81         | 0,39       | 0,57 | 0,96                    | 1,86 | оk                |

### **Tabela 28 – Verificação da abertura de fissuras Mdx+**

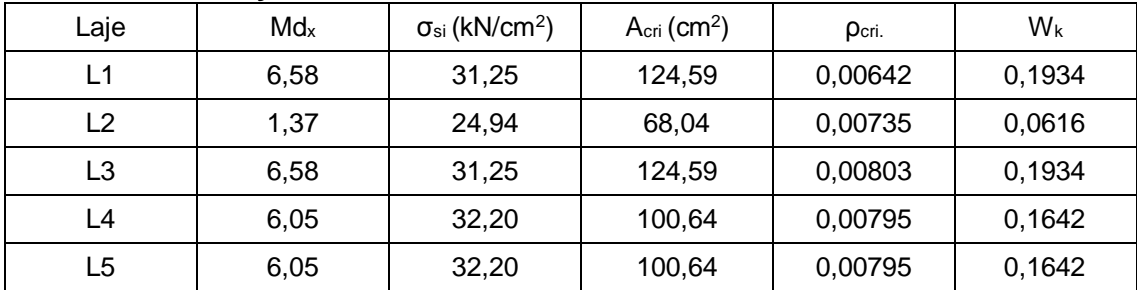

## **Tabela 29 – Verificação da abertura de fissuras Mdy+**

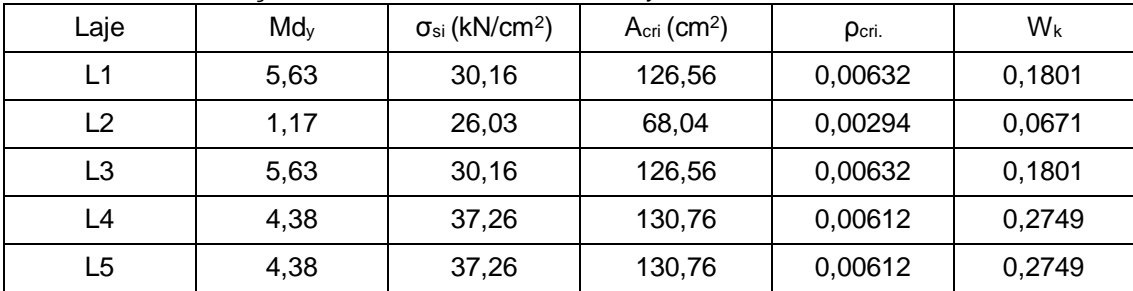

| Laje           | Md <sub>x</sub> | $\sigma_{si}$ (kN/cm <sup>2</sup> ) | $A_{cri}$ (cm <sup>2</sup> ) | Pcri.   | Wk     |
|----------------|-----------------|-------------------------------------|------------------------------|---------|--------|
| L1             | ۰               | ۰                                   | ٠                            | ۰       | ٠      |
| L2             | 3,23            | 33,23                               | 83,10                        | 0,00361 | 0,1377 |
| L <sub>3</sub> | ۰               | ۰                                   | ٠                            | ۰       | ٠      |
| L4             | 13,57           | 27,66                               | 98,75                        | 0,01235 | 0,2425 |
| L5             | 13,57           | 27,66                               | 151,92                       | 0,01316 | 0,2425 |

**Tabela 30 – Verificação da abertura de fissuras Mdx-**

# **Tabela 31 – Verificação da abertura de fissuras Mdy-**

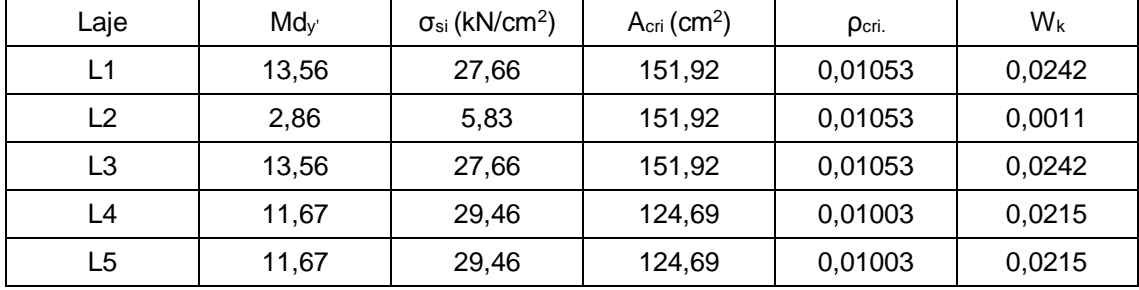

Para o dimensionamento da viga V11 foi preciso fazer a determinação das cargas atuantes nas vigas que compõe os pórticos bidimensionais para se obter os diagramas de momentos fletores e força cortante através do *Ftool*

Usando método das charneiras plásticas foram obtidos as cargas provenientes das lajes (permanentes e acidentais), as outras cargas (peso próprio, revestimento e alvenaria) foram calculadas com auxílio de planilhas do Excel. Segue abaixo os valores das cargas nas vigas que compõe os pórticos bidimensionais.

| Viga (tramo)                     | Peso<br>Próprio | Reação da<br>Laje<br>Permanente | Reação da<br>Laje<br>Variável | Revest. | Alvenaria<br>Sobre a<br>viga | qk<br>(kN/m) | gk<br>(kN/m) |
|----------------------------------|-----------------|---------------------------------|-------------------------------|---------|------------------------------|--------------|--------------|
| V <sub>10</sub> /V <sub>11</sub> | 2,25            | 6,61                            | 1,73                          | 0,6     | 6,512                        | 1,73         | 15,97        |
| V8a/V8b                          | 2,25            | 22,69                           | 5,75                          | 0,6     | 5,082                        | 5,75         | 30,63        |
| V7a/V7c                          | 2,25            | 6,50                            | 1,59                          | 0,6     | 6,512                        | 1,59         | 15,86        |
| V6                               | 2,25            | 1,02                            | 0,47                          | 0,6     | 5,082                        | 0,47         | 8,95         |
| V12A/V13B                        | 2,25            | 6,12                            | 1,60                          | 0,6     | 6,512                        | 1,60         | 15,48        |
| V12B/V13A                        | 2,25            | 5,39                            | 1,32                          | 0,6     | 6,512                        | 1,32         | 14,75        |
| V16                              | 2,25            | 2,31                            | 1,06                          | 0,6     | 5,082                        | 1,06         | 10,25        |

**Tabela 32 – Carregamentos sobre as vigas.**

As vigas V7b, V15 e V17 possuem cargas variáveis ao longo de seu comprimento, assim foram modeladas separadamente:

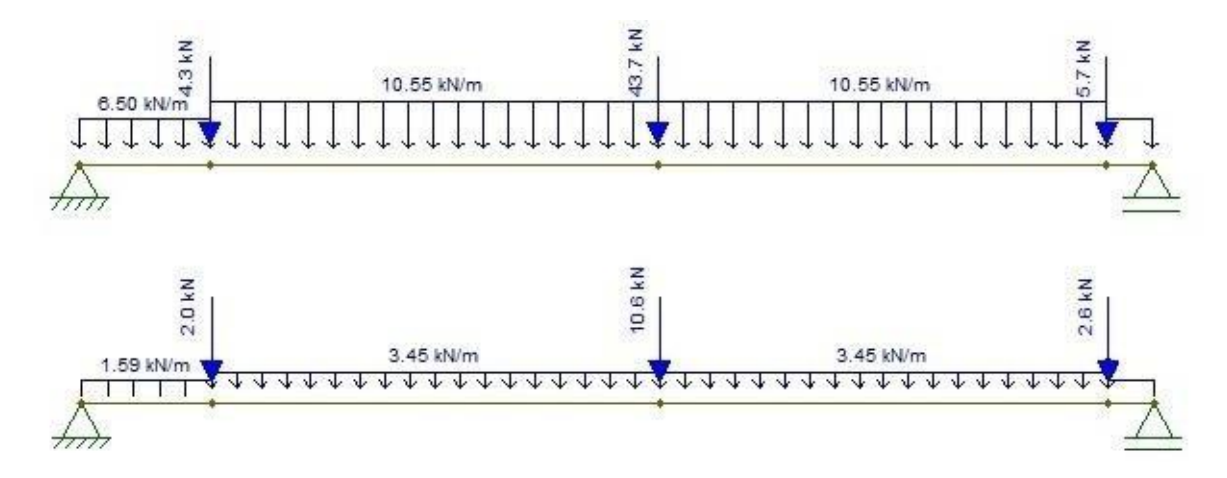

**Figura 28 – Carregamentos permanentes e variáveis sobre a viga V7b.**

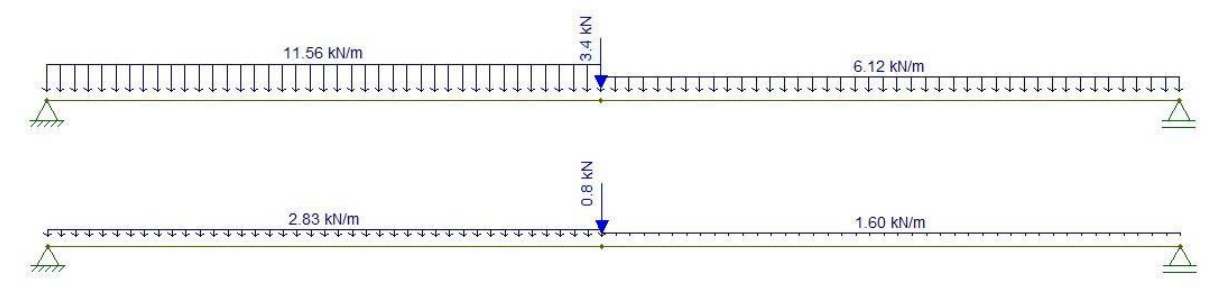

**Figura 29 – Carregamentos permanentes e variáveis sobre a viga V15/V17.**

Após a determinação das cargas nas vigas se fez possível a modelagem nas direções x e y para as cargas permanentes e acidentais:

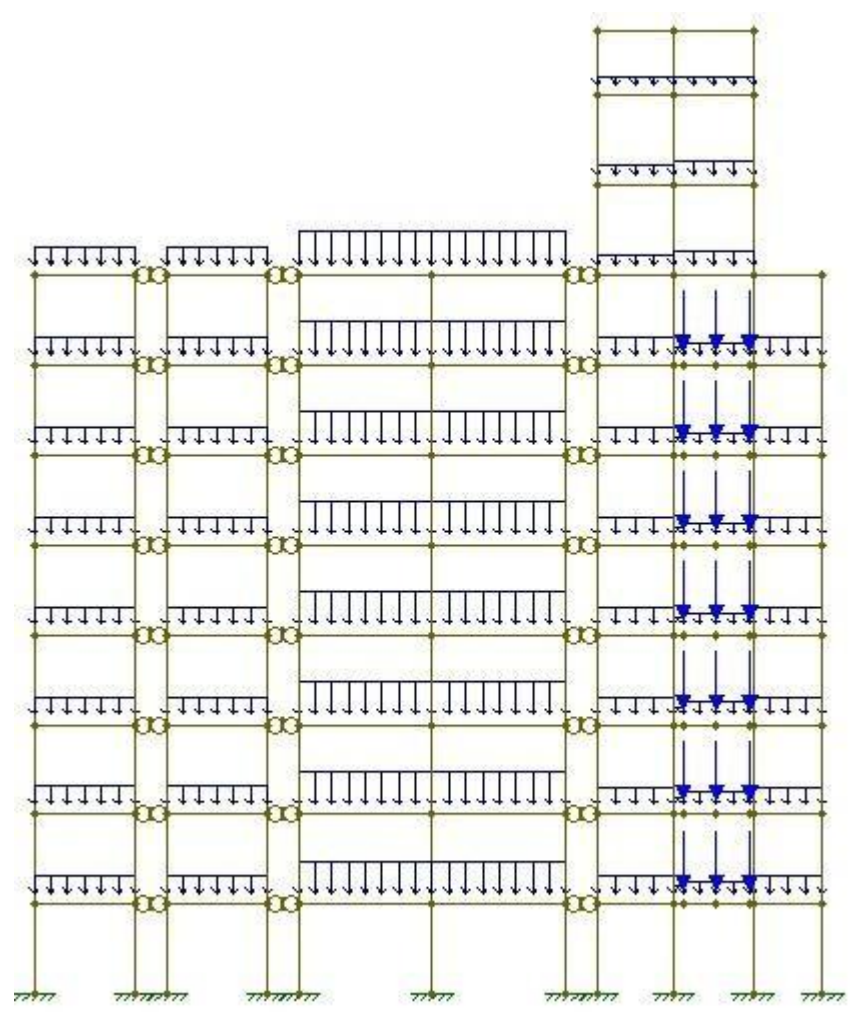

**Figura 30 – Modelagem das cargas permanentes. Direção y.**

Conforme descrito no item 5.9.1, segue as envoltórias de esforços para as cargas permanentes, acidentais e de vento:

| X(m)  | Pav1     | Pav <sub>2</sub> | Pav <sub>3</sub> | Pav4     | Pav <sub>5</sub> | Pav <sub>6</sub> | Pav7     | cob      | Crítico  |
|-------|----------|------------------|------------------|----------|------------------|------------------|----------|----------|----------|
| 0     | $-13,22$ | $-13,42$         | $-13,66$         | $-13,82$ | $-13,95$         | $-14,06$         | $-13,8$  | $-11,49$ | $-14,06$ |
| 0,326 | $-5,52$  | $-5,74$          | $-5,92$          | $-6,05$  | $-6,16$          | $-6,23$          | $-6,1$   | $-3,91$  | $-6,23$  |
| 0,652 | 0,47     | 0,24             | 0,12             | 0,02     | $-0,07$          | $-0,1$           | $-0,09$  | 1,98     | 2,32     |
| 0,978 | 4,77     | 4,52             | 4,46             | 4,39     | 4,33             | 4,3              | 4,22     | 6,17     | 6,17     |
| 1,304 | 7,37     | 7,11             | 7,1              | 7,07     | 7,03             | 7,06             | 6,84     | 8,66     | 8,66     |
| 1,63  | 8,27     | 8                | 8,05             | 8,04     | 8,03             | 8,1              | 7,76     | 9,46     | 9,46     |
| 1,956 | 7,48     | 7,19             | 7,3              | 7,32     | 7,34             | 7,44             | 6,98     | 8,56     | 8,56     |
| 2,282 | 4,99     | 4,69             | 4,85             | 4,91     | 4,95             | 5,08             | 4,5      | 5,96     | 5,96     |
| 2,608 | 0,8      | 0,48             | 0,71             | 0,79     | 0,86             | 1,02             | 0,32     | 1,66     | 1,66     |
| 2,934 | $-5,09$  | $-5,42$          | $-5,13$          | $-5,02$  | $-4,93$          | $-4,73$          | $-5,55$  | $-4,33$  | $-5,55$  |
| 3,26  | $-12,67$ | $-13,01$         | $-12,67$         | $-12,53$ | $-12,41$         | $-12,18$         | $-13,12$ | $-12,03$ | $-13,12$ |

**Tabela 33 – Momentos fletores das cargas permanentes em kN.m.**

**Tabela 34 – Momentos fletores das cargas variáveis em kN.m.**

| X(m)        | Pav1    | Pav <sub>2</sub> | Pav <sub>3</sub> | ັ<br>Pav4 | Pav <sub>5</sub> | Pav <sub>6</sub> | Pav7    | cob     | Crítico |
|-------------|---------|------------------|------------------|-----------|------------------|------------------|---------|---------|---------|
| $\mathbf 0$ | $-1,52$ | $-1,59$          | $-1,68$          | $-1,78$   | $-1,87$          | $-1,94$          | $-1,89$ | $-1,5$  | $-1,94$ |
| 0,326       | $-0,67$ | $-0,73$          | $-0,81$          | $-0,88$   | $-0,95$          | $-1,01$          | $-0,98$ | $-0,63$ | $-1,01$ |
| 0,652       | 0       | $-0,05$          | $-0,11$          | $-0,17$   | $-0,22$          | $-0,26$          | $-0,18$ | 0,06    | $-0,26$ |
| 0,978       | 0,48    | 0,44             | 0,4              | 0,36      | 0,33             | 0,3              | 0,3     | 0,57    | 0,57    |
| 1,304       | 0,78    | 0,74             | 0,73             | 0,71      | 0,69             | 0,68             | 0,66    | 0,89    | 0,89    |
| 1,63        | 0,9     | 0,87             | 0,87             | 0,87      | 0,87             | 0,88             | 0,84    | 1,03    | 1,03    |
| 1,956       | 0,83    | 0,81             | 0,83             | 0,85      | 0,87             | 0,89             | 0,84    | 0,98    | 0,98    |
| 2,282       | 0,57    | 0,56             | 0,61             | 0,64      | 0,68             | 0,72             | 0,65    | 0,75    | 0,75    |
| 2,608       | 0,14    | 0,13             | 0,2              | 0,25      | 0,31             | 0,36             | 0,28    | 0,33    | 0,36    |
| 2,934       | $-0,48$ | $-0,48$          | $-0,39$          | $-0,32$   | $-0,25$          | $-0,18$          | $-0,28$ | $-0,27$ | $-0,48$ |
| 3,26        | $-1,29$ | $-1,28$          | $-1,17$          | $-1,08$   | $-0,99$          | $-0,9$           | $-1,02$ | $-1,05$ | $-1,29$ |

| ສ∽           |         |                  |                  |         |                  |                  |         |        |         |
|--------------|---------|------------------|------------------|---------|------------------|------------------|---------|--------|---------|
| X(m)         | Pav1    | Pav <sub>2</sub> | Pav <sub>3</sub> | Pav4    | Pav <sub>5</sub> | Pav <sub>6</sub> | Pav7    | cob    | Crítico |
| $\mathbf{0}$ | 25,2    | 31,6             | 33,7             | 32,2    | 28,4             | 23,9             | 17,2    | 9,1    | 33,7    |
| 0,326        | 20,2    | 25,2             | 27               | 25,8    | 22,7             | 19,1             | 13,7    | 7,2    | 27      |
| 0,652        | 15,2    | 18,9             | 20,3             | 19,3    | 17               | 14,4             | 10,3    | 5,4    | 20,3    |
| 0,978        | 10,2    | 12,6             | 13,5             | 12,9    | 11,4             | 9,6              | 6,8     | 3,5    | 13,5    |
| 1,304        | 5,2     | 6,3              | 6,8              | 6,5     | 5,7              | 4,8              | 3,4     | 1,6    | 6,8     |
| 1,63         | 0,2     | 0                | 0                | 0       | 0                | 0,1              | $-0,1$  | $-0,2$ | 0       |
| 1,956        | $-4,8$  | $-6,3$           | $-6,7$           | $-6,4$  | $-5,7$           | $-4,7$           | $-3,6$  | $-2,1$ | $-6,7$  |
| 2,282        | $-9,8$  | $-12,6$          | $-13,5$          | $-12,8$ | $-11,3$          | $-9,5$           | $-7$    | $-4$   | $-13,5$ |
| 2,608        | $-14,8$ | $-18,9$          | $-20,2$          | $-19,3$ | $-17$            | $-14,3$          | $-10,5$ | $-5,8$ | $-20,2$ |
| 2,934        | $-19,8$ | $-25,2$          | $-26,9$          | $-25,7$ | $-22,7$          | $-19$            | $-13,9$ | $-7,7$ | $-26,9$ |
| 3,26         | $-24,8$ | $-31,5$          | $-33,7$          | $-32,1$ | $-28,3$          | $-23,8$          | $-17,4$ | $-9,6$ | $-33,7$ |

**Tabela 35 – Momentos fletores das cargas de vento em kN.m.**

Com os valores críticos de momentos fletores em cada ponto da viga,

podemos finalmente combina-los para o cálculo das armaduras:

| X(m)      | Comb1     | Comb <sub>2</sub> |
|-----------|-----------|-------------------|
| $\pmb{0}$ | 12,308    | 18,282            |
| 0,326     | 15,44     | 20,063            |
| 0,652     | 20,04     | 23,366            |
| 0,978     | 20,776    | 27,937            |
| 1,304     | 19,082    | 22,267            |
| 1,63      | 14,686    | 13,965            |
| 1,956     | 9,336     | 5,97              |
| 2,282     | $-4,63$   | $-11,155$         |
| 2,608     | $-14,948$ | $-24,435$         |
| 2,934     | $-31,038$ | $-45,766$         |
| 3,26      | $-48,482$ | $-66,451$         |

**Tabela 36 – Combinação última normal para viga V11 em kN.m.**

Com.

Comb1: 
$$
F_d = Y_g \cdot M_{gk} + Y_q (M_{qk} + 0, 6, V_{qk})
$$
  
Comb2:  $F_d = Y_g \cdot M_{gk} + Y_q (V_{qk} + 0, 5, M_{qk})$ 

Com os momentos críticos de -66,45kn.*m* e 27,937kn.*m* obteve-se através da equação (26) e (27) os valores de armadura As equivalente a 2,81*cm*² e 1, 35*cm*² respectivamente, o que corresponde a 4 barras de 10mm para o momento negativo e 3 barra de 8mm para resistir ao momento positivo. De posse dessas informações é possível fazer a decalagem do diagrama de momento fletor e interromper as barras gerando uma maior economia.

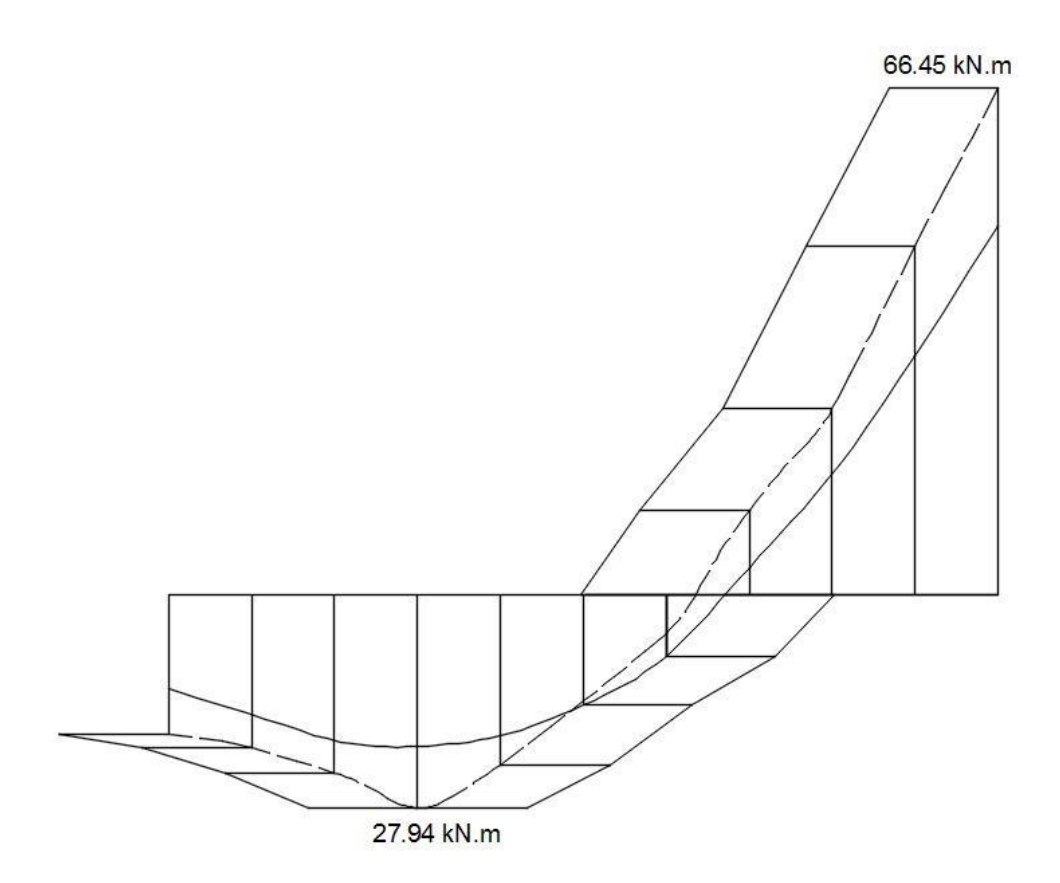

**Figura 31 – Diagrama de momento fletor decalado.**

Para o dimensionamento à força cortante, descrito no item 4.6.2, foram seguidos as mesmas etapas do dimensionamento à flexão, chegando a um valor de armadura transversal de 1,  $53cm^2/m$ , que corresponde a  $\phi$ 5 / 25*cm*.
Segue abaixo o detalhamento final da viga V11:

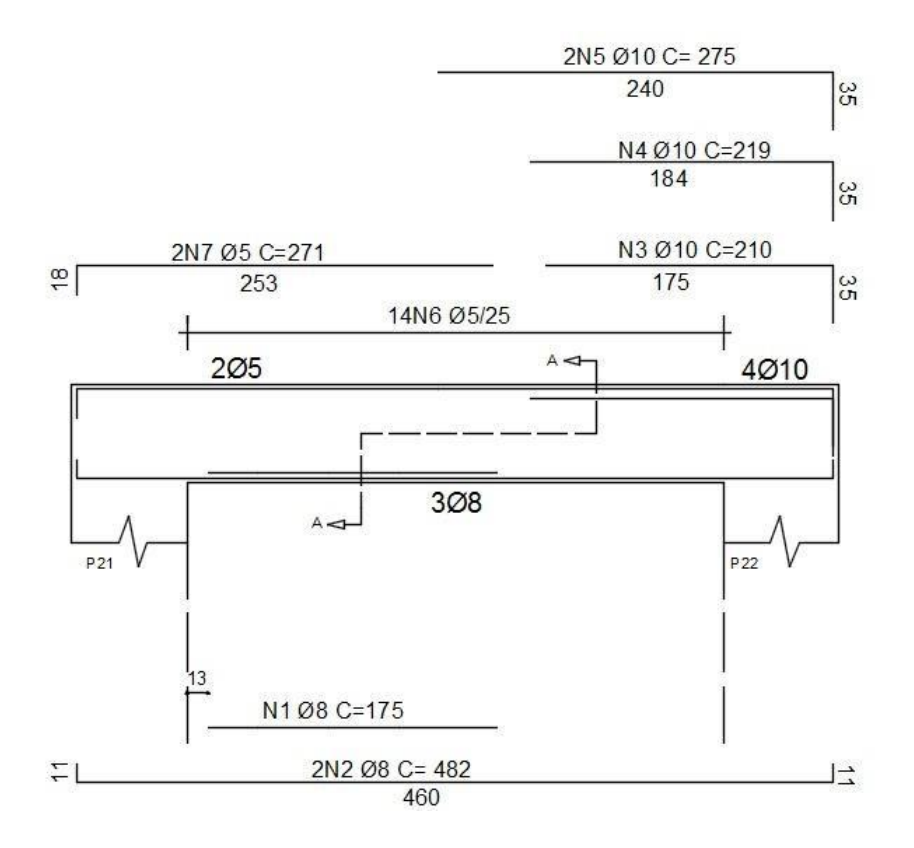

**Figura 32 – Detalhamento viga V11, seção longitudinal.**

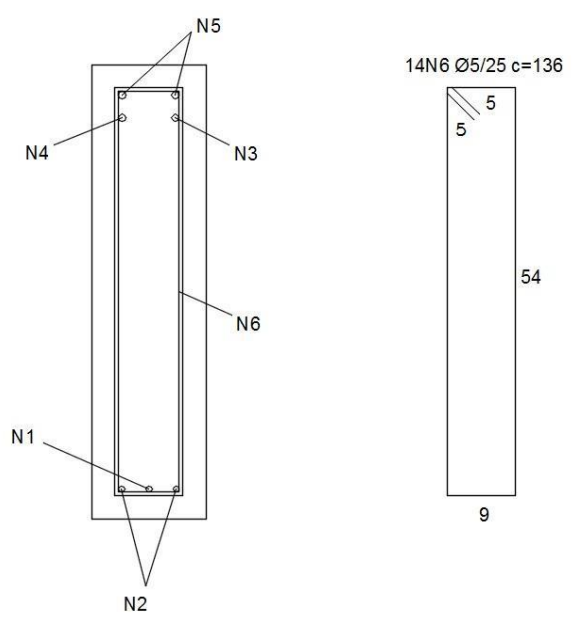

**Figura 33 – Detalhamento viga V11, corte A-A.**

Conforme discutido no item 5.10, o pilar P19 resulta em 8 combinações de força normal e 3 combinações de momentos fletores provenientes da análise bidimensional dos pórticos modelados, abaixo segue imagens da análise feita na direção y para força normal com fator de escala fixado em 313,7.

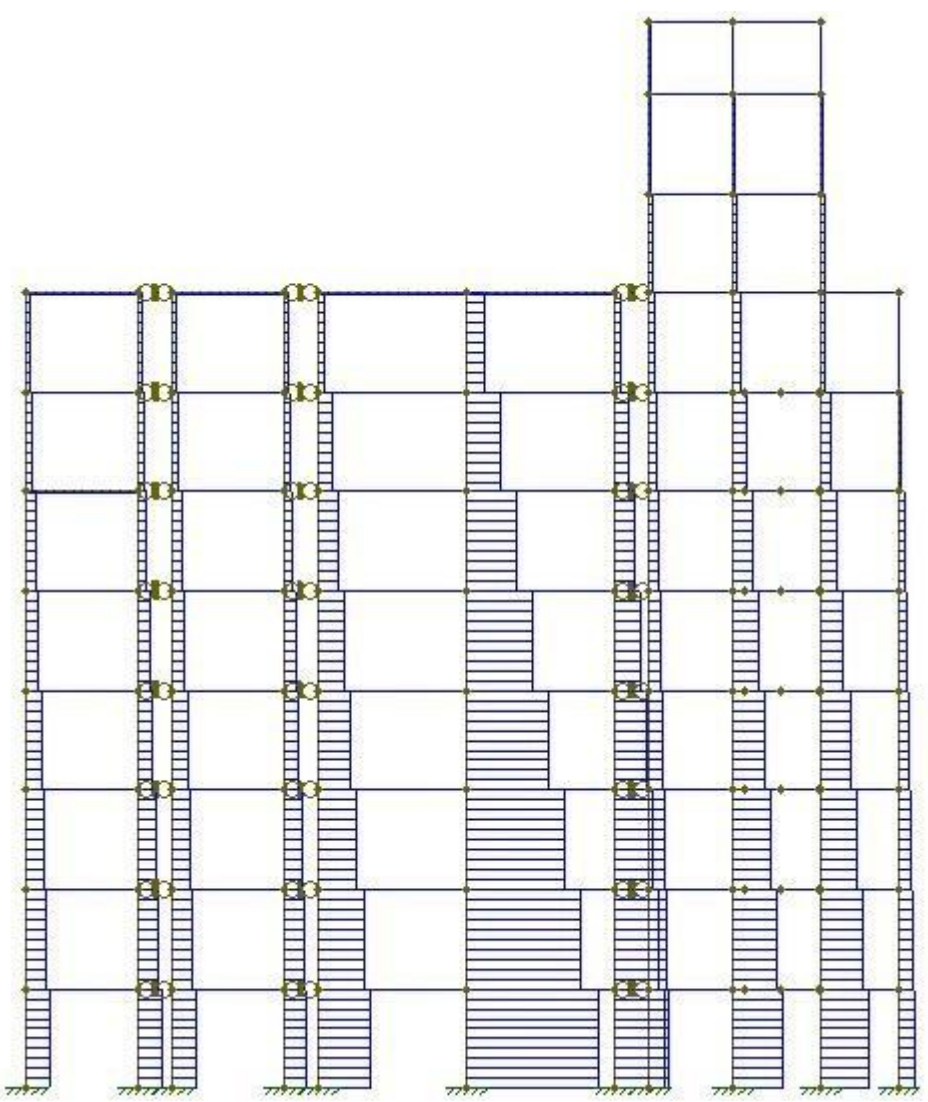

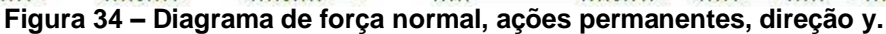

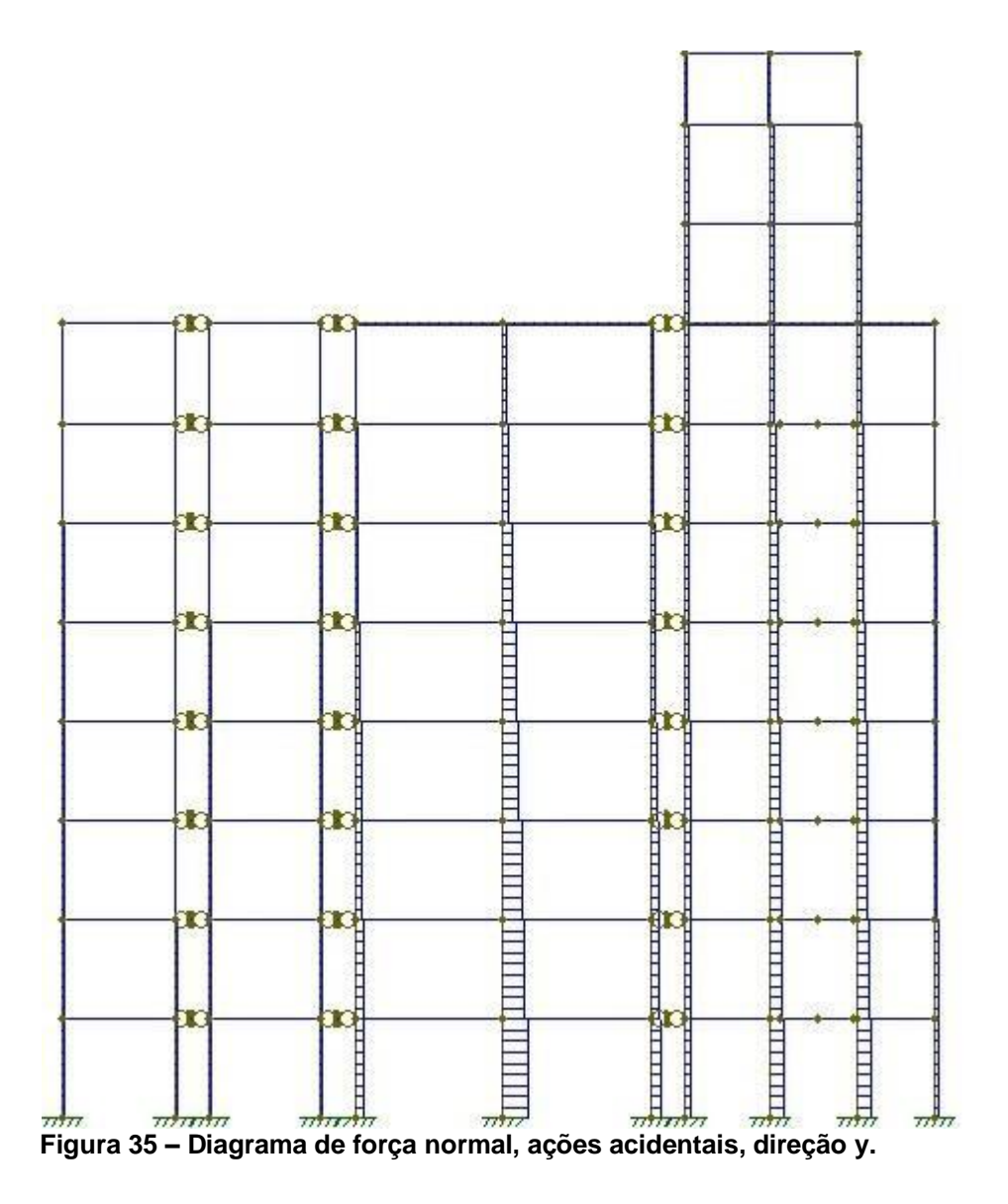

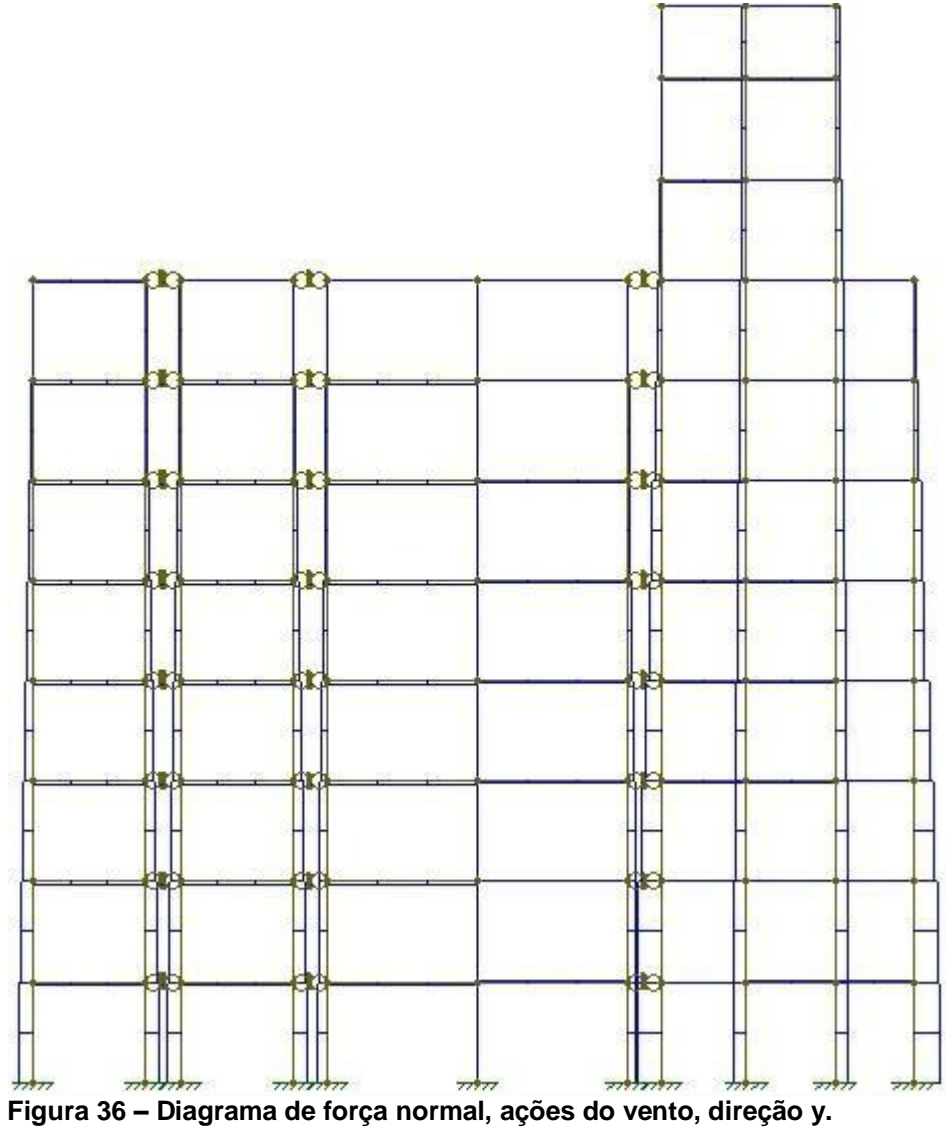

Abaixo o resumo dos valores nas duas direções:

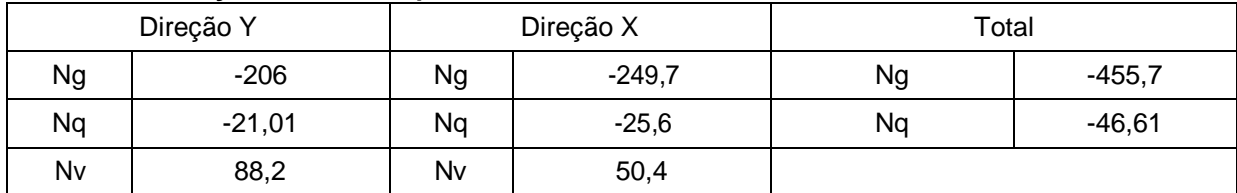

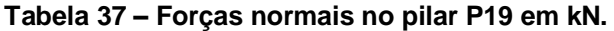

#### **Tabela 38 – Combinações E.L.U para força normal em kN.**

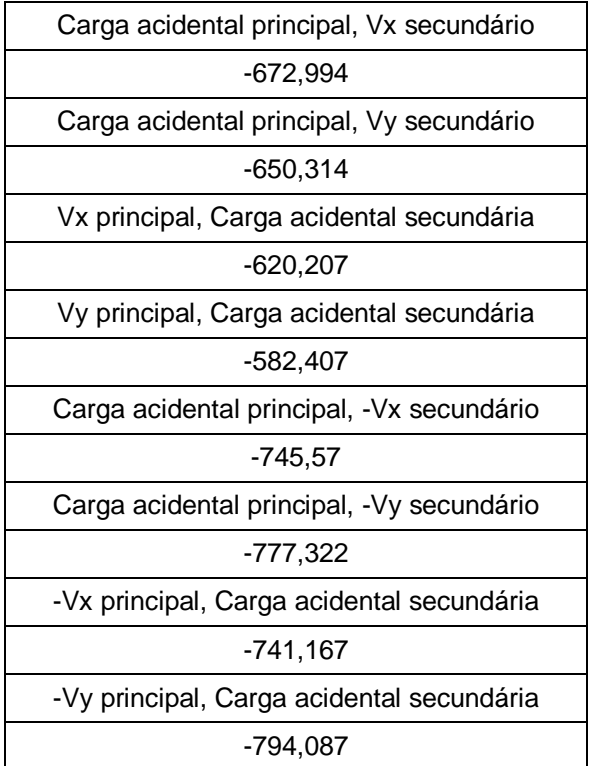

Como os diagramas de momentos fletores são lineares, as combinações foram calculadas na base e no topo do pilar considerando separadamente a incidência do vento Vx e Vy. Foram desprezados os efeitos negativos do vento pois a estrutura é simétrica.

|      | Direção Y    |              | Direção X    |              |
|------|--------------|--------------|--------------|--------------|
|      | Combinação 1 | Combinação 2 | Combinação 1 | Combinação 2 |
| Topo | 9.24         | 9,695        | $-0.904$     | 1,76         |
| Base | $-24,206$    | $-38,192$    | -1.648       | -4.38        |

**Tabela 39 – Combinações E.L.U para momentos fletores em kN.m.**

De todas as combinações possíveis para o cálculo do pilar, foi escolhido a combinação 2 em ambas as direções com o valor de *Nd*  784, 08*kN* . O dimensionamento ocorreu na seção topo.

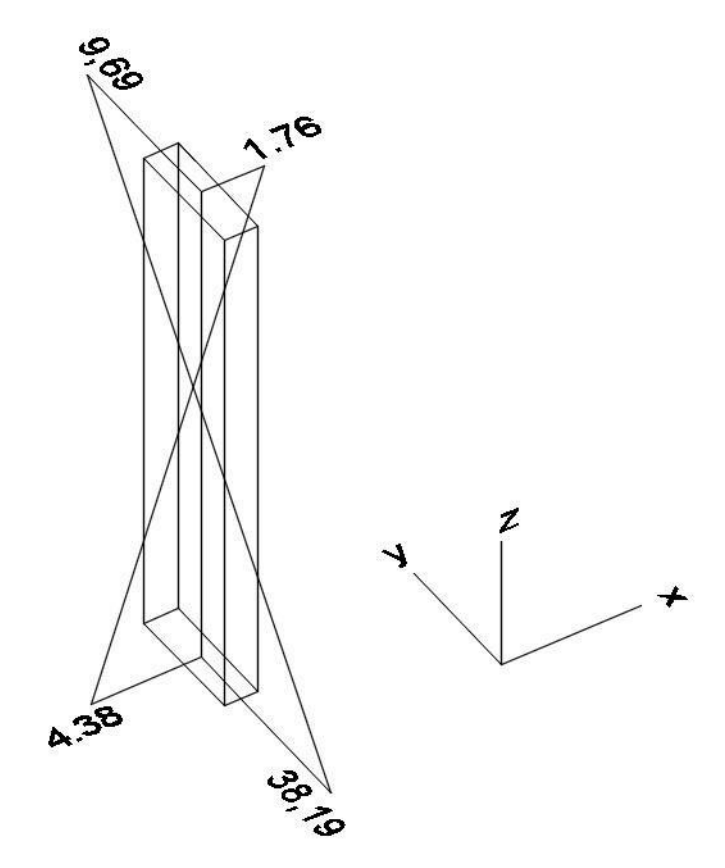

**Figura 37 – Esforços fletores no pilar P19.**

O cálculo foi baseado no item 4.7.6 (Método do pilar padrão). Foram admitidos efeitos de segunda ordem na direção y, e a armadura As encontrada foi de 5, 32*cm*² .

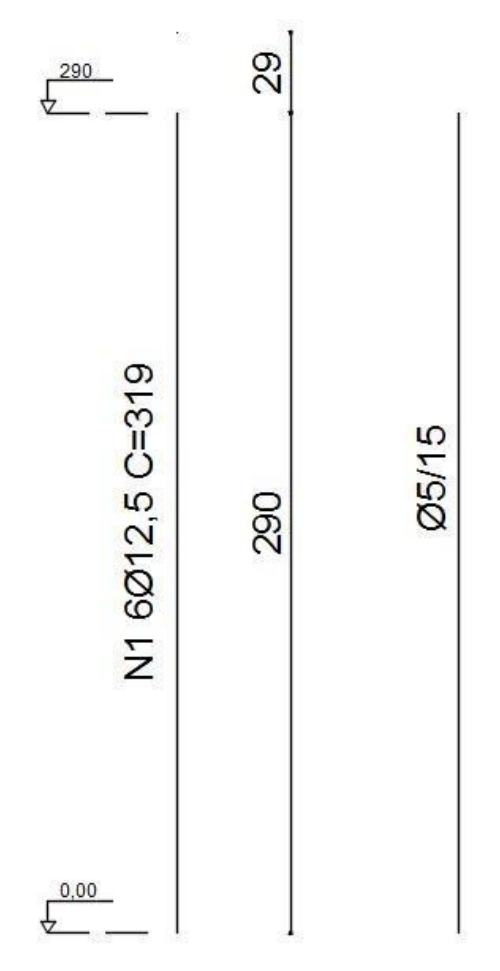

**Figura 38 – Detalhamento da armadura longitudinal.**

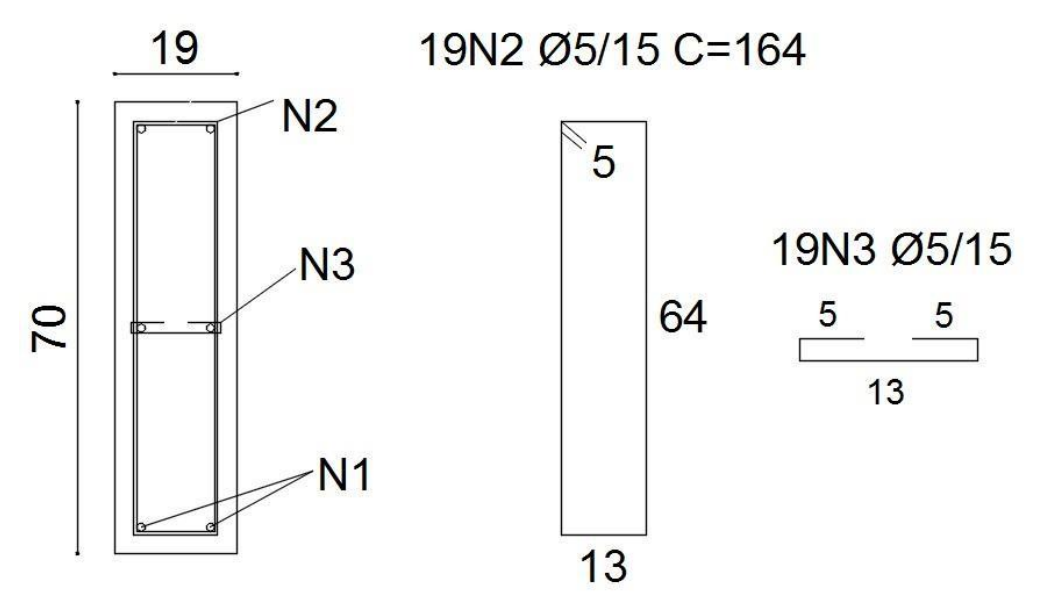

**Figura 39 – Detalhamento da armadura transversal.**

A geometria dos degraus da escada foi obtida por meio do item 5.10, resultando em um passo de 28 cm com espelho de 19 cm.

A escada do edifício tem seus lances armados em uma direção, os patamares dos lances A-A, e B-B se apoiam nas vigas do pavimento tipo, já os lances C-C e D-D se apoiam nos patamares. As ações foram determinadas de forma similar as lajes, abaixo seguem os esquemas estáticos com seus respectivos carregamentos.

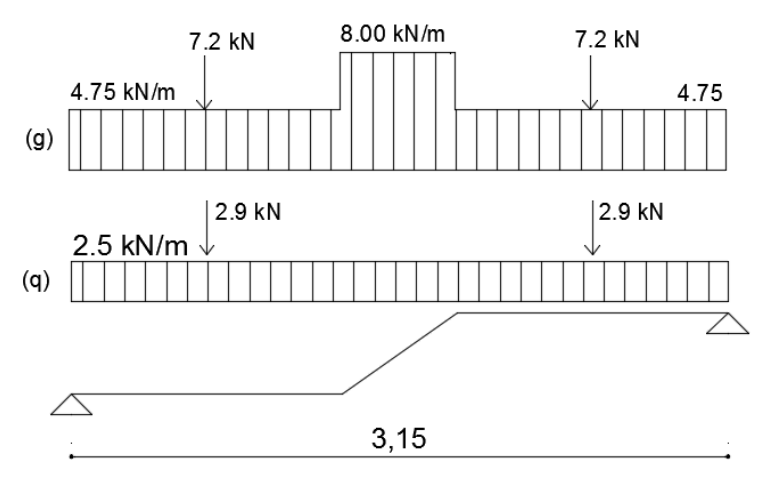

**Figura 40 – Ações permanentes e variáveis corte A-A.**

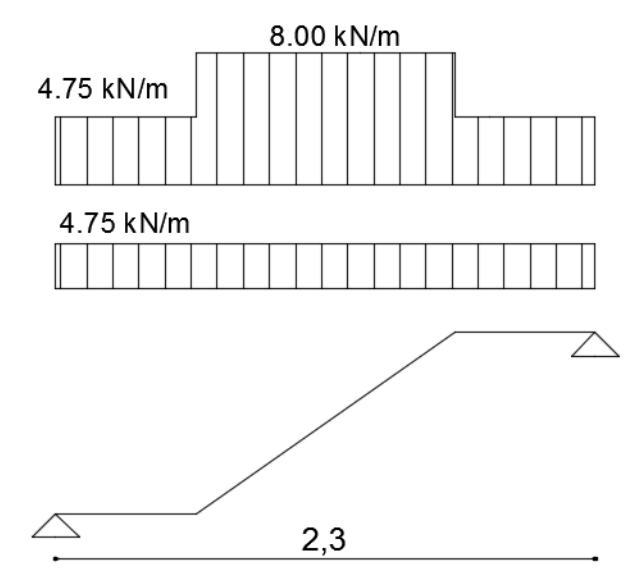

**Figura 41 – Ações permanentes e variáveis corte C- C.**

O dimensionamento à flexão foi calculado com as orientações do item 4.5.7:

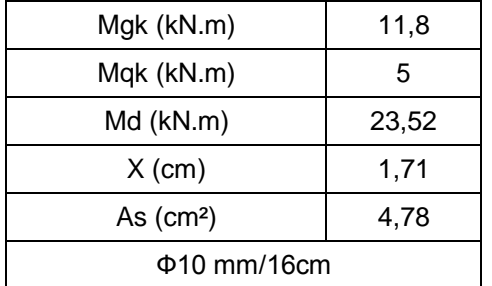

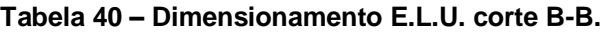

#### **Tabela 41 – Dimensionamento E.L.U. corte A-A.**

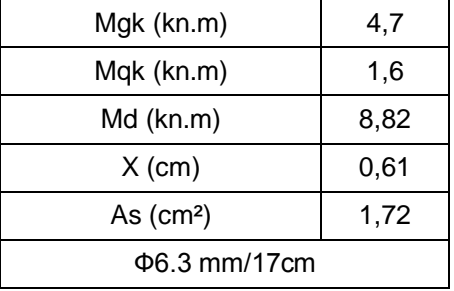

O dimensionamento das armaduras de distribuição e borda foram realizados de acordo com os itens 4.5.9 e 4.5.10 respectivamente. Segue abaixo o detalhamento das Armaduras principais e secundárias:

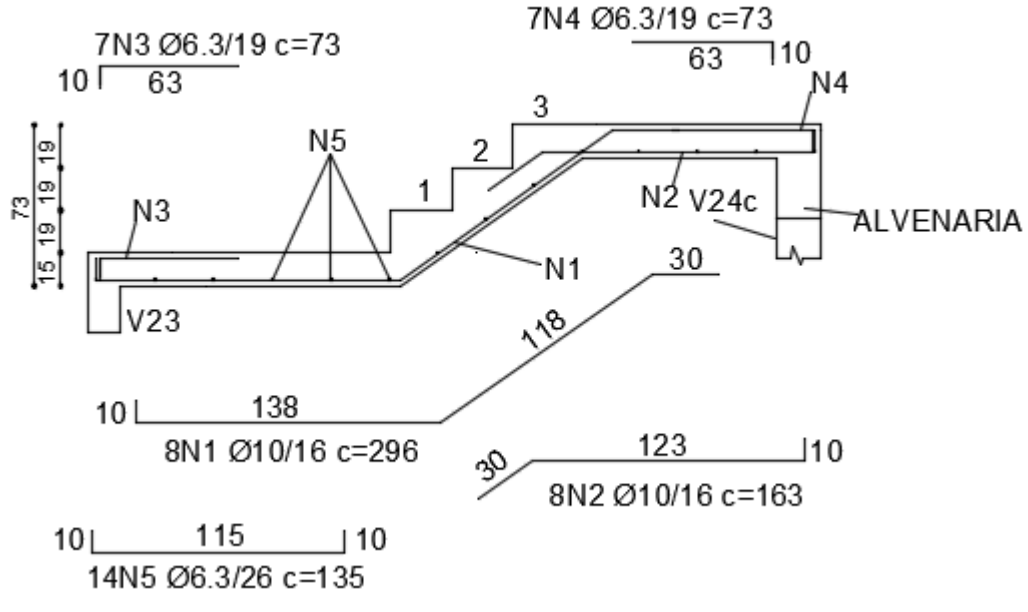

**Figura 42 – Detalhamento corte A-A.**

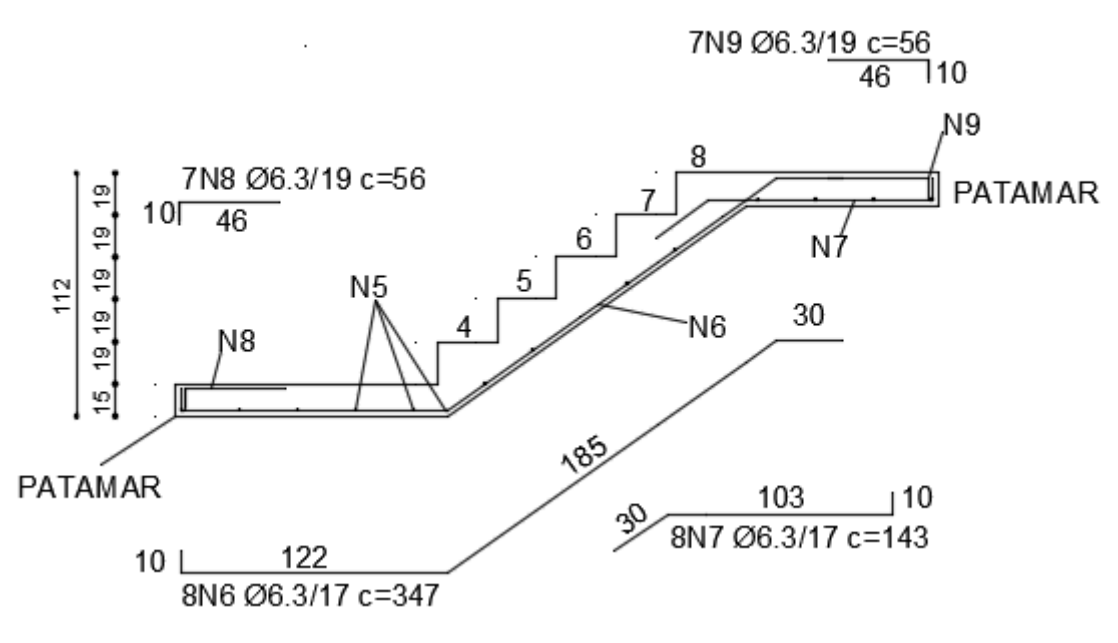

**Figura 43 – Detalhamento corte C-C.**

#### 6.11 Fundação

Conforme descrito no item 5.12. o bloco de 4 estacas foi calculado usando uma planilha do Excel:

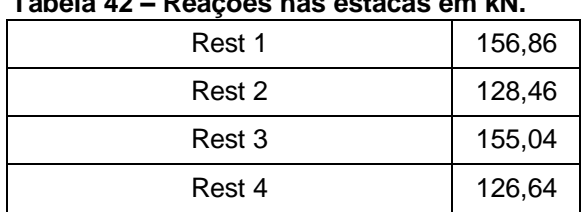

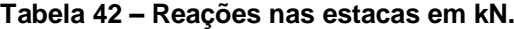

A altura *d* adotada foi de 70*cm* , o que resultou em um ângulo de inclinação da biela de 48,85<sup>°</sup> e nas seguintes tensões:

| Junto ao Pilar                          |          |  |  |  |  |
|-----------------------------------------|----------|--|--|--|--|
| Tensão de cálculo (kN/cm <sup>2</sup> ) | 1,164757 |  |  |  |  |
| Tensão Limite (kN/cm <sup>2</sup> )     | 3,375    |  |  |  |  |
| Junto à Estaca                          |          |  |  |  |  |
| Tensão de cálculo (kN/cm <sup>2</sup> ) | 0,48156  |  |  |  |  |
| Tensão Limite (kN/cm <sup>2</sup> )     | 1,517857 |  |  |  |  |

**Tabela 43 – Tensões de cálculo nas bielas.**

De acordo com a equação (93), a armadura As calculada corresponde a 3, 9*cm*² , o que resulta em 412, 5*mm* . Segue o resumo das armaduras calculadas e o detalhamento do bloco.

**Tabela 44 – Resumo das barras.**

| Resumo                      |        |               |                  |  |  |
|-----------------------------|--------|---------------|------------------|--|--|
| Armadura                    | Ferros | Diâmetro (mm) | Espaçamento (cm) |  |  |
| As Principal                |        | 12,5          |                  |  |  |
| As Pele                     | ა      | 10            | 15               |  |  |
| As Malha / Topo / Suspensão |        | ŏ             | 23               |  |  |

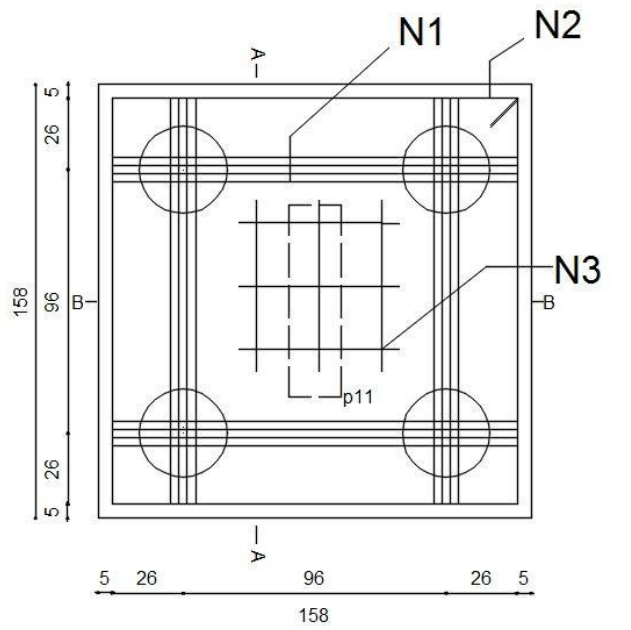

5N2 - Ø10/15 C=602

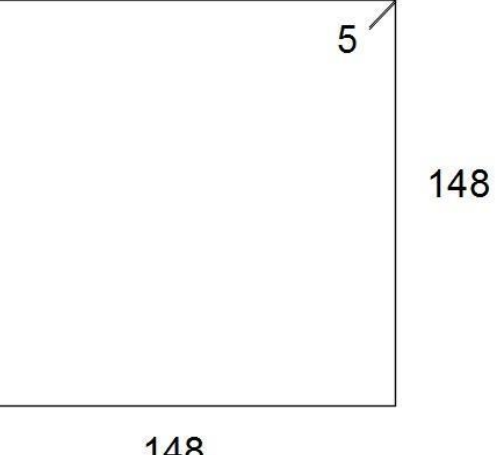

148

**Figura 44 – Detalhamento do bloco em planta.**

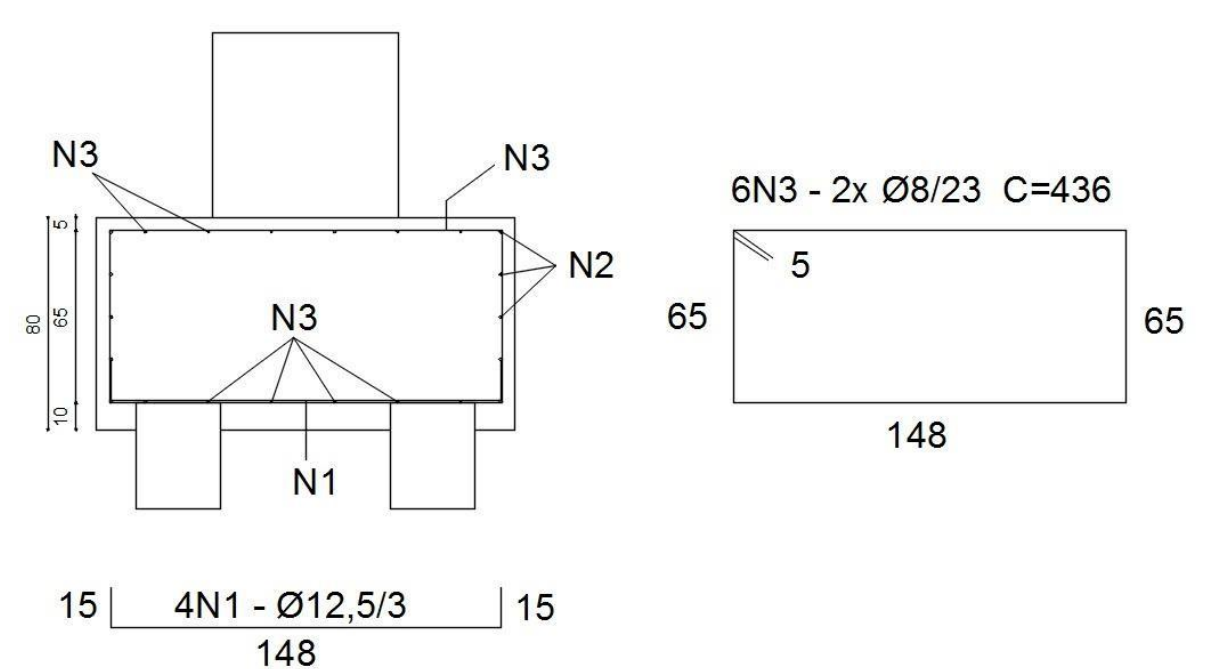

**Figura 45 – Detalhamento corte A-A.**

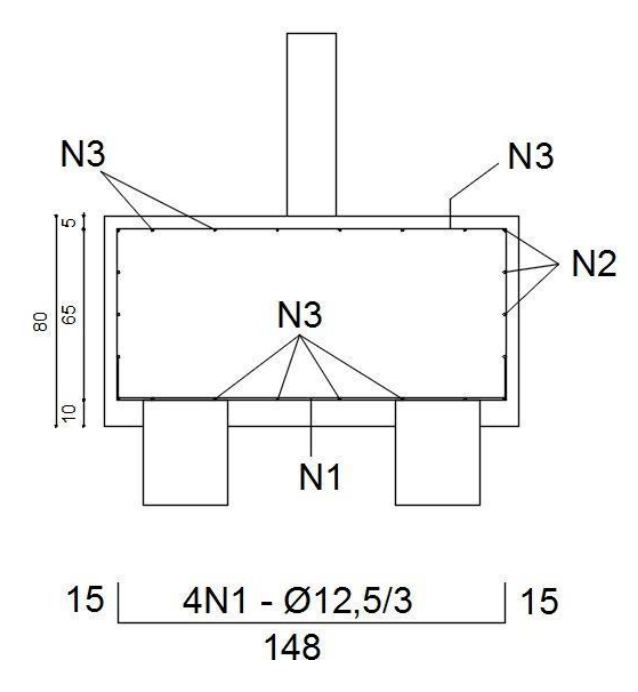

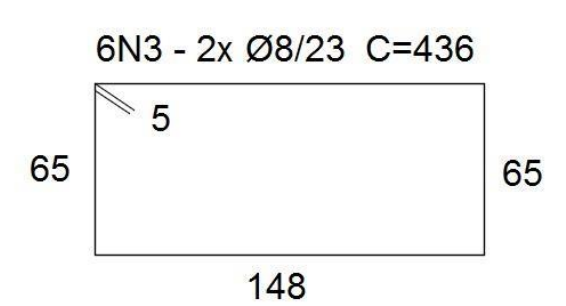

Figura 46 - Detalhamento corte B-B.

#### **7 CONCLUSÃO**

É de grande importância o domínio das teorias que envolvem o cálculo de estruturas em concreto armado, porém, o uso de softwares de dimensionamento estrutural pode ser uma excelente ferramenta para auxiliar e aumentar a produtividade do engenheiro, visto que é grande a quantidade de cálculos manuais envolvidos no processo e que o profissional está sujeito a falhas.

A análise manual de um projeto estrutural é importante pois oferece oportunidade ao estudante ou profissional de entender melhor o comportamento do edifício, identificar situações desfavoráveis ao manipular um software e aprender a reproduzir com a maior fidelidade as situações reais.

### **8 REFERÊNCIAS**

ASSOCIAÇÃO BRASILEIRA DE NORMAS TÉCNICAS. **NBR 5738:** Concreto – Procedimento para moldagem e cura de corpos de prova. Rio de Janeiro, 2015.

ASSOCIAÇÃO BRASILEIRA DE NORMAS TÉCNICAS. **NBR 5739:** Concreto – Ensaio de compressão de corpos-de-prova cilíndricos. Rio de Janeiro, 2007.

ASSOCIAÇÃO BRASILEIRA DE NORMAS TÉCNICAS. **NBR 6118**: Projeto de Estruturas de Concreto - Procedimentos. Rio de Janeiro, 2014.

ASSOCIAÇÃO BRASILEIRA DE NORMAS TÉCNICAS. **NBR 6120**: Cargas para o cálculo de estruturas de edificações. 1980.

ASSOCIAÇÃO BRASILEIRA DE NORMAS TÉCNICAS. **NBR 6123:** Forças devidas ao vendo em edificações. Rio de Janeiro, 1988.

ASSOCIAÇÃO BRASILEIRA DE NORMAS TÉCNICAS. **NBR 7222**: Determinação da resistência à tração por compressão diametral de corpos de prova cilíndricos. Rio de Janeiro, 2011.

ASSOCIAÇÃO BRASILEIRA DE NORMAS TÉCNICAS. **NBR 7480**: Aço destinado a armaduras para estruturas de concreto armado - Especificação. 2007.

ASSOCIAÇÃO BRASILEIRA DE NORMAS TÉCNICAS. **NBR 8522**: Determinação do módulo estático de elasticidade à compressão. 2008.

ASSOCIAÇÃO BRASILEIRA DE NORMAS TÉCNICAS. **NBR 12142**: Concreto – Determinação da resistência à tração na flexão de corpos de prova prismáticos. 2010.

BASTOS, Paulo S. S. dos. **Estruturas de concreto armado.** 2014. Disponível em: < [http://wwwp.feb.unesp.br/pbastos/concreto1/Introducao.pdf/>](http://www.sobreadministracao.com/o-que-como-funciona-iso-9001/). Acesso em 08 jul. 2016.

. **Fundamentos do concreto armado.** 2006. Disponível em: < [http://coral.ufsm.br/decc/ecc1006/downloads/fundamentos.pdf/>](http://coral.ufsm.br/decc/ecc1006/downloads/fundamentos.pdf/). Acesso em 09 jul. 2016.

. **Lajes de concreto.** 2005. Disponível em: < [http://www.ebah.com.br/content/ABAAAfez0AC/lajes/>](http://coral.ufsm.br/decc/ecc1006/downloads/fundamentos.pdf/). Acesso em 15 jul. 2016.

CARVALHO, Robert Chust et al. **Cálculo e Detalhamento de Estruturas Usuais de Concreto Armado**. 3. ed. São Carlos: Editora da Universidade Federal de São Carlos, 2012.

CORELHANO, Ângelo Giovanni Bonfim. **Detalhamentos dos pilares**: armaduras transversais. 21 de abril de 2016. Notas de Aula.

. **Detalhamentos dos pilares**: emendas por transpasse. 30 abril 2016, 03 maio. 2016. Notas de Aula.

. **Espaçamento limite de armaduras longitudinais**. 15 de abril de 2016. Notas de Aula.

FUSCO, P. B. **Estruturas de Concreto: Solicitações Normais**. Rio de Janeiro. LTC – Livros Técnicos e Científicos S. A., 1981.

MAIOLA, Carlos Henrique. **Reservatórios paralelepipédicos**. Disponível em: < [http://www.ebah.com.br/content/ABAAAg-nsAG/reservatorios/.](http://www.ebah.com.br/content/ABAAAg-nsAG/reservatorios/)> Acesso em 11 out. 2016.

PINHEIRO, Libânio Miranda et al. **Fundamentos do concreto e projeto de edifícios**. São Carlos, 2007

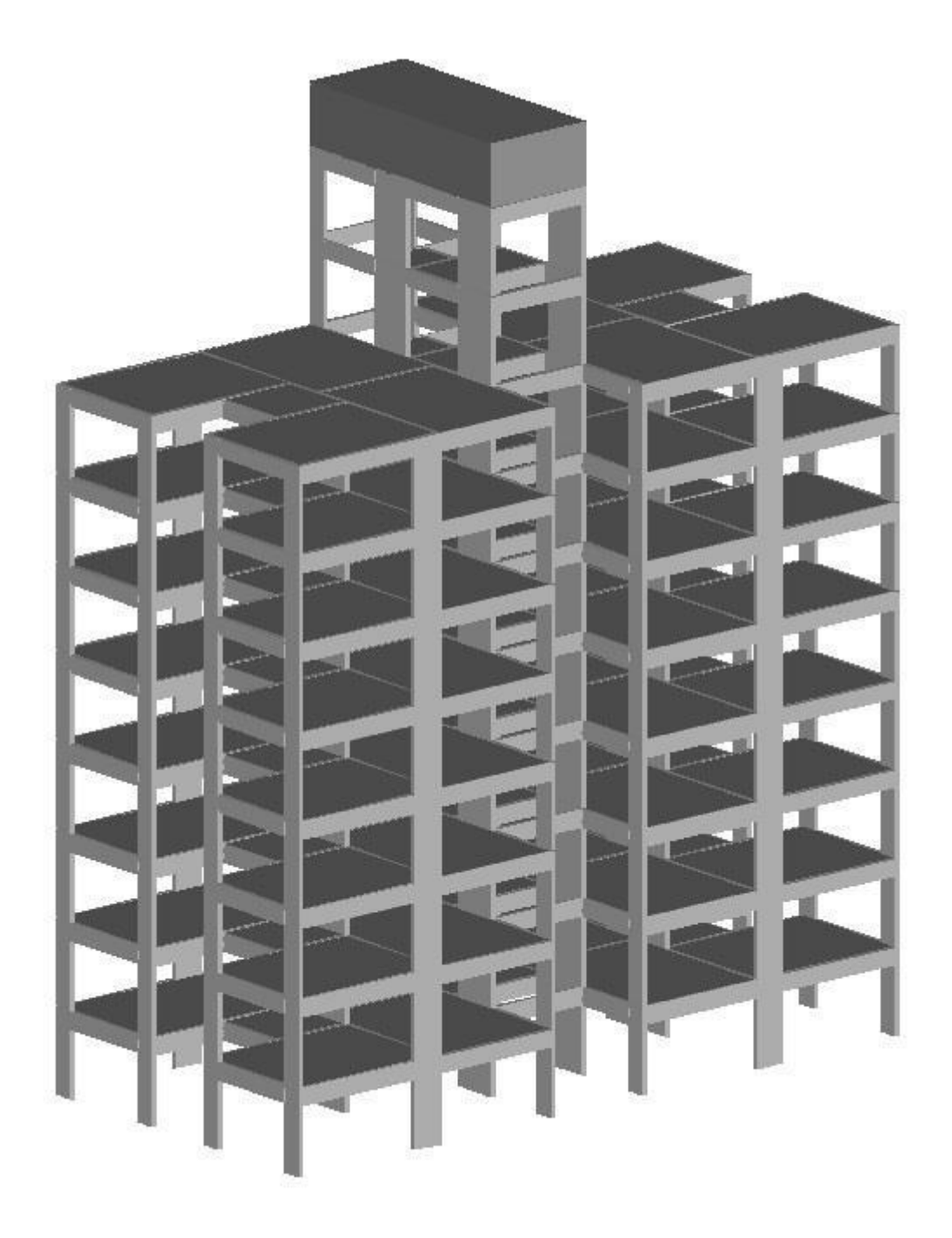

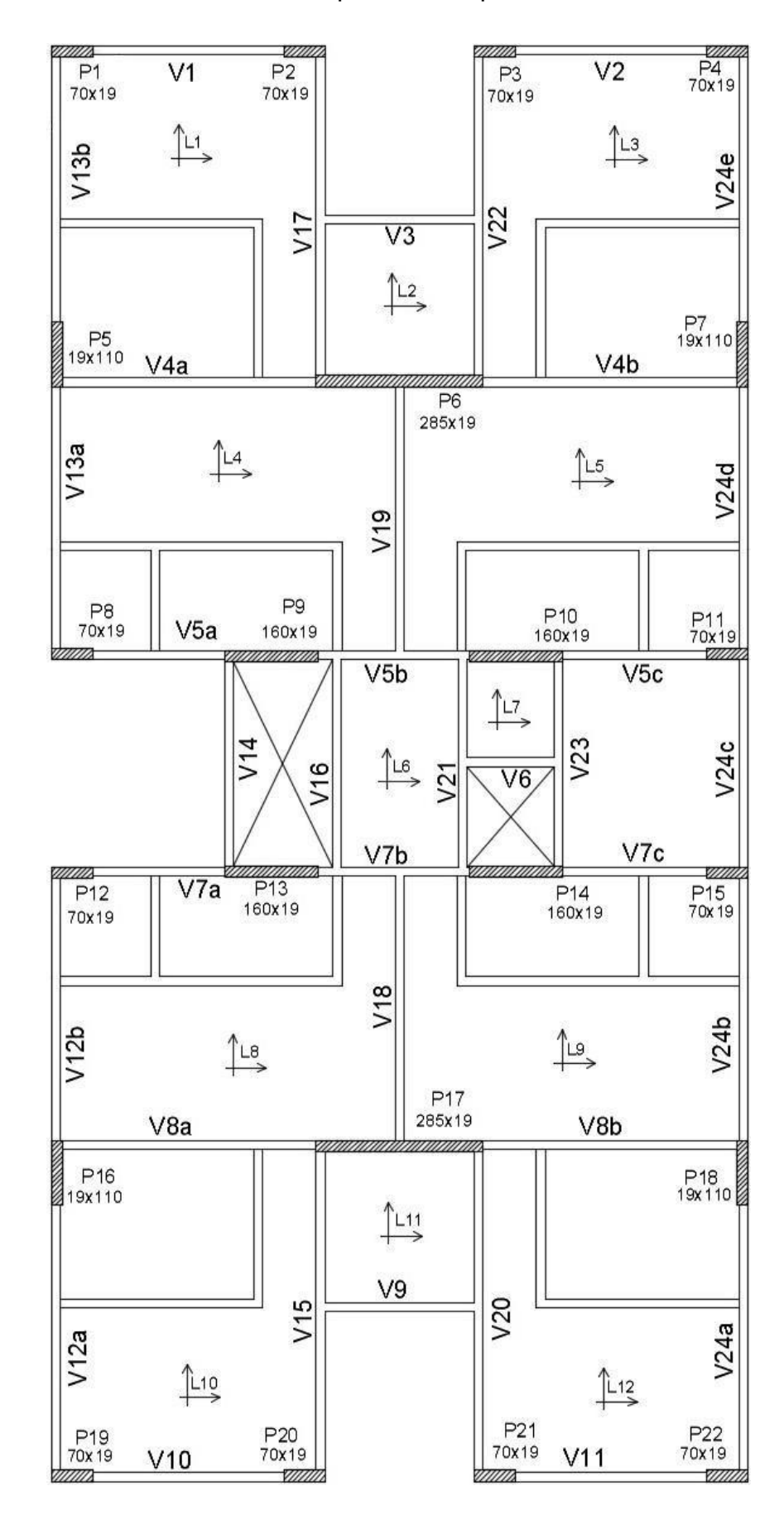

## APÊNDICE B - Planta de formas do pavimento tipo.

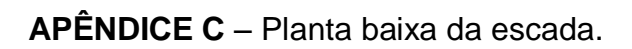

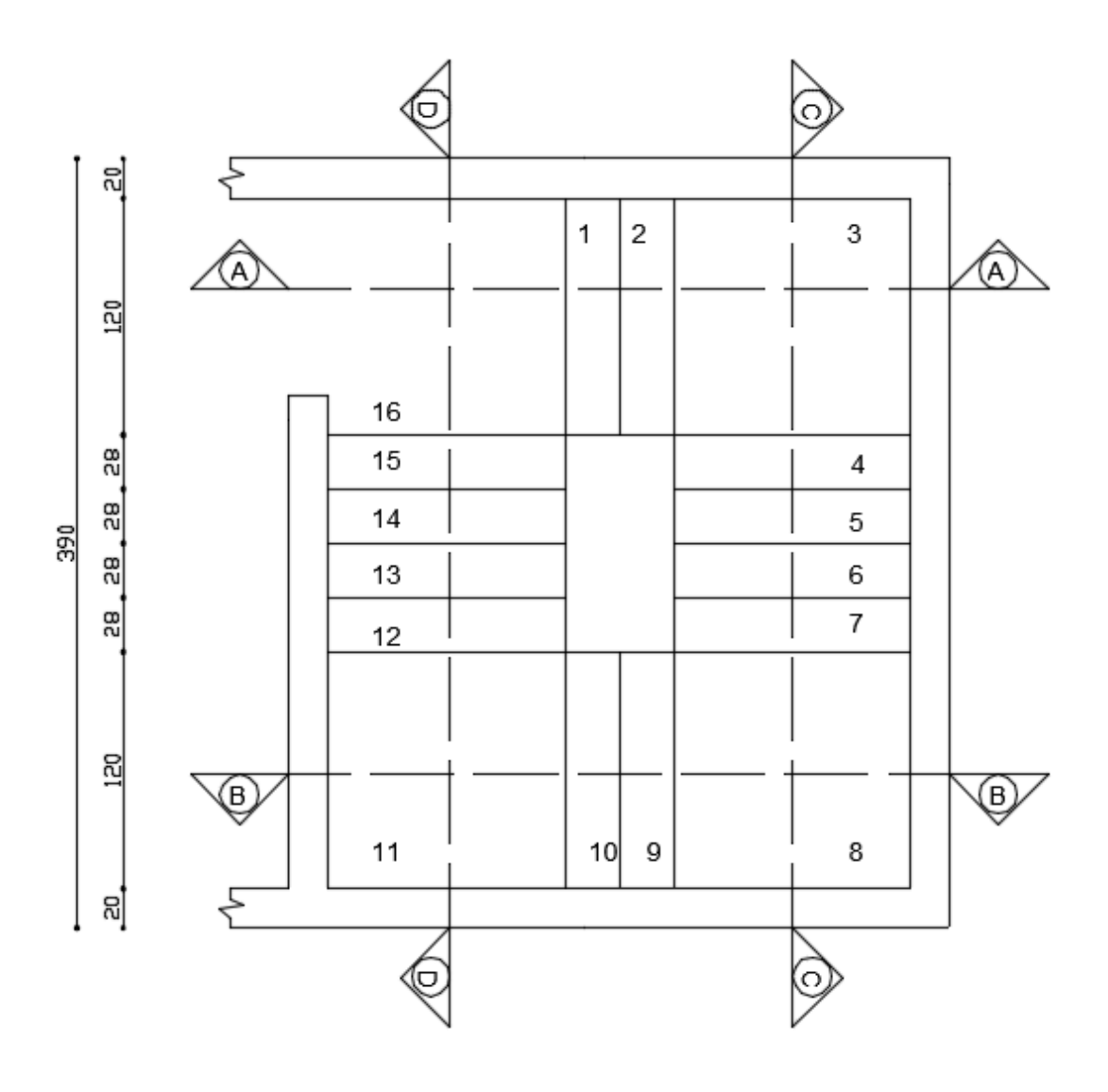

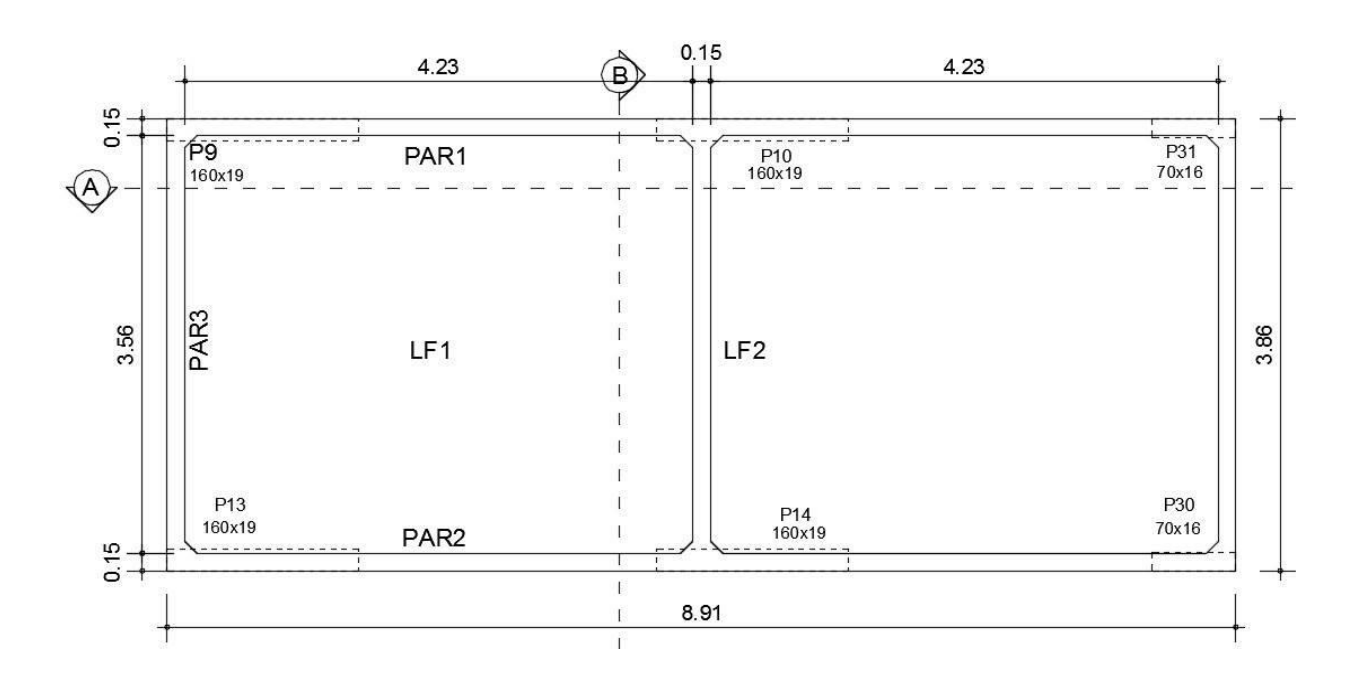

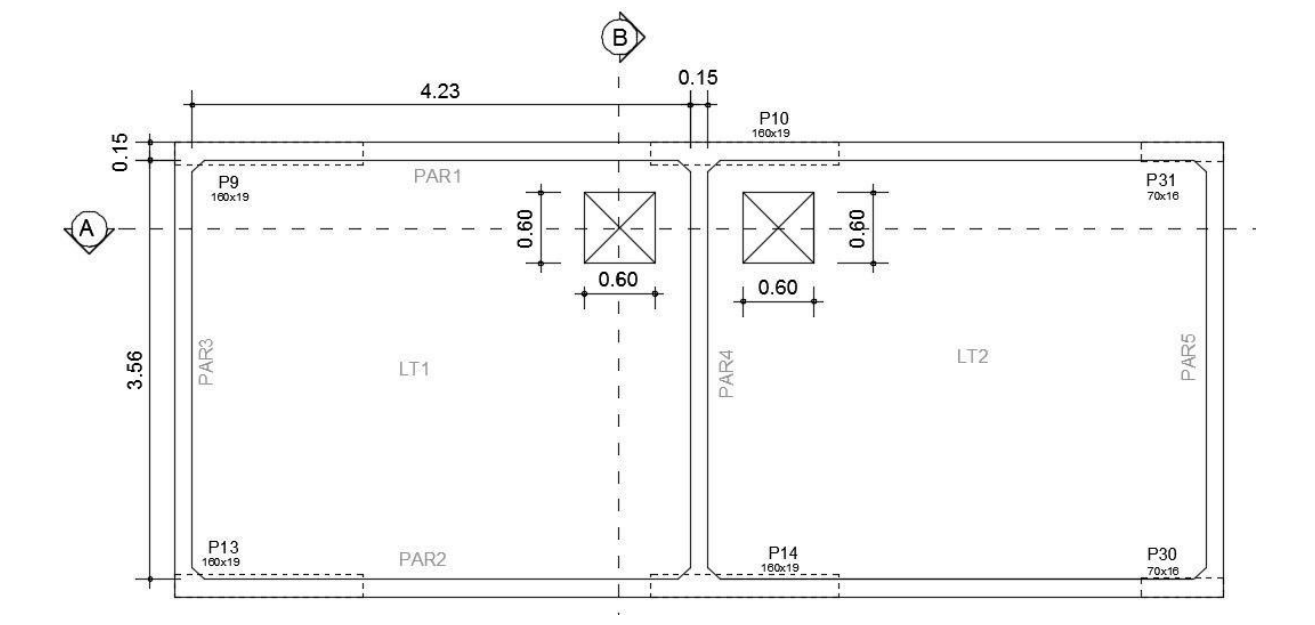

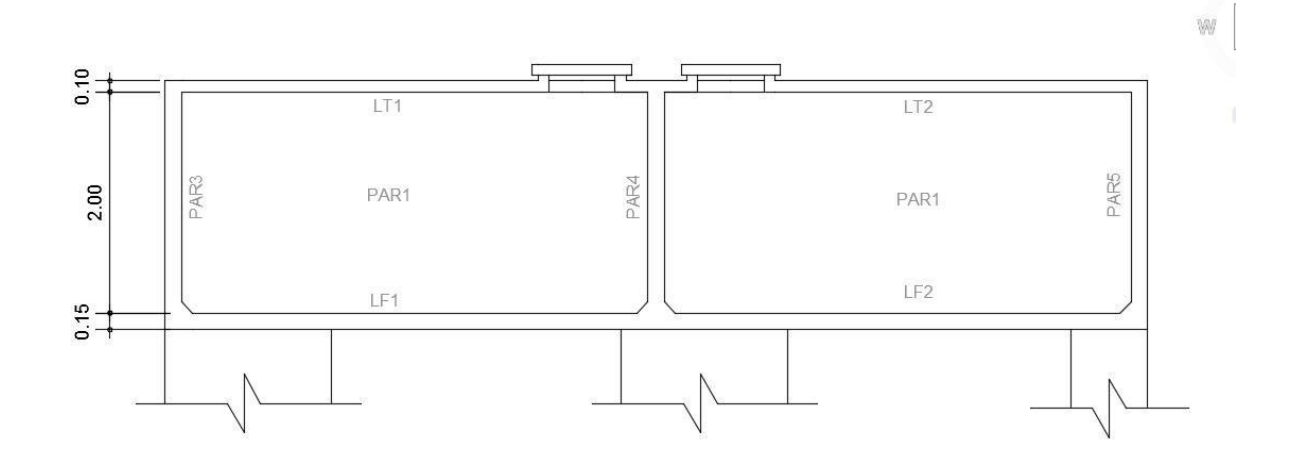

# APÊNDICE E - Cortes do reservatório.

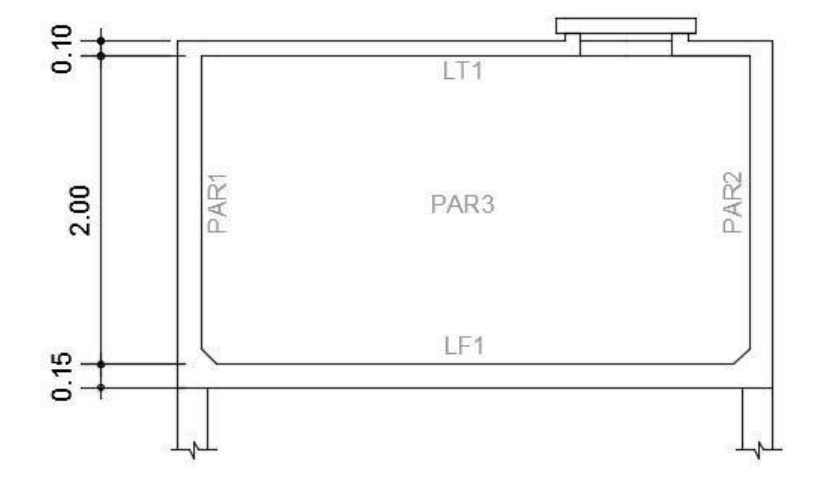

APÊNDICE F - Geometria e vinculação do reservatório.

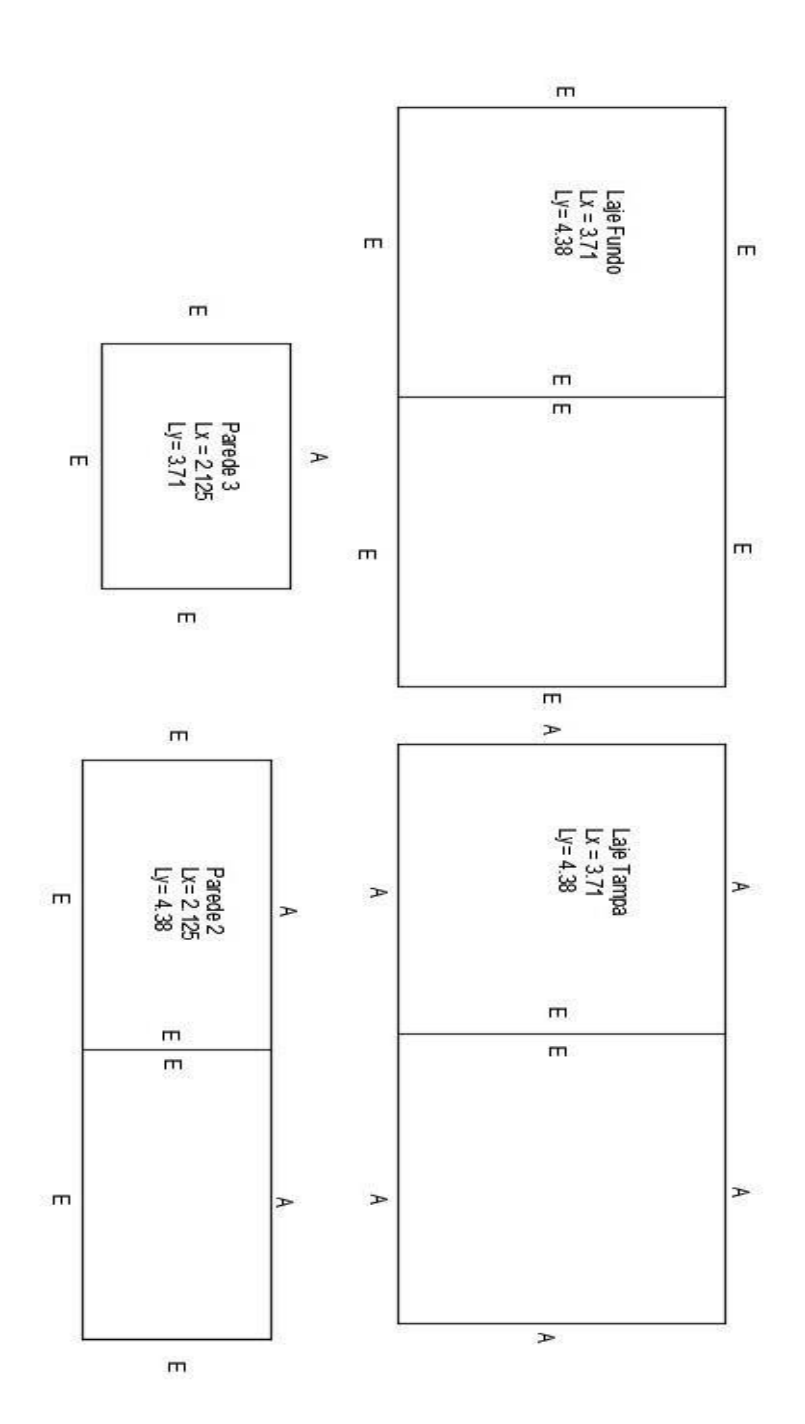

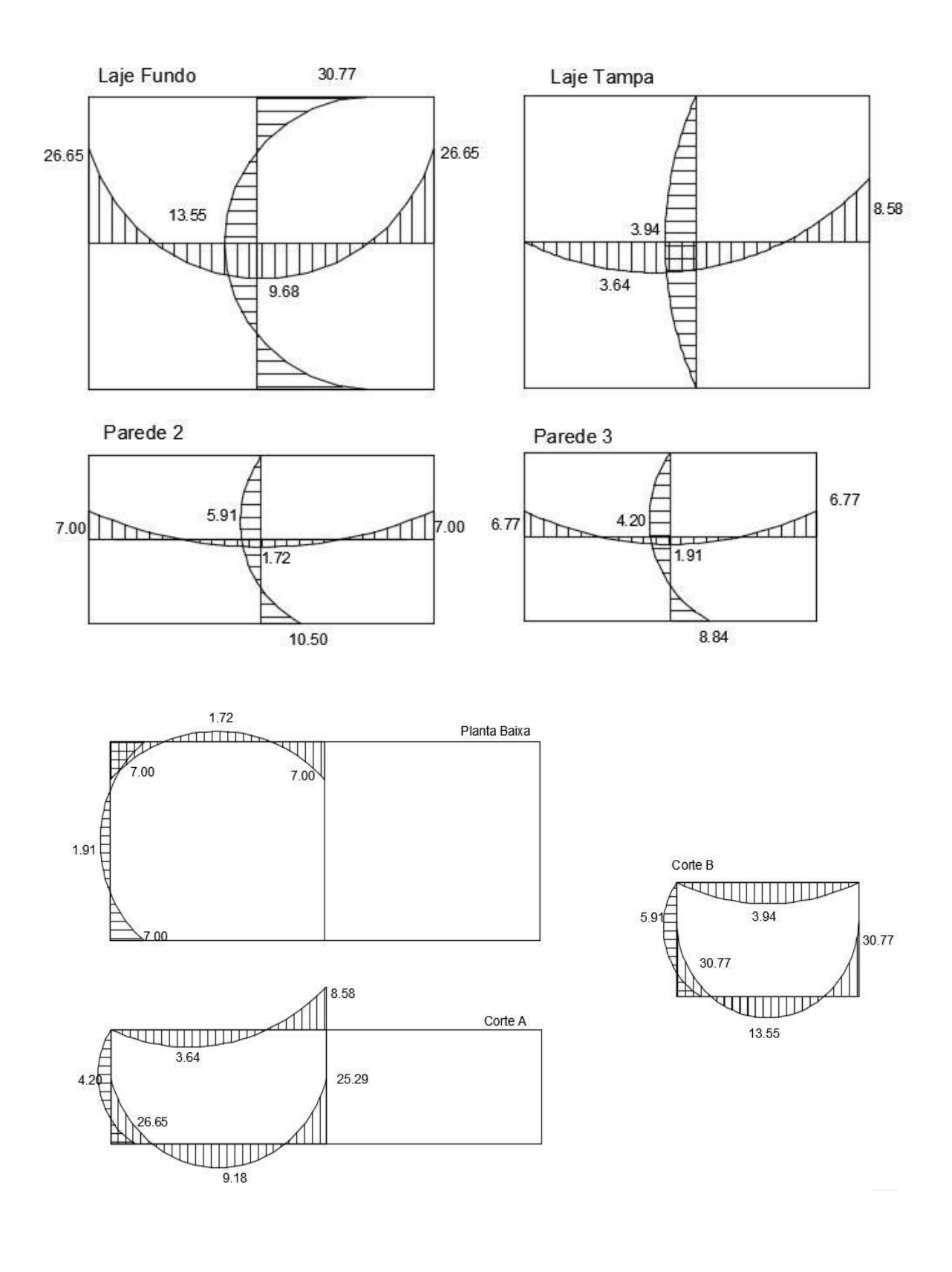

## APÊNDICE G - Momentos fletores das lajes do reservatório em kN.m.

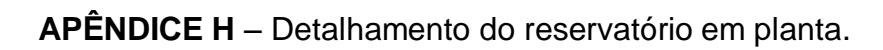

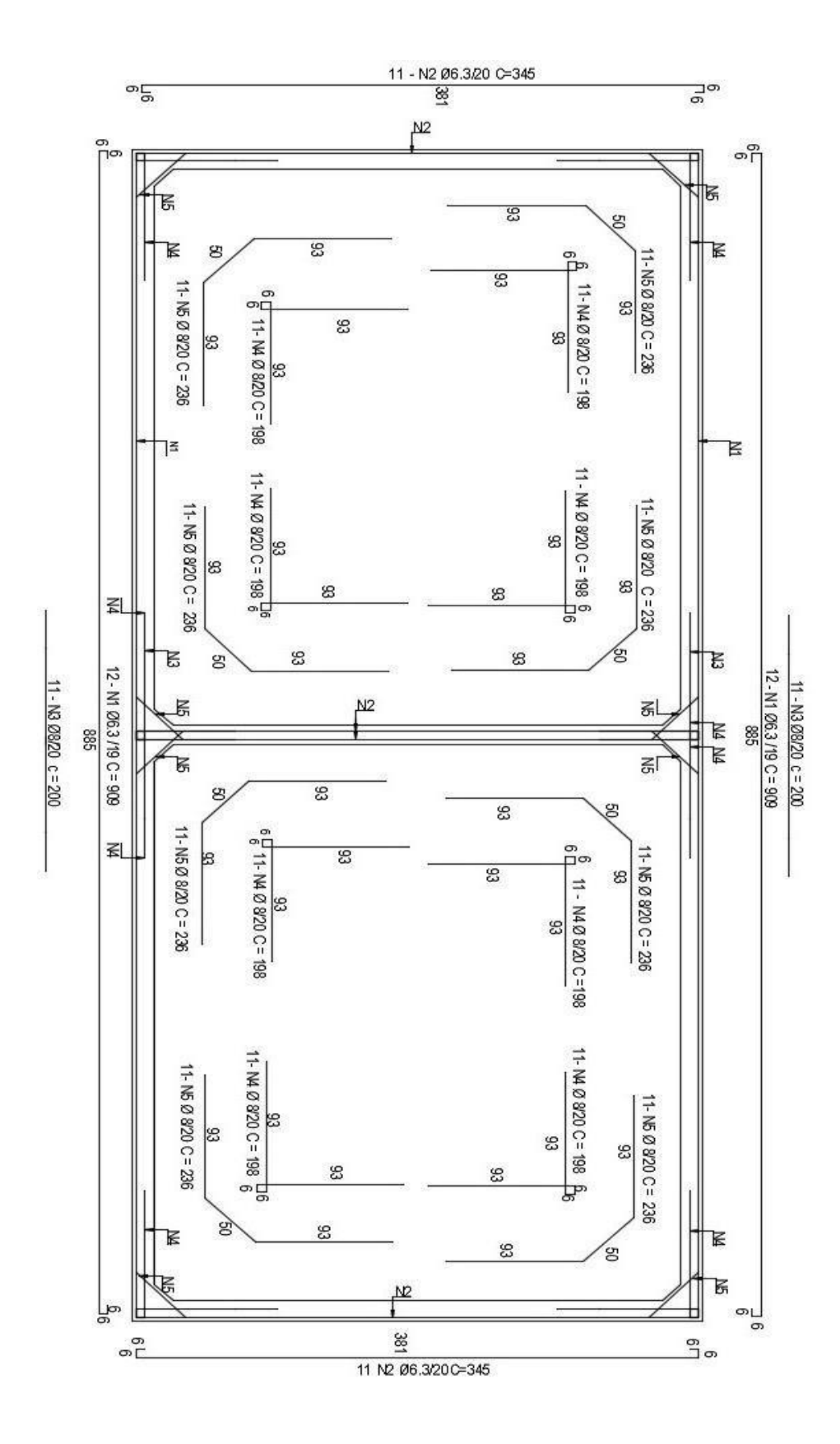

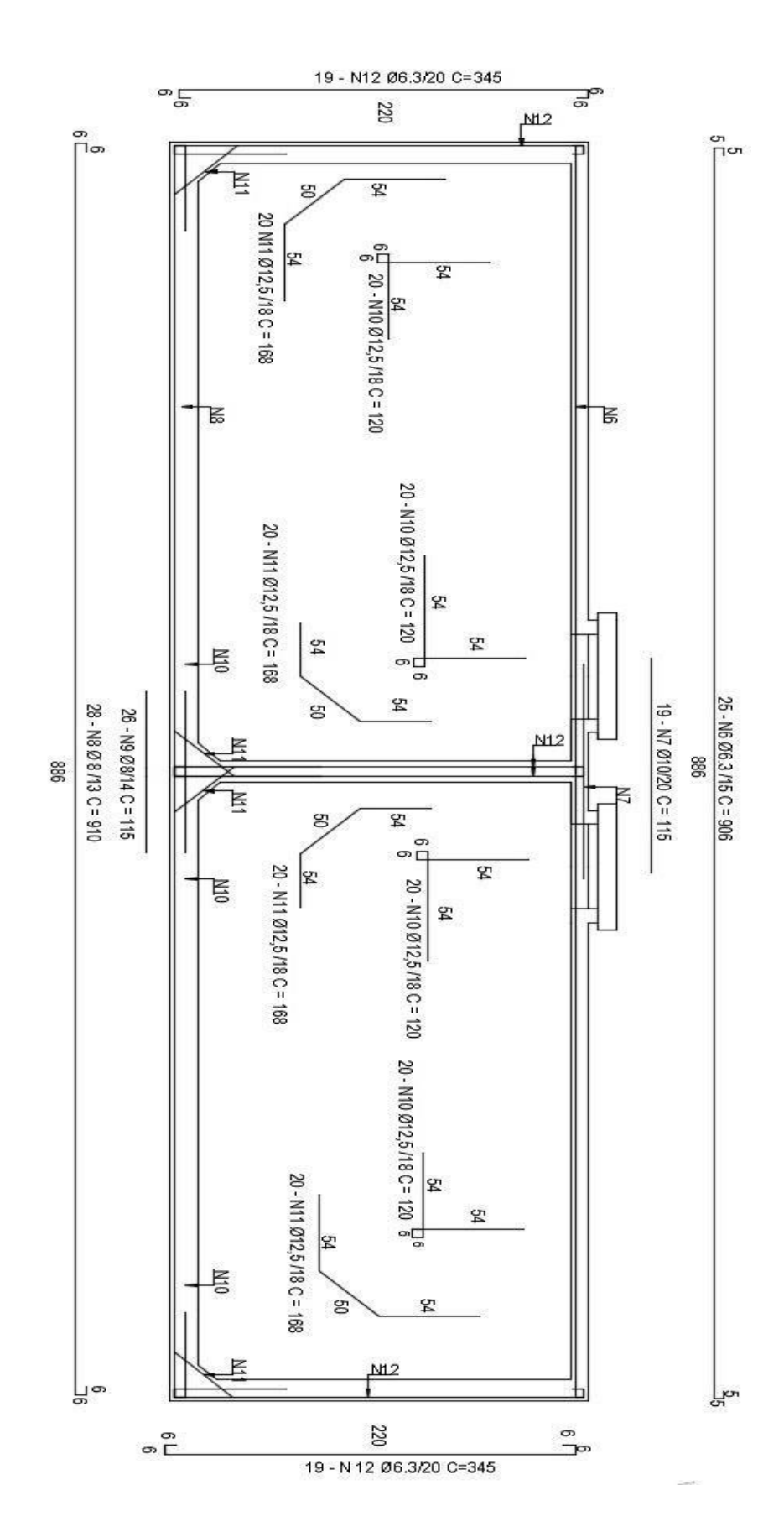

### APÊNDICE I - Detalhamento do reservatório Corte A-A.

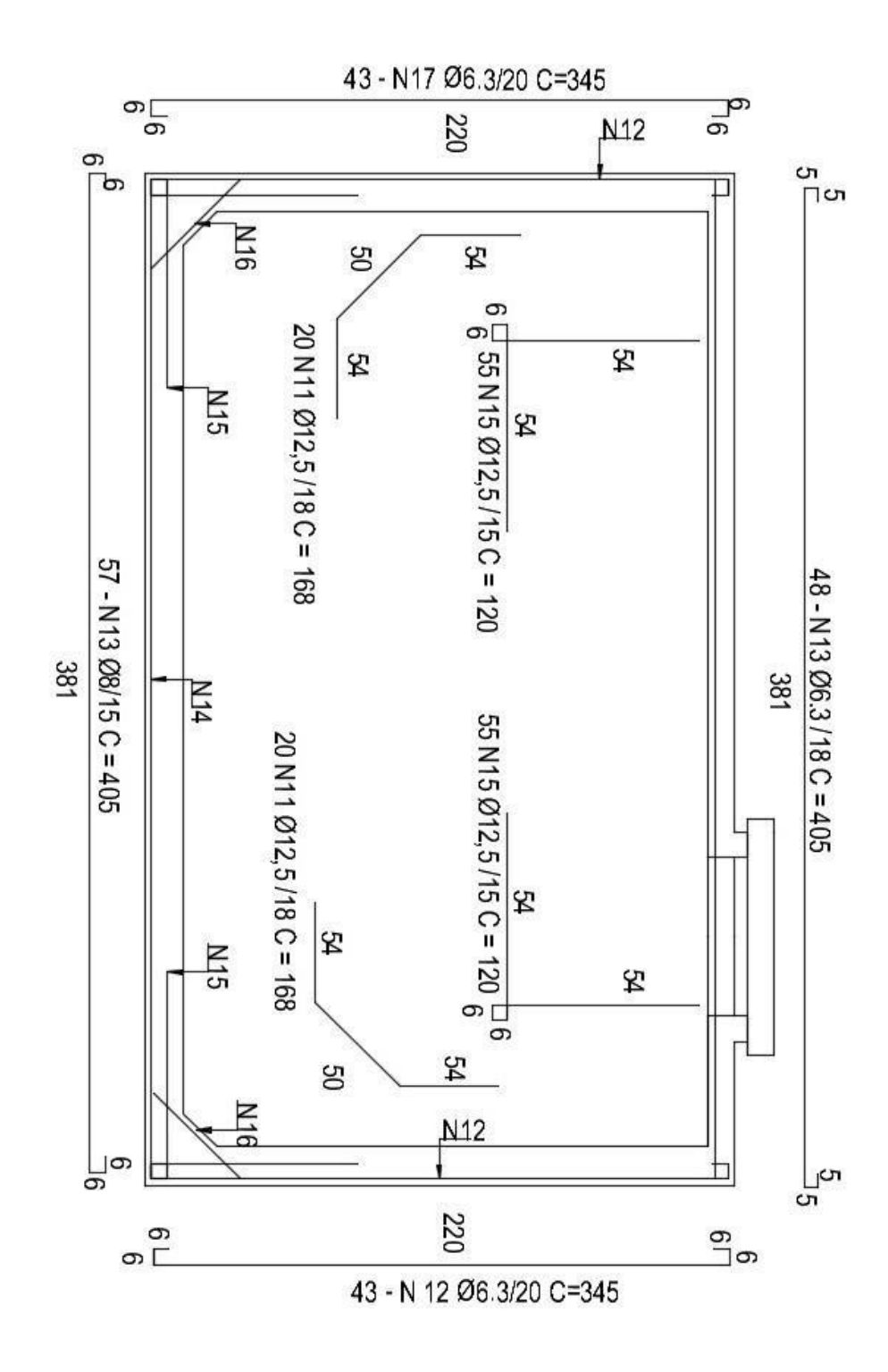

APÊNDICE J - Detalhamento reservatório Corte B-B.

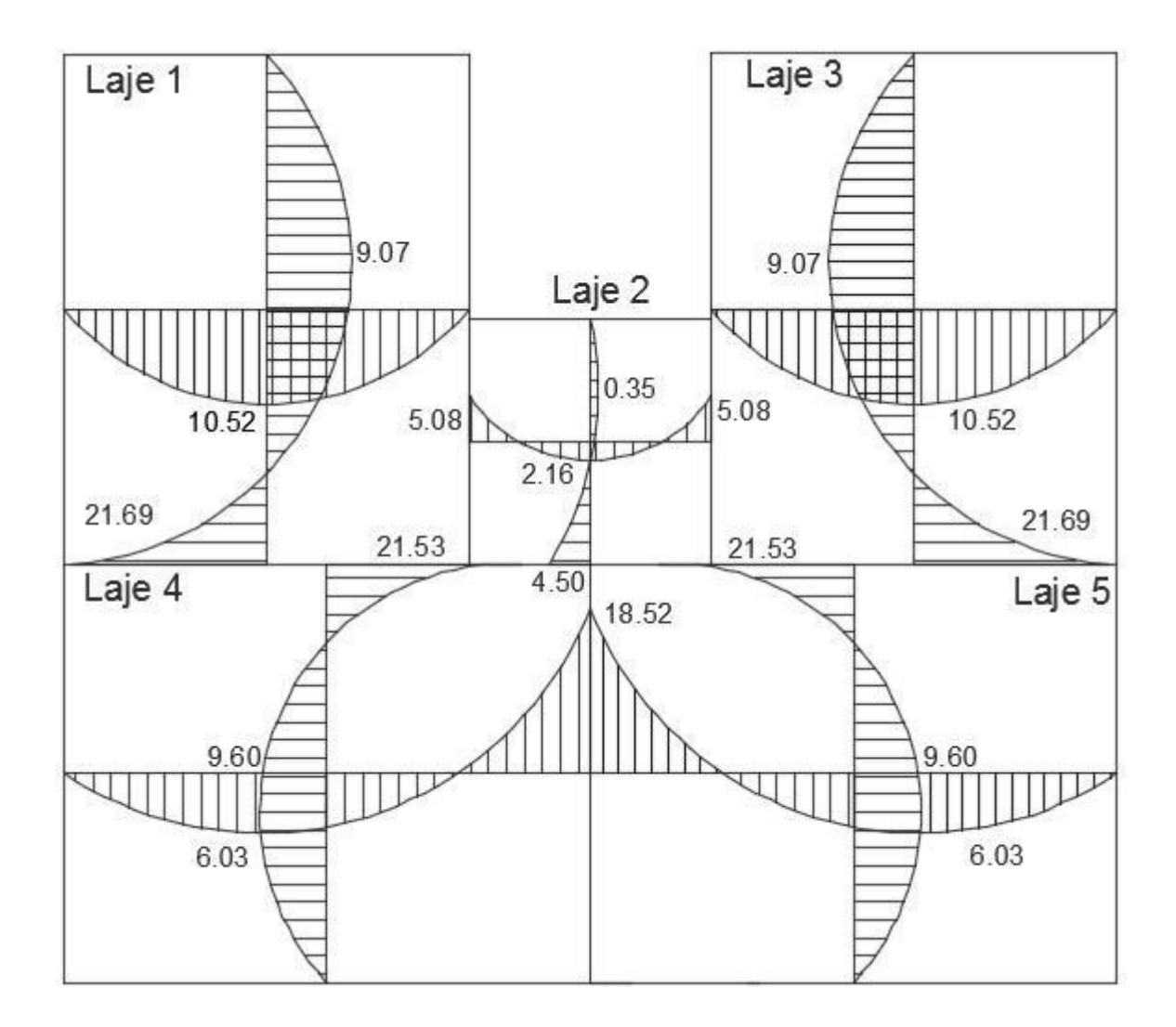

APÊNDICE K - Momentos fletores das lajes do pavimento tipo.

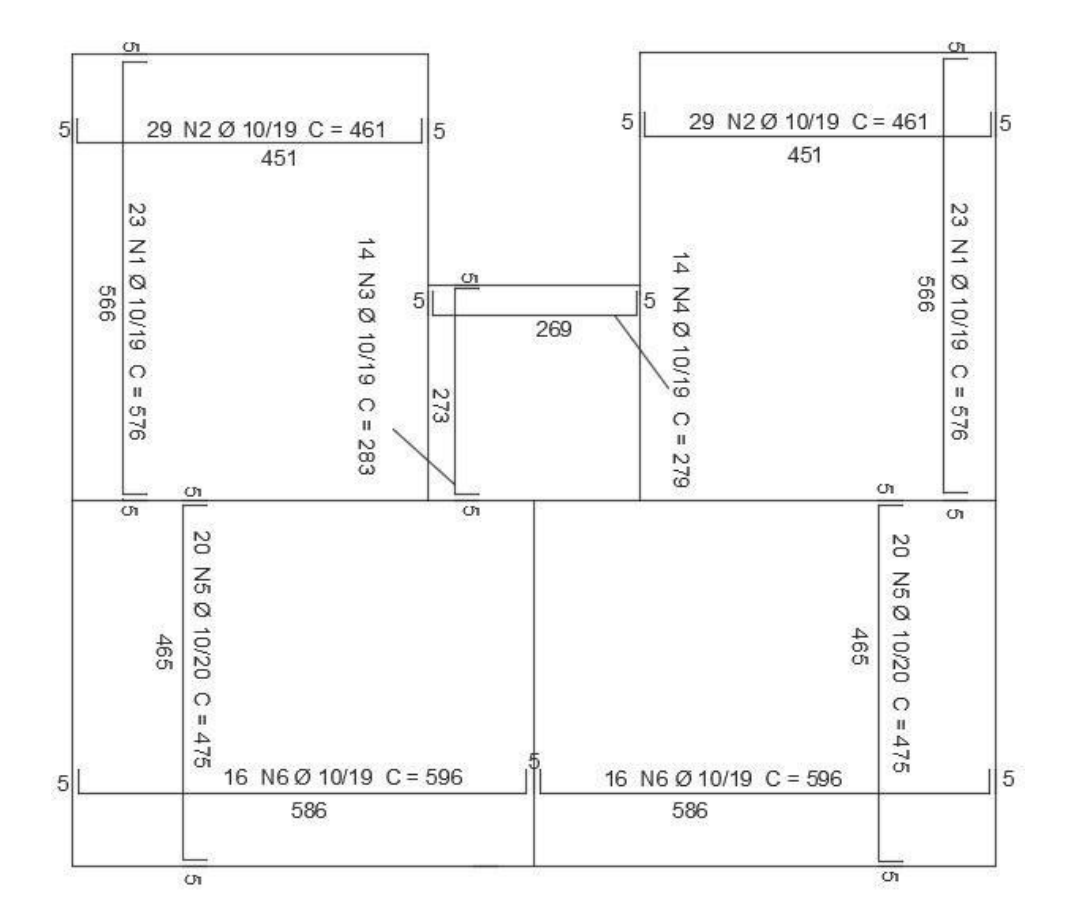

### APÊNDICE L - Detalhamento das armaduras positivas.

APÊNDICE M - Detalhamento das armaduras Negativas.

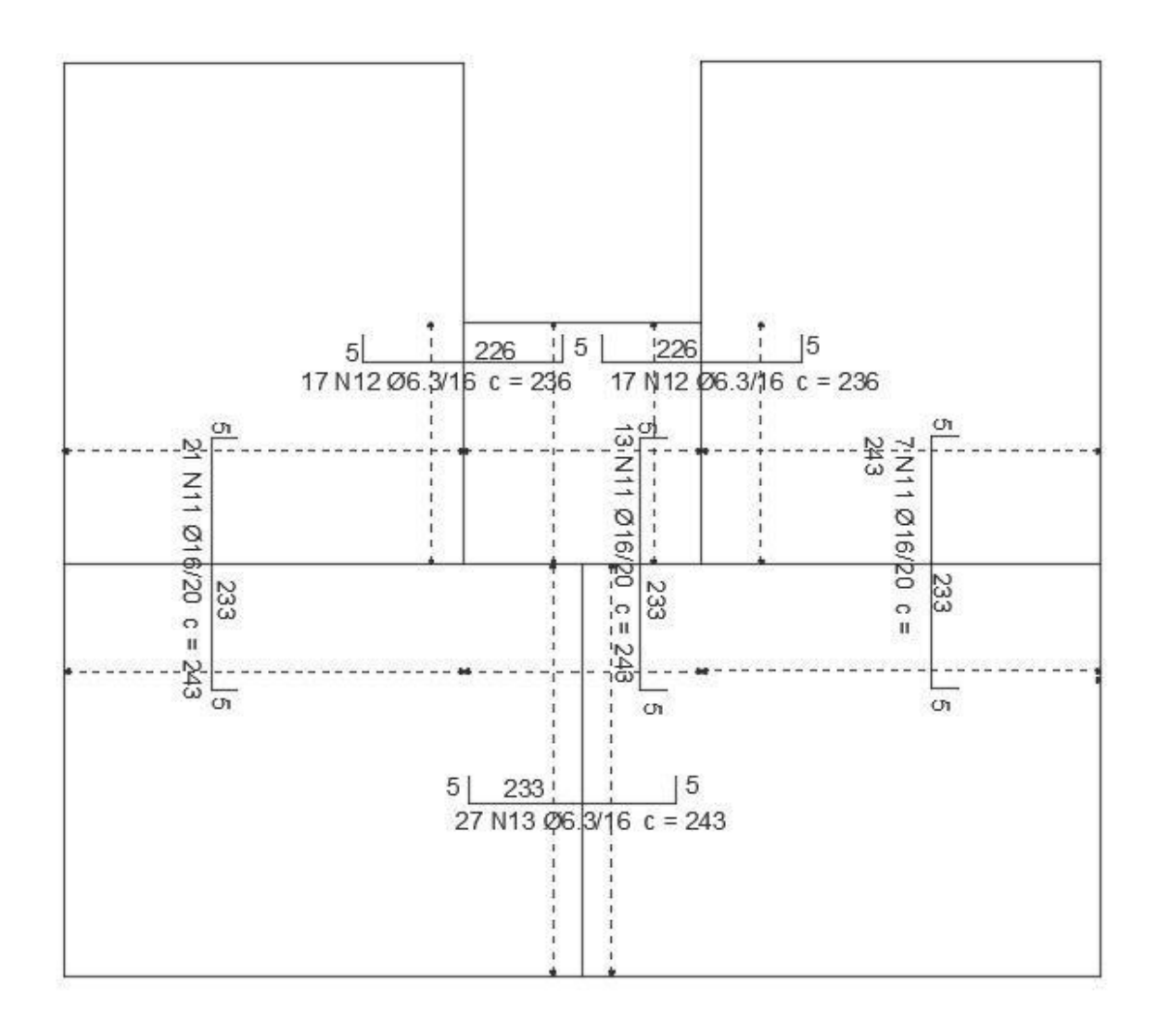

# APÊNDICE N - Detalhamento das amadurada de distribuição.

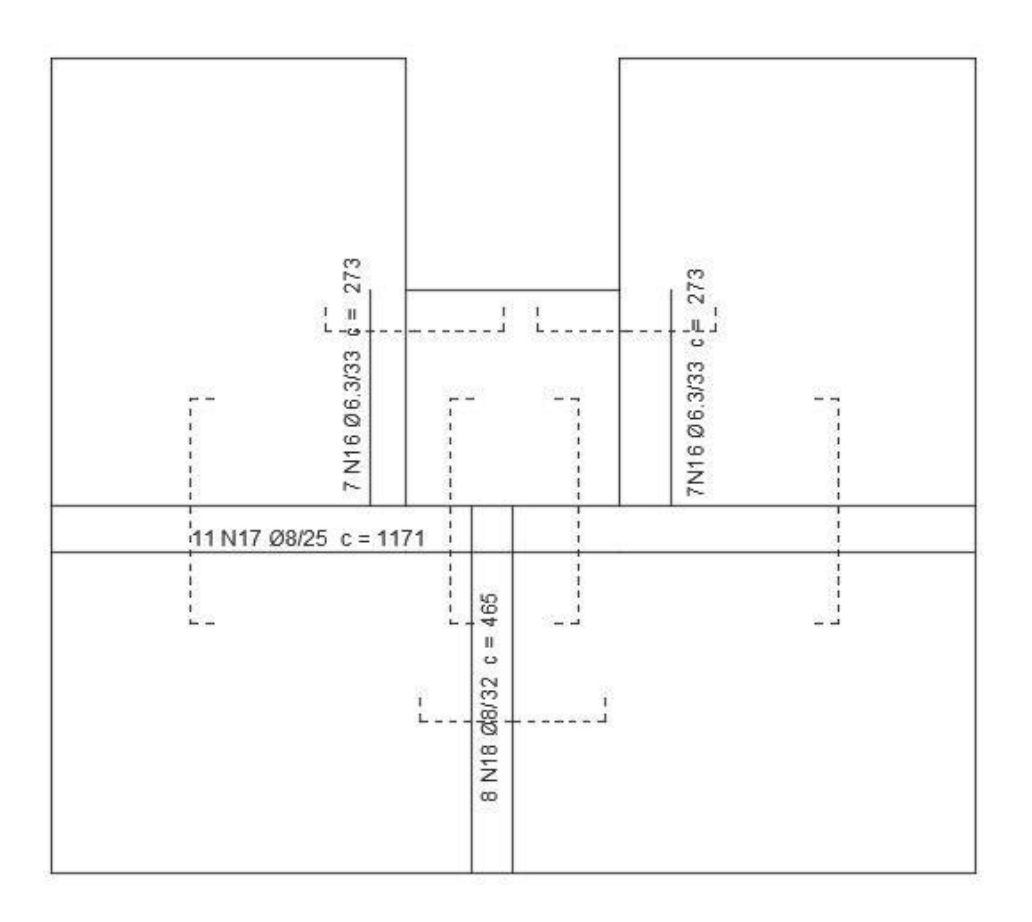

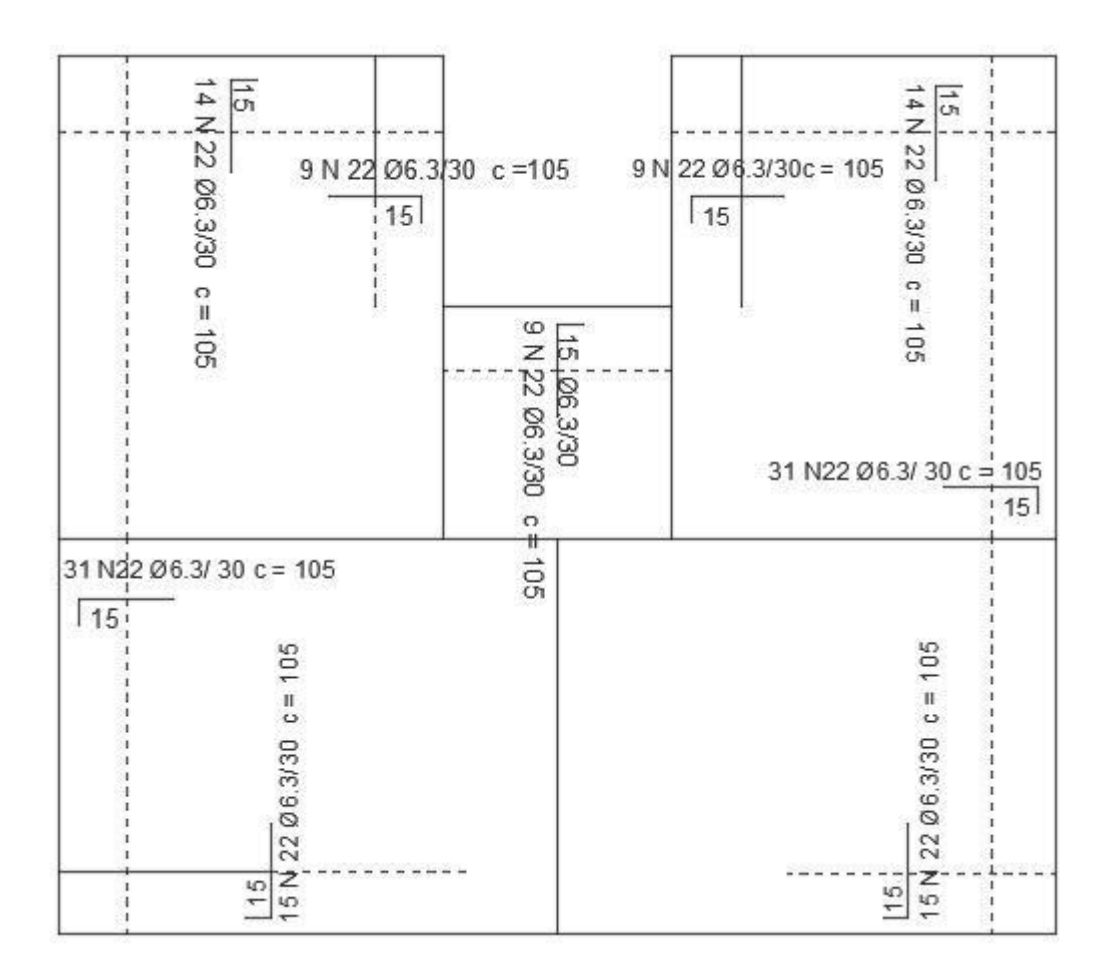

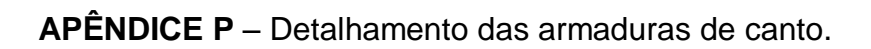

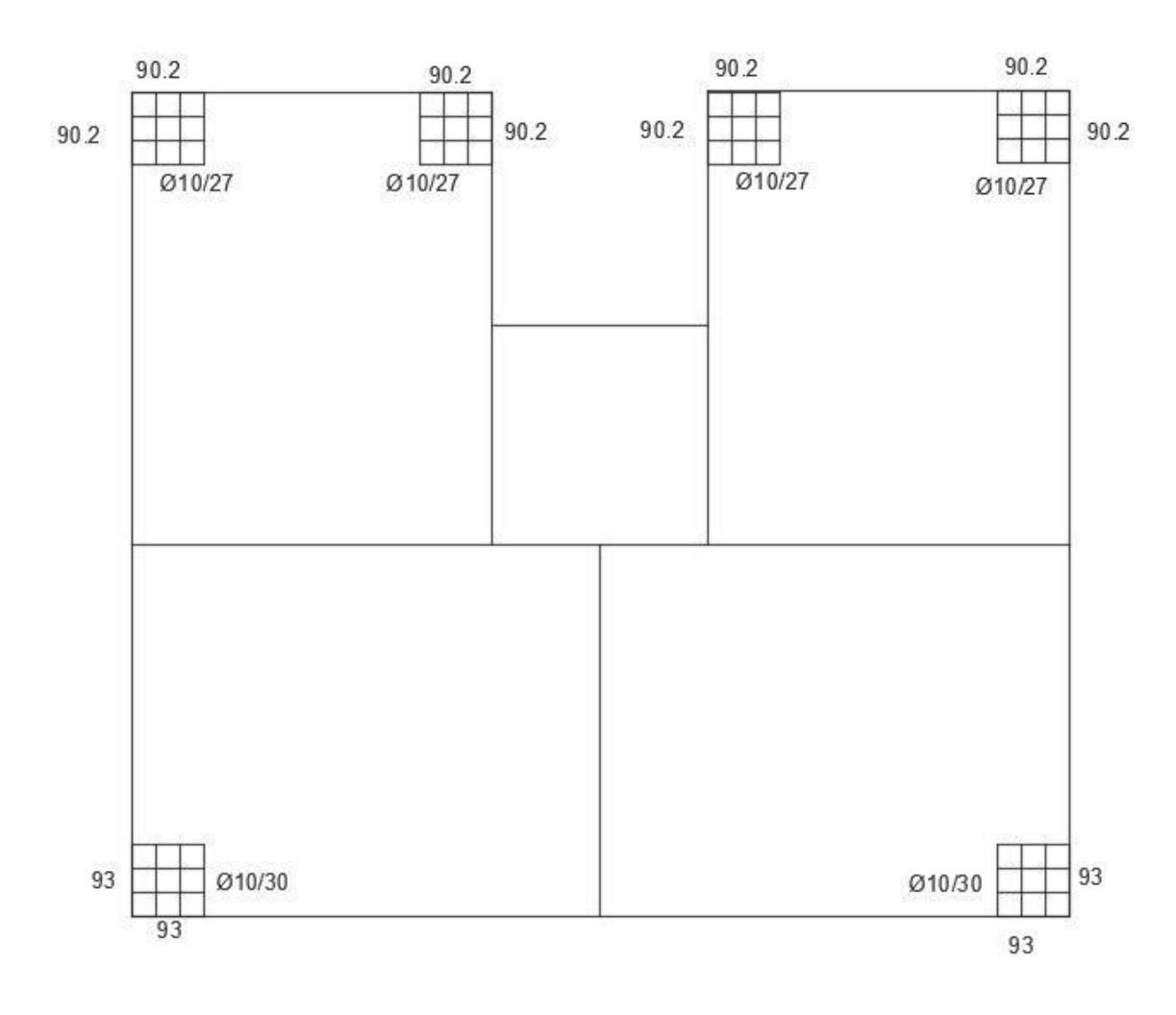

APÊNDICE Q - Coeficiente de arrasto para vento de baixa turbulência.

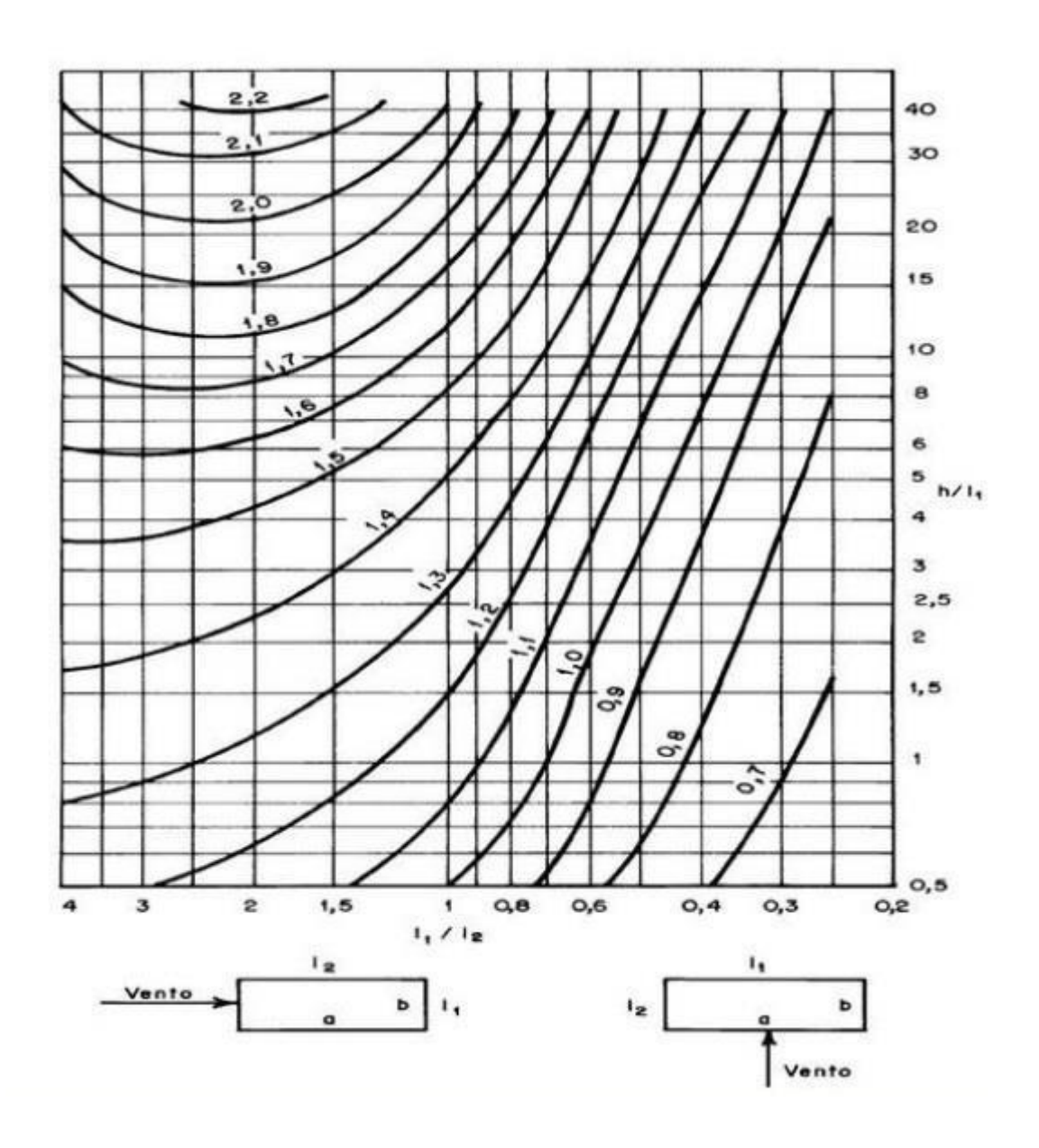

APÊNDICE R - Coeficiente de arrasto para vento de alta turbulência.

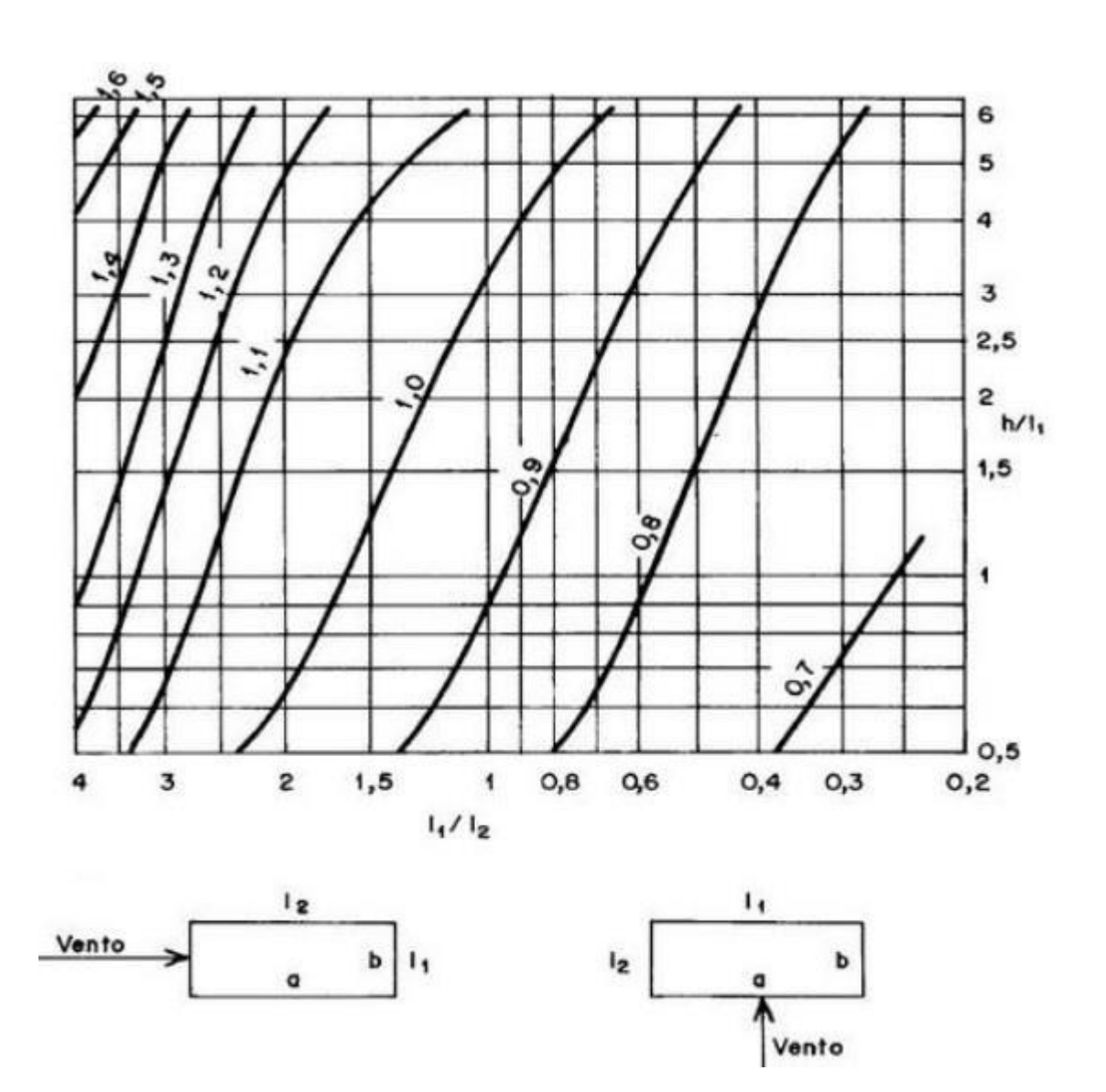

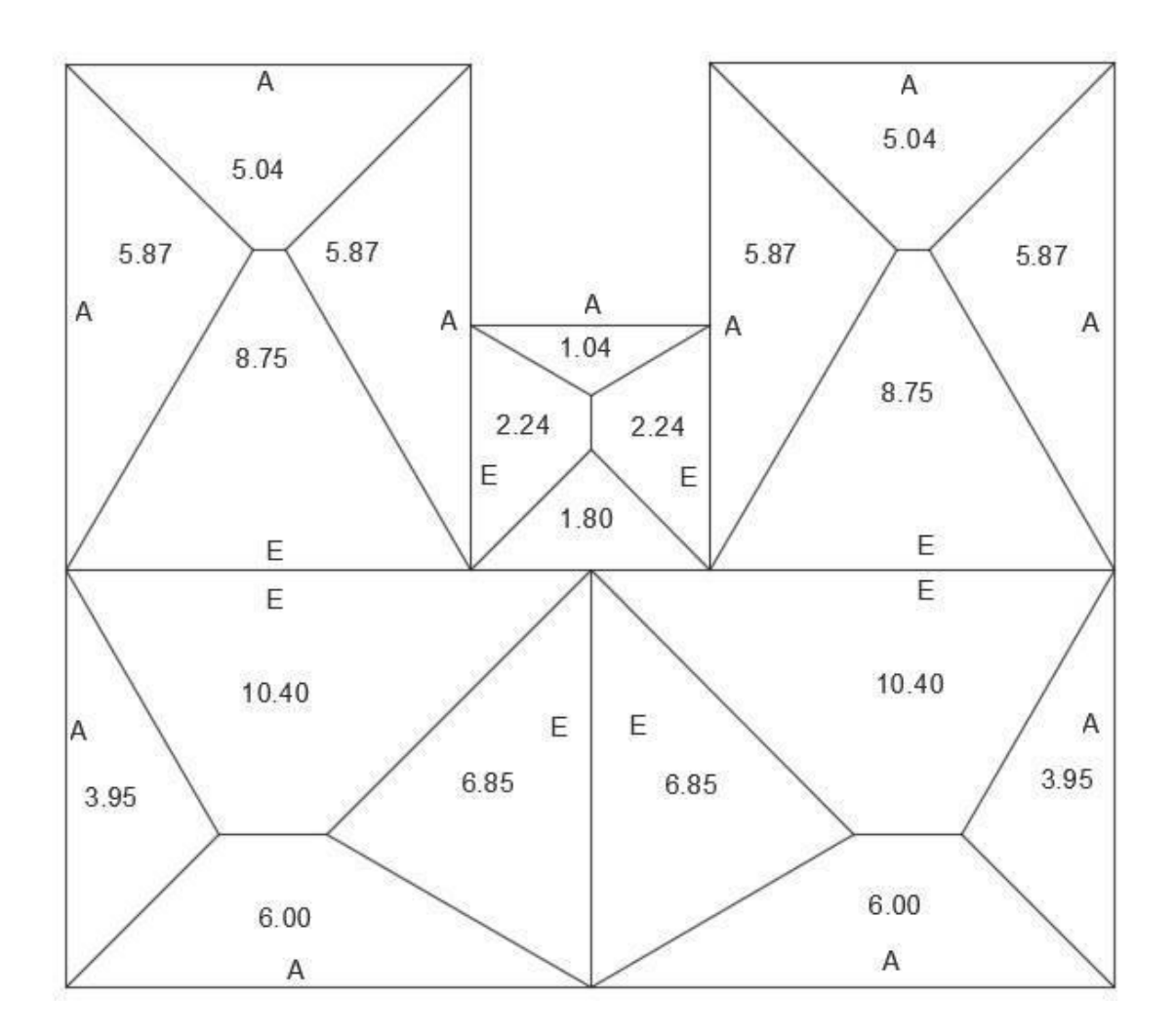